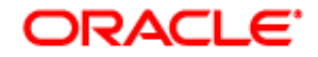

# **Oracle WebLogic Server 12.1.3 Security Target**

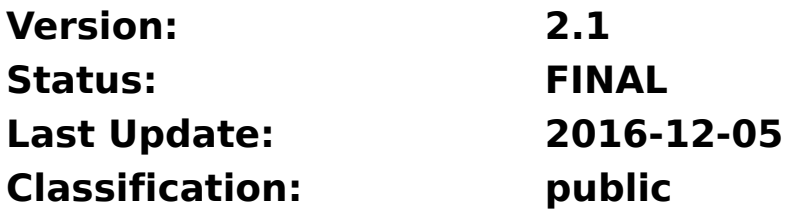

# **Trademarks**

Oracle and Java are registered trademarks of Oracle and/or its affiliates.

Other company, product, and service names may be trademarks or service marks of their respective owners.

# Legal Notice

This document is provided AS IS with no express or implied warranties. Use the information in this document at your own risk.

This document may be reproduced or distributed in any form without prior permission provided the copyright notice is retained on all copies. Modified versions of this document may be freely distributed provided that they are clearly identified as such, and this copyright is included intact.

# Revision History

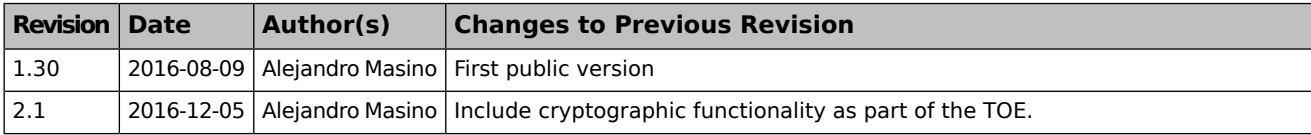

# **Table of Contents**

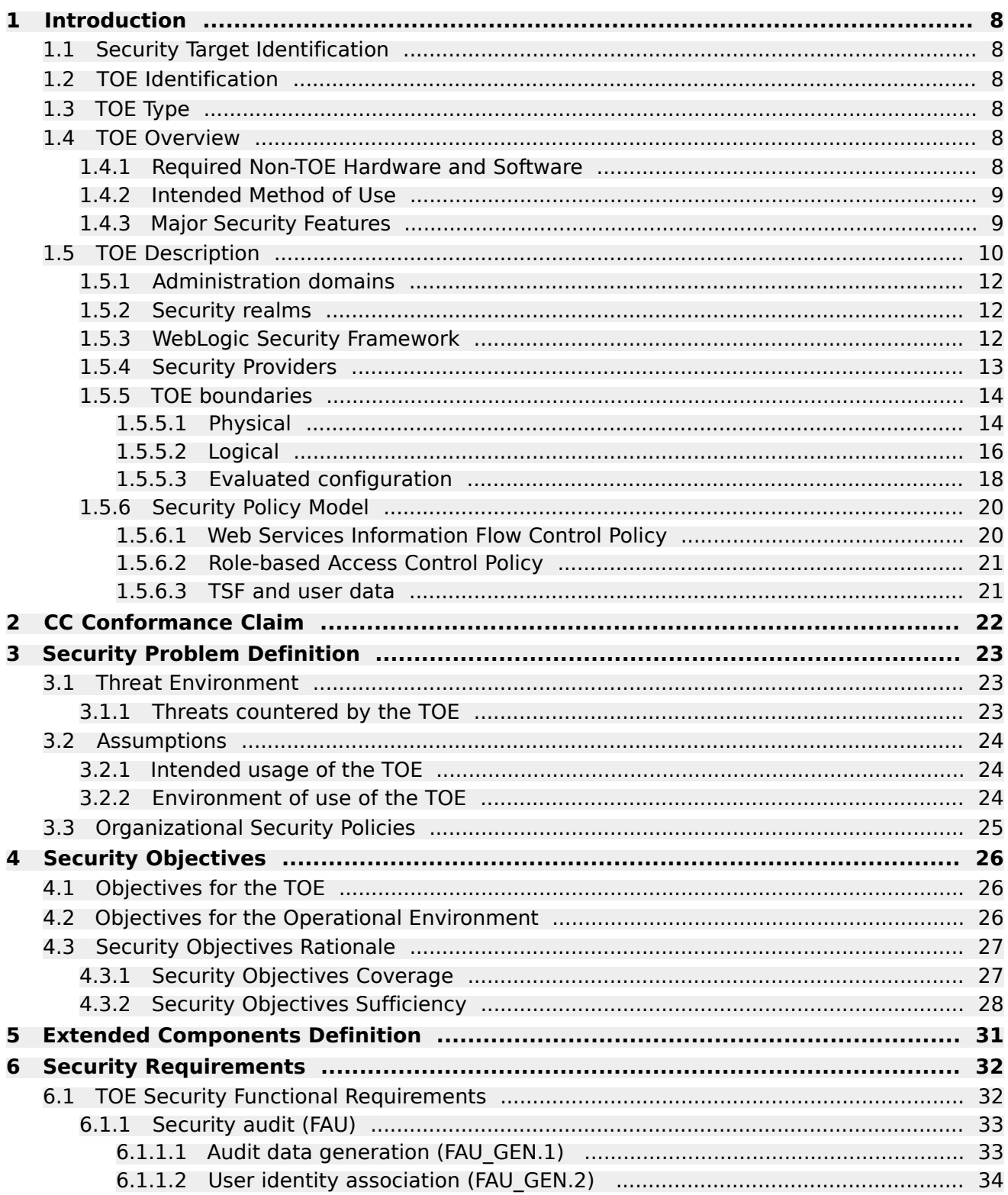

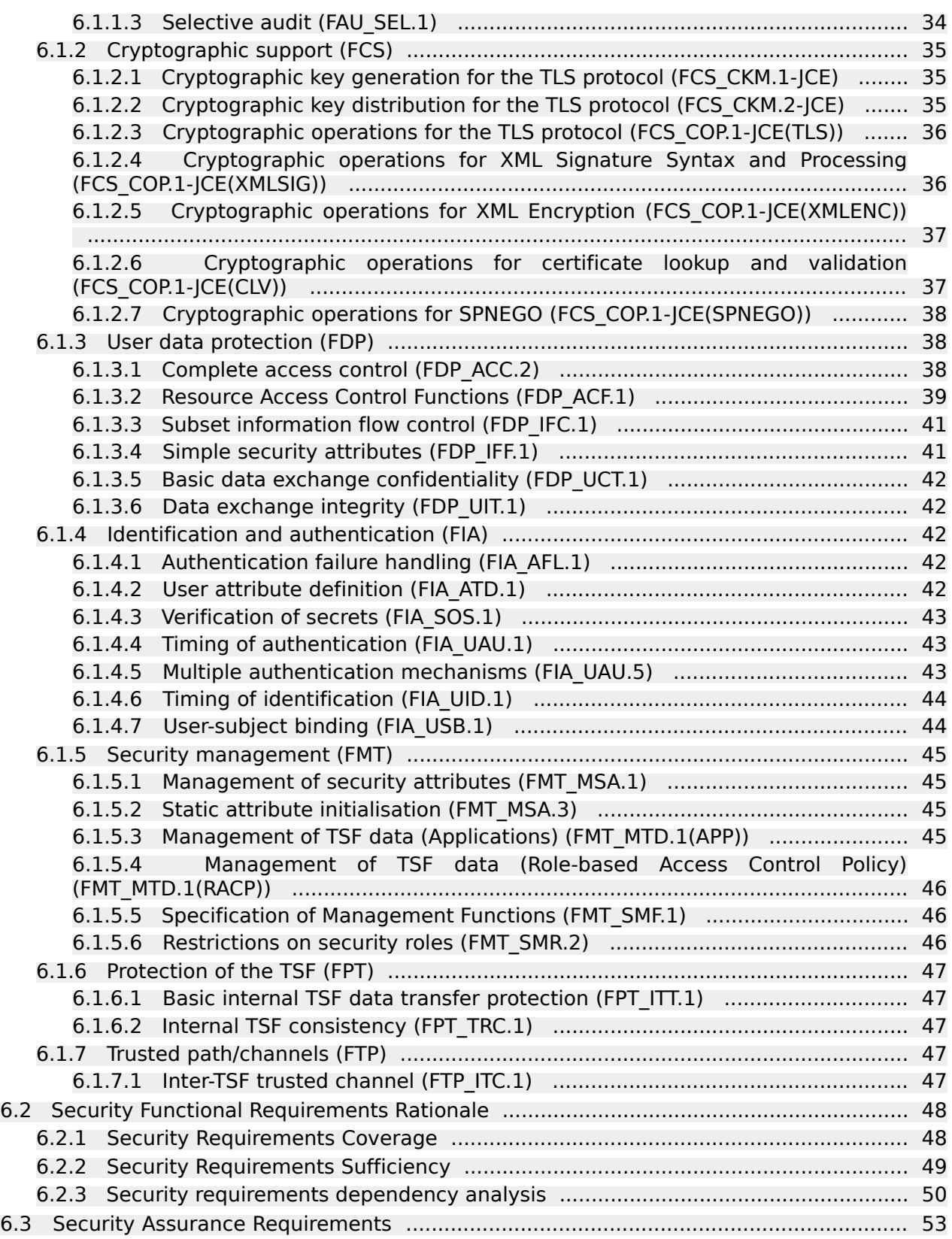

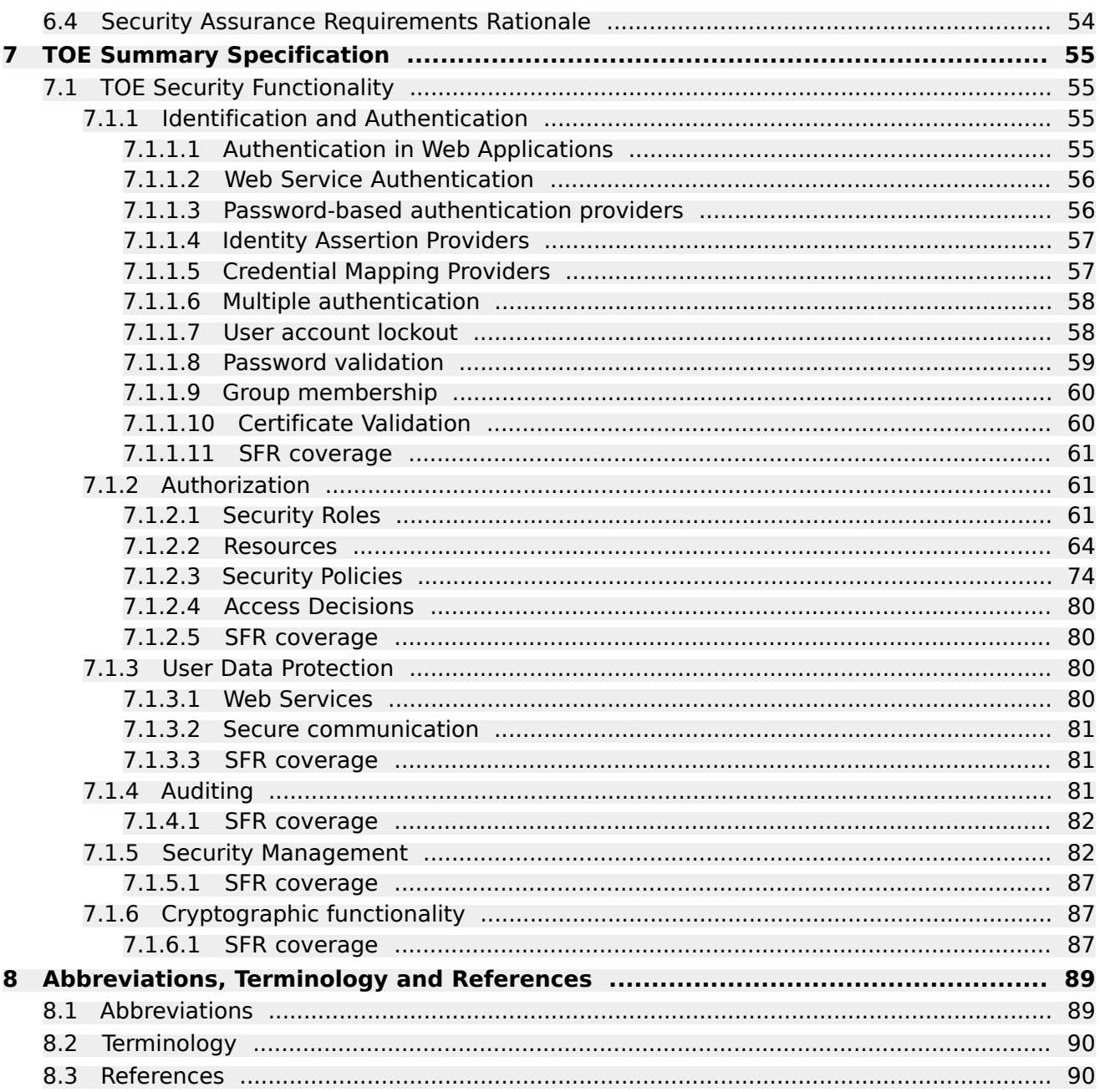

# List of Tables

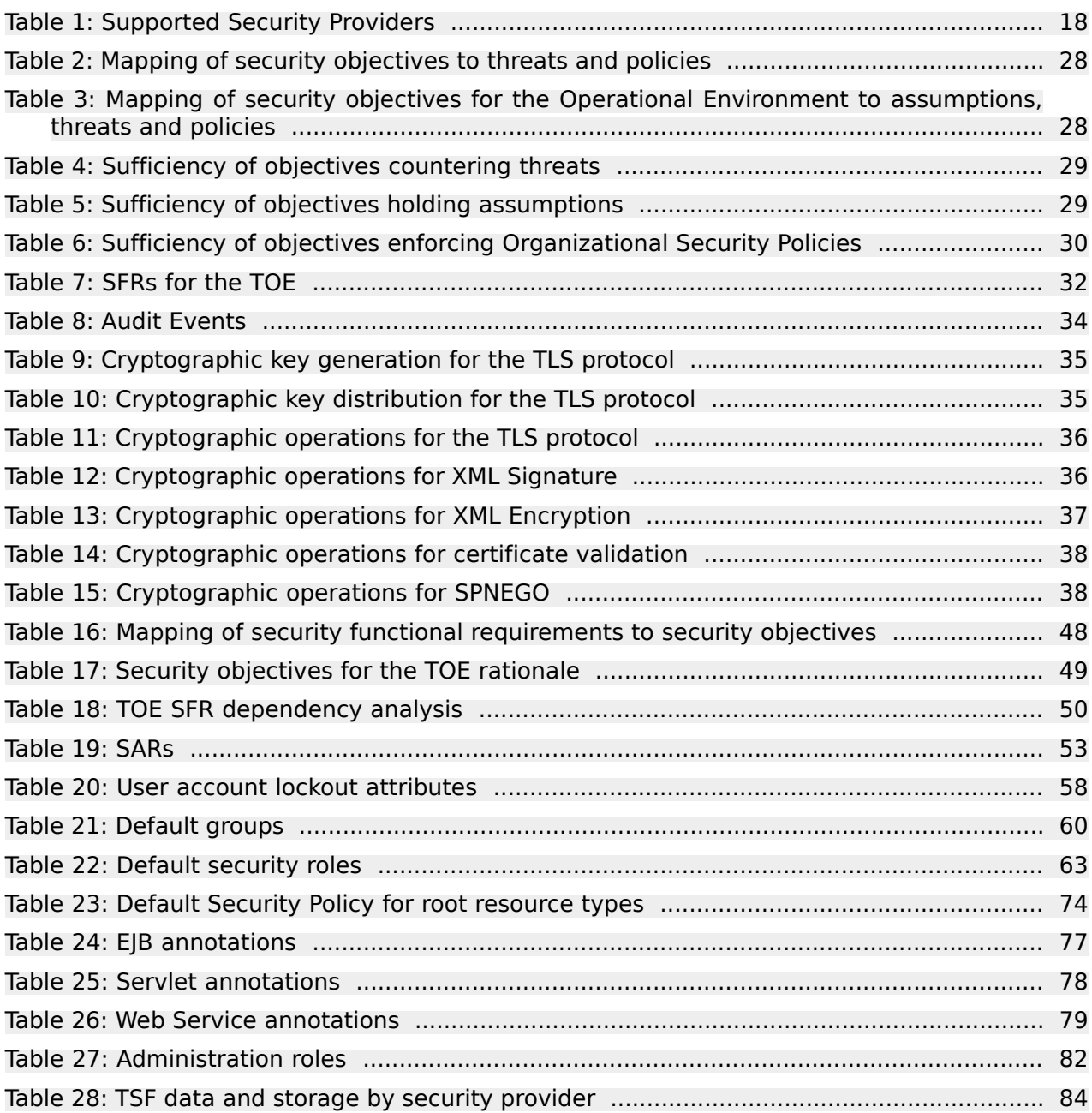

# List of Figures

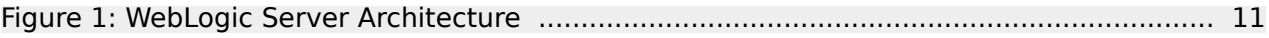

# <span id="page-7-0"></span>**1 Introduction**

# <span id="page-7-1"></span>**1.1 Security Target Identification**

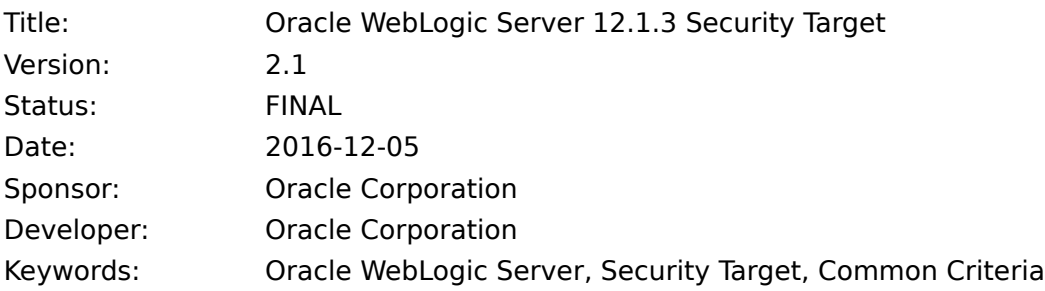

# <span id="page-7-2"></span>**1.2 TOE Identification**

<span id="page-7-3"></span>The TOE is Oracle WebLogic Server Version 12.1.3.

# **1.3 TOE Type**

<span id="page-7-4"></span>The TOE type is a Java Enterprise Edition (Java EE) application server.

# **1.4 TOE Overview**

This Security Target documents the security characteristics of the Oracle WebLogic Server (in the rest of this document the term "WebLogic Server" is used as a synonym for this TOE).

The WebLogic Server is a complete implementation of the Java EE 6 specification which provides a standard set of APIs for creating distributed Java applications that can access a wide variety of services, such as databases, messaging services, and connections to external enterprise systems. End-user clients access these applications using Web browser clients or Java clients.

The TOE comprises the following components:

- Oracle WebLogic Server version 12.1.3
- Oracle WebLogic Server PSU 12.1.3.0.160719
- JDK Java Cryptographic Extension (JCE) provider
- JDK Java Secure Socket Extension (JSSE) provider
- RSA Java Cryptographic Extension (JCE) provider, included in RSA Crypto-J version 6.1.1
- RSA Java Secure Socket Extension (JSSE) provider, included in RSA SSL-J version 6.1.2

The TOE does not include the hardware, firmware, operating system or Java virtual machine used to run the software components.

<span id="page-7-5"></span>The TOE can run in as a single WebLogic Server instance in a domain, or as a WebLogic Server instance in a set of distributed nodes that are part of the same domain. In this case, one TOE instance assumes the role of an Administration Server, and one or more instances assume the roles of a Managed Server or a cluster Managed Server.

# **1.4.1 Required Non-TOE Hardware and Software**

The Operational Environment for the TOE allows the use of one of the following operating systems:

- Oracle Linux 6.7
- Oracle Solaris 11.3

The Operational Environment for the TOE allows the use of one of the following Java Runtime Environments:

- Oracle Java Development Kit (JDK) version 7 update 101 or higher
- Oracle Java Development Kit (JDK) version 8 update 91 or higher

The following LDAP servers are allowed for storing TSF data. These external servers are part of the operational environment and therefore not covered with security claims in this Security Target:

- Oracle Internet Directory
- **•** Oracle Virtual Directory
- iPlanet
- Active Directory
- Open LDAP
- Novell LDAP

The following relational databases are allowed to be used with the TOE for both application data access and database-dependent features. These databases are part of the operational environment and therefore not covered with security claims in this Security Target:

- Oracle Database version 12.1.0.1+
- Oracle Database versions 11.1.0.7+ and 11.2.0.3+
- IBM DB2 10.1
- IBM DB2 9.7
- Microsoft SQL Server 2008 R2
- <span id="page-8-0"></span>● MySQL Database Server 5.5.14+ and 5.6.\*
- Sybase Adaptive Server Enterprise 15.7

### **1.4.2 Intended Method of Use**

The TOE is intended to operate in a networked environment, either alone, or with other instances of the TOE, within the context of a single management "domain". Configuration and security policy for all TOE instances in a domain are managed by a single "Administration server". Configuration and policy artifacts are automatically distributed by the Administration server to each "managed server" in the domain.

Communication links between individual instances of the TOE can be protected against loss of confidentiality and integrity using separate physical networks or by cryptographic protection mechanisms supported by the TOE.

Data under the control of the TOE is stored in named objects, and the TOE can associate with each named object a description of the access rights to that object.

<span id="page-8-1"></span>Instances of the TOE execute as Java processes running on one of the supported Java Virtual Machines and operating system. The TOE does not control or manage the JVM, the operating system or their security policies; instead it does depend for its security on the secure configuration and management of the underlying JVM and operating system.

## **1.4.3 Major Security Features**

The primary security features of the TOE are:

- Identification and Authentication of users supporting several password-based and identity assertion based authentication providers.
- Authorization for subjects to access and perform actions on WebLogic Server resources.
- Web Service Security.
- Audit covering security-related events.
- Security Management for domain administration.
- Protection of User and TSF data through secure channels.
- Cryptographic functionality, including cryptographic algorithms, support of the Transport Layer Security (TLS) protocol, and key management

Cryptographic functionality is provided by the Java Secure Socket Extension (JSSE), the Java Cryptographic Extension (JCE), and the RSA BSAFE® Crypto-J JSAFE and JCE Software Module. These components are part of the TOE and run under the bound Java Development Kit (JDK) package, which is part of the operational environment.

Additionally, correctness of the implementation of the cryptographic functionality has been verified as follows:

- The JSSE and JCE functionality has been tested by the developer as part of the TOE security functionality. The developer has verified that the cryptographic functionality works as expected in the context of the TOE testing.
- <span id="page-9-0"></span>● RSA BSAFE® Crypto-I ISAFE and ICE Software Module version 6.1.1 has been validated as a FIPS 140-2 cryptographic module.

## **1.5 TOE Description**

Oracle WebLogic Server is an application server that allows users to access applications over various network protocols. WebLogic Server executes Java applications which are registered and are executed by the application server. The figure below shows the main components of the TOE:

<span id="page-10-0"></span>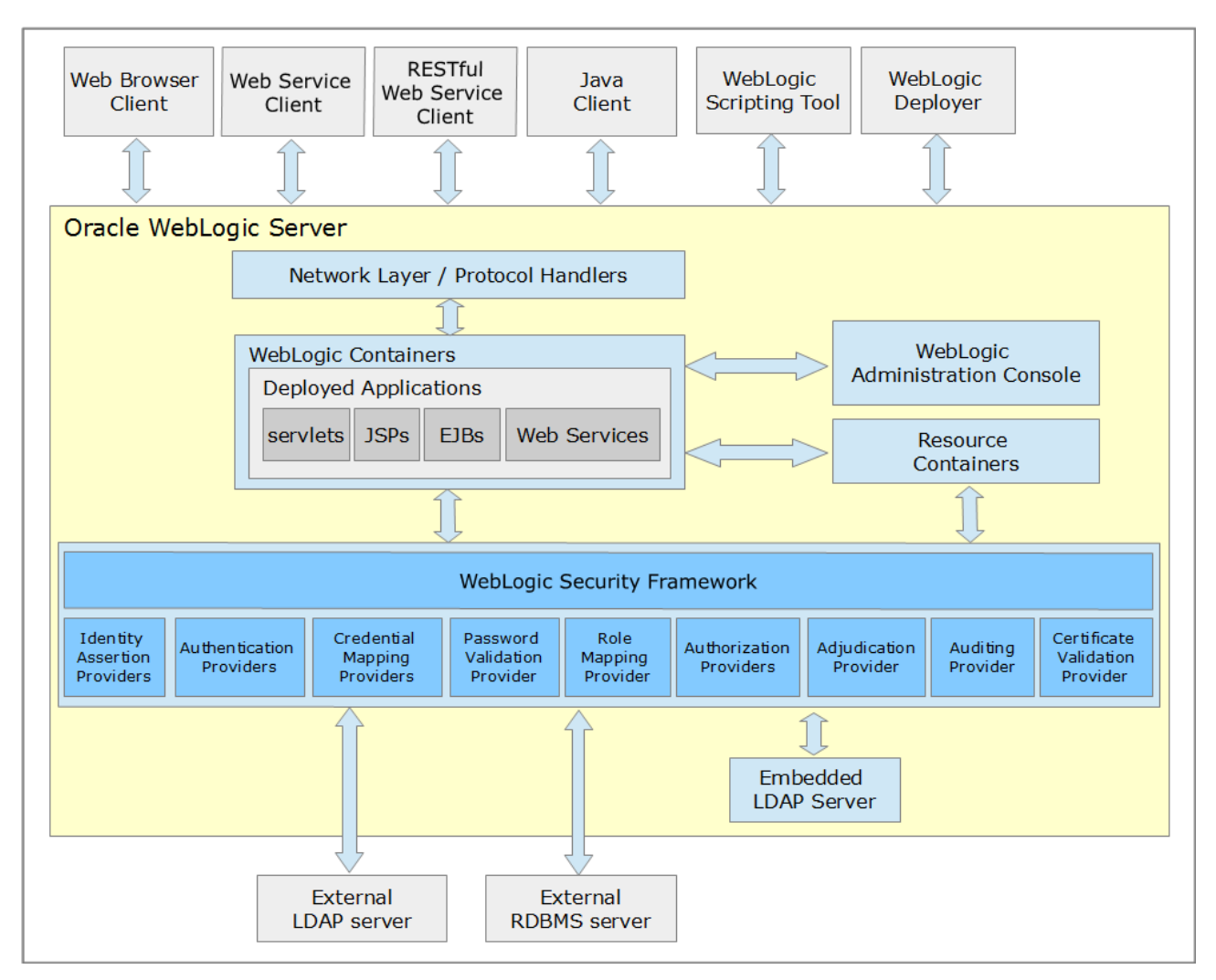

**Figure 1: WebLogic Server Architecture**

WebLogic Server provides a Java EE-compliant environment which is consistent with the Java EE 6 specification as defined by JSR-316, with additional support of selected Java EE 7 APIs. The applications developed for and served by the TOE are to be written in Java. Developers of the Java application implement the business logic and are free to utilize the supporting functionality of Java EE.

As part of the Java EE framework implemented by WebLogic Server, applications can provide their logic to remote clients through the following network protocols:

- HTTP/HTTPs protocols: Java servlets, Enterprise Java Beans, JMS queues, Web Services and WebSockets provide their functionality based on URLs requested by the client.
- RMI, RMI over IIOP and T3 protocols: Enterprise Java Beans (EJB) and JMS queues can provide services through these protocols.

## <span id="page-11-0"></span>**1.5.1 Administration domains**

A WebLogic Server administration domain is a logically related group of WebLogic Server resources that are managed as a unit. A domain includes one or more WebLogic servers and may also include WebLogic Server clusters. Clusters are groups of WebLogic Server instances that work together to provide scalability and high-availability for applications. Applications are deployed and managed as part of a domain.

One instance of WebLogic Server in each domain is configured as an Administration Server. The Administration Server provides a central point for managing a WebLogic Server domain. All other WebLogic Server instances in a domain are called Managed Servers. In a domain with only a single WebLogic Server instance, that server functions both as Administration Server and Managed Server.

The **Administration Server** operates as the central control entity for the configuration of the entire domain. It maintains the domain's configuration documents and distributes changes in the configuration documents to Managed Servers. The Administration Server hosts the WebLogic Server Administration Console, which is a Web application accessible from any supported Web browser with network access to the Administration Server.

**Managed Servers** host business applications, application components, Web services, and their associated resources. To optimize performance, Managed Servers maintain a read-only copy of the domain's configuration document. When a Managed Server starts up, it connects to the domain's Administration Server to synchronize its configuration document with the document that the Administration Server maintains.

**Managed Server Clusters** are meant for production environments that require increased application performance, throughput, or high availability. A cluster is a collection of multiple Oracle WebLogic Server instances running simultaneously and working together to provide increased scalability and reliability. In a cluster, most resources and services are deployed identically to each Managed Server (as opposed to a single Managed Server), enabling failover and load balancing. A single domain can contain multiple Oracle WebLogic Server clusters, as well as multiple Managed Servers that are not configured as clusters.

<span id="page-11-1"></span>Clustering features provided by the TOE (failover, high availability, etc.) are not considered TOE secure functionality in this evaluation; only protection of the communication between managed cluster servers for confidentiality and integrity is claimed.

## **1.5.2 Security realms**

A security realm comprises mechanisms for protecting WebLogic resources. Each security realm consists of a set of configured security providers, users, groups, security roles, and security policies. A user must be defined in a security realm in order to access any WebLogic resources belonging to that realm. When a user attempts to access a particular WebLogic resource, WebLogic Server tries to authenticate and authorize the user by checking the security role assigned to the user in the relevant security realm and the security policy of the particular WebLogic resource.

<span id="page-11-2"></span>A domain may include one or more security realms, but only one security realm is active for the domain.

## **1.5.3 WebLogic Security Framework**

The primary function of the WebLogic Security Framework is to provide a simplified application programming interface (API) that can be used by security and application developers to define security services. Within that context, the WebLogic Security Framework also acts as an intermediary between the WebLogic containers (Web and EJB), the Resource containers, and the security providers.

Security in WebLogic Server is based on a set of Security Service Provider Interfaces (SSPIs). The SSPIs can be used by developers and third-party vendors to develop security providers for the WebLogic Server environment. SSPIs are available for Adjudication, Auditing, Authentication, Authorization, Credential Mapping, Identity Assertion, Role Mapping, and Certificate Lookup and Validation.

## <span id="page-12-0"></span>**1.5.4 Security Providers**

Security providers are modular components that handle specific aspects of security, such as authentication and authorization. The WebLogic Security Framework supports the following types of security providers:

#### **Authentication**

Authentication is the process whereby the identity of users or system processes are proved or verified. Authentication also involves remembering, transporting, and making identity information available to various components of a system when that information is needed. Authentication providers supported by the WebLogic Security Framework supply the following types of authentication:

- Username and password authentication
- Certificate-based authentication directly with WebLogic Server
- HTTP certificate-based authentication

#### **Identity Assertion**

An Authentication provider that establishes a client's identity through the use of client-supplied tokens that may exist outside of the request. Thus, the function of an Identity Assertion provider is to validate and map a token to a username. Once this mapping is complete, an Authentication provider's LoginModule can be used to convert the username to a principal (an authenticated user, group, or system process).

#### **Authorization**

Authorization is the process whereby the interactions between users and WebLogic resources are limited to ensure integrity, confidentiality, and availability. In other words, once a user's identity has been established by an authentication provider, authorization is responsible for determining whether access to WebLogic resources should be permitted for that user. An Authorization provider supplies these services.

#### **Role Mapping**

One or more roles can be assigned to multiple users and then specify access rights for users who hold particular roles. A Role Mapping provider obtains a computed set of roles granted to a requestor for a given resource. Role Mapping providers supply Authorization providers with this information so that the Authorization provider can determine whether access is allowed for WebLogic resources that use role-based security (for example, Web applications and Enterprise JavaBeans (EJBs)).

#### **Adjudication**

When multiple Authorization providers are configured in a security realm, each may return a different answer to the "is access allowed" question for a given resource. Determining what to do if multiple Authorization providers do not agree is the primary function of an Adjudication provider. Adjudication providers resolve authorization conflicts by weighing each Authorization provider's answer and returning a final access decision.

#### **Credential Mapping**

A credential map is a mapping of credentials used by WebLogic Server to credentials used in a legacy or remote system, which tell WebLogic Server how to connect to a given resource in that system. In other words, credential maps allow WebLogic Server to log into a remote system on behalf of a subject that has already been authenticated. Credential Mapping providers map credentials in this way.

#### **Certificate Lookup and Validation (CLV)**

X.509 certificates need to be located and validated for purposes of identity and trust. CLV providers receive certificates, certificate chains, or certificate references, complete the certificate path (if necessary), and validate all the certificates in the path. There are two types of CLV providers:

- A CertPath Builder looks up and optionally completes the certificate path and validates the certificates.
- A CertPath Validator looks up and optionally completes the certificate path, validates the certificates, and performs extra validation (for example, revocation checking).

#### **Certificate Registry**

The Certificate Registry is a mechanism that allows configuring a list of trusted CA certificates per domain. It is both a CertPath Builder and a CertPath Validator. In either case, the Certificate Registry ensures that the chain's end certificate is stored in the registry. The registry is stored in the embedded LDAP server.

#### **Auditing**

Auditing is the process whereby information about security requests and the outcome of those security requests is collected, stored, and distributed for the purpose of non-repudiation. In other words, auditing provides an electronic trail of computer activity. An Auditing provider supplies these services.

<span id="page-13-1"></span><span id="page-13-0"></span>[Table](#page-17-1) 1 shows the security providers supported in the evaluated configuration.

### **1.5.5 TOE boundaries**

### **1.5.5.1 Physical**

The TOE is comprised by the following components, which are bundled in the same delivery package:

- The Oracle WebLogic Server itself
- The WebLogic Administration Console
- The embedded LDAP server
- Third-party IDBC drivers

The package also includes the following utilities, which are not part of the TOE but can be used in the evaluated configuration:

- The WebLogic Scripting Tool (WLST)
- The WebLogic Deployer utility

The TOE is supplied via the Oracle Software Delivery Cloud allowing a download of electronic copies of the TOE. Patch Set Updates (PSU) are also delivered through the same web site. The integrity and authenticity of the electronic copies are ensured by using cryptographic signatures.

TOE documentation is available at [\[OWLS\\_PD\]](#page-92-0)<sup>d</sup>. The following documentation is relevant for this evaluation:

- Guidance Supplement for Oracle Weblogic Server 12.1.3" [\[CCGUIDE\]](#page-90-0)
- Understanding Oracle WebLogic Server [\[INTRO\]](#page-91-0)<sup></sup>
- Understanding Oracle Fusion Middleware Concepts [\[ASCON\]](#page-89-2)₫
- Understanding Domain Configuration for Oracle WebLogic Server [\[DOMCF\]](#page-90-1)₫
- Release Notes for Oracle WebLogic Server [\[WLSRN\]](#page-95-0)₫
- Planning an Installation of Oracle Fusion Middleware [\[ASINS\]](#page-89-3)
- Installing and Configuring Oracle WebLogic Server and Coherence [\[WLSIG\]](#page-94-0)
- Installing Software with the Oracle Universal Installer [\[OUIRF\]](#page-92-1)<sup>d</sup>
- Creating WebLogic Domains Using the Configuration Wizard [\[WLDCW\]](#page-94-1)₫
- Domain Template Reference for Fusion Middleware 12.1.3 [\[WLDTR\]](#page-94-2)₫
- Administering Server Environments for Oracle WebLogic Server [\[CNFGD\]](#page-90-2)
- Administering Server Startup and Shutdown for Oracle WebLogic Server [\[START\]](#page-94-3)₫
- Administering JDBC Data Sources for Oracle WebLogic Server [\[JDBCA\]](#page-91-1)₫
- Administering JMS Resources for Oracle WebLogic Server [\[JMSAD\]](#page-91-2)
- Administering the JMS Resource Adapter for Oracle WebLogic Server [\[JMSRA\]](#page-91-3)₫
- Administering Clusters for Oracle WebLogic Server [\[CLUST\]](#page-90-3)
- Administering Node Manager for Oracle WebLogic Server [\[NODEM\]](#page-91-4)₫
- Understanding Security for Oracle WebLogic Server [\[SCOVR\]](#page-93-0)
- Administering Security for Oracle WebLogic Server [\[SECMG\]](#page-93-1)
- Securing a Production Environment for Oracle WebLogic Server [\[LOCKD\]](#page-91-5)₫
- Securing Resources Using Roles and Policies for Oracle WebLogic Server [\[ROLES\]](#page-93-2)
- Securing WebLogic Web Services for Oracle WebLogic Server [\[WSSOV\]](#page-95-1)<sup>d</sup>
- Deploying Applications to Oracle WebLogic Server [\[DEPGD\]](#page-90-4)₫
- Developing Enterprise JavaBeans for Oracle WebLogic Server [\[EJBAD\]](#page-90-5)
- Developing Enterprise JavaBeans, Version 2.1, for Oracle WebLogic Server [\[EJBPG\]](#page-90-6)₫
- Developing JAX-RPC Web Services for Oracle WebLogic Server [\[WSRPC\]](#page-95-2)₫
- Developing JAX-WS Web Services for Oracle WebLogic Server [\[WSGET\]](#page-95-3)₫
- Developing and Securing RESTful Web Services for Oracle WebLogic Server [\[RESTF\]](#page-92-2)₫
- Developing JDBC Applications for Oracle WebLogic Server [\[JDBCP\]](#page-91-6)
- Developing Resource Adapters for Oracle WebLogic Server [\[ADAPT\]](#page-89-4)
- Developing Web Applications, Servlets, and JSPs for Oracle WebLogic Server [\[WBAPP\]](#page-94-4)₫
- Developing Applications with the WebLogic Security Service [\[SCPRG\]](#page-93-3)₫
- Command Reference for Oracle WebLogic Server [\[ADMRF\]](#page-89-5)₫
- WLST Command Reference for WebLogic Server [\[WLSTC\]](#page-95-4)
- The WebLogic Server MBean Reference [\[WLMBR\]](#page-94-5)

The TOE also includes an Online Help in the WebLogic Server Administration Console [\[WLACH\]](#page-94-6)₫.

The following components are found in the IT environment:

- The underlying Operating System.
- The underlying Java virtual machine (JVM).

The following components may be found in the IT environment:

● An external LDAP server for storing TSF data.

- An external RDBMS server for storing TSF data, JMS messages.
- An external RDBMS server for user applications.
- An Enterprise Information System providing services to the TOE for user applications or vice versa
- In a Single Sign-On environment when the TOE acts as a SAML v1.1 or v2.0 consumer (destination site or service provider), an external SAML Authority supporting SAML v1.1 or v2.0 (source site or identity provider).
- In a Single Sign-On environment when the TOE acts as the SAML v1.1 or v2.0 authority (source site or identity provider), one or more SAML consumers supporting SAML v1.1 or v2.0 (destination site or service provider).
- In a Single Sign-On Windows Active Directory environment, a Windows domain controller for providing user authentication and generating Kerberos security tokens.

<span id="page-15-0"></span>The supported components are shown in [section](#page-7-5) 1.4.1.

### **1.5.5.2 Logical**

The following sections briefly describe the security functionality provided by the TOE. A more detailed explanation can be found in Chapter 7, TOE Summary [Specification.](#page-54-0)

#### **Identification and Authentication**

The TOE provides single and multiple identification and authentication using one or more of the following credentials:

- Username and password credential pairs
- X.509 digital certificates
- **Identity Assertion tokens**

The TOE implements this functionality with the WebLogic Security Framework and the following security providers:

- Authentication providers
- Identity Assertion providers
- **•** Credential Mapping providers

#### **Authorization**

The TOE provides a role-based access control policy, applicable to all type of resources, management related or application related. Authorization for performing a certain action on a given resource is defined though security roles, security policies and access decisions.

The TOE implements this functionality with the WebLogic Security Framework and the following security providers:

- Role Mapping provider
- Authorization providers
- Adjudication provider

#### **User Data Protection**

The TOE provides protection of user data transmitted between the TOE and IT entities, and between TOE instances within the same application server domain through the use of secure channels with the TLS protocol. Establishment of a secure channel in the different communication paths is optional; protection can be assured by other security measures in the operational environment.

The TOE also supports Web Service Security, which provides integrity and confidentiality of web service payloads.

#### **Auditing**

The TOE generates audit records on application and management related events.

The TOE implements this functionality with the WebLogic Security Framework and the following security providers:

Auditing provider

#### **Security Management**

The TOE provides the WebLogic Admin Console for all administrative activities (start/stop of servers, domain configuration, user and group management, role management, policy management, application deployment etc.). The TOE also provides a Java Extension Management (JMX) interface, which allows the use of other JMX clients to perform management activities through the use of Managed Beans (MBeans). The WebLogic Scripting Tool (WLST) is one of these JMX clients.

MBeans are considered JMX resources in the access control policy.

The TOE enforces authentication and authorization for security management actions using the same security framework.

#### **Cryptographic support**

The TOE requires cryptography for supporting the following functionality:

- Signature generation and verification for SAML 1.1 and 2.0 assertions.
- Validation of X.509 certificates
- Digest Authentication (only for Web Service Security Username Token Profile 1.0 and 1.1)
- SPNEGO Authentication
- Establishment of secure channels using the TLS protocol for communication between instances of the TOE (admin and managed servers, clustered managed servers) and the TOE with external IT entities (application clients, web browsers, LDAP servers, etc).
- XML signature and encryption for Web Service Security.

The TOE relies on the following components:

- The Java Secure Socket Extension (JSSE) is the Java standard framework for the SSL and TLS protocols, including functionality for data encryption, server authentication, message integrity, and optional client authentication.
- The Java Cryptographic Extension (JCE) provides a framework and a default implementation for encryption, key generation and key agreement, and Message Authentication Code (MAC) algorithms.

Correctness of the cryptographic algorithms has been verified as part of the testing process of the TOE, whose test cases cover the following functionality:

- Single Sign-on (SSO) using SAML 1.1, SAML 2.0 and SPNEGO
- Encryption and decryption of sensitive data (e.g. passwords)
- Processing of web services with policies including XML signing and encryption
- Certificate validation
- TLS communication

It is to note that the TOE can be set in FIPS 140-2 mode, and for that purpose, it uses the RSA BSAFE® Crypto-J JSAFE and JCE Software Module version 6.1.1, which is a FIPS-140-2 validated, security level 1 cryptographic module (certificate #2058).

### <span id="page-17-0"></span>**1.5.5.3 Evaluated configuration**

The following security providers are allowed in the evaluated configuration:

<span id="page-17-1"></span>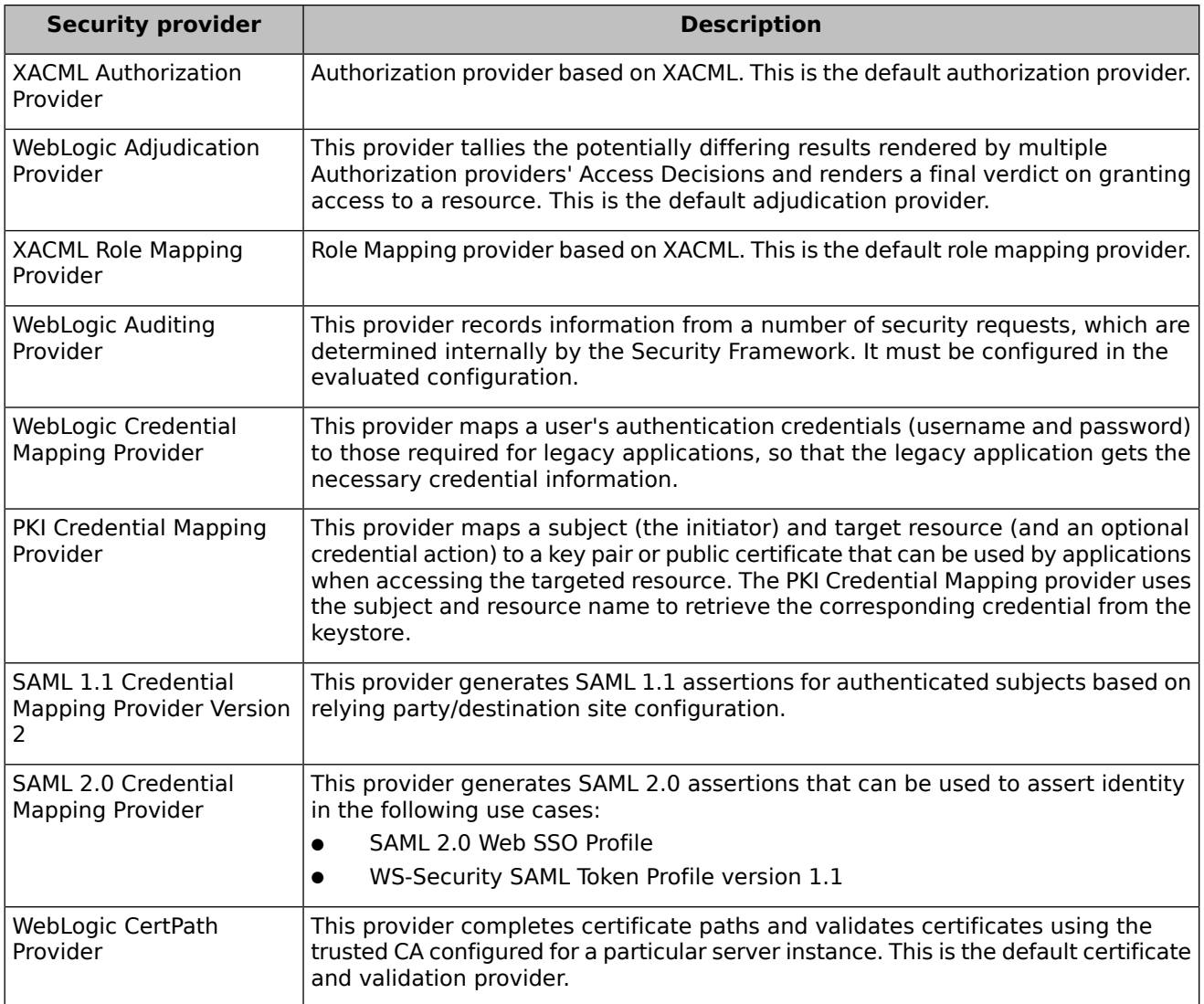

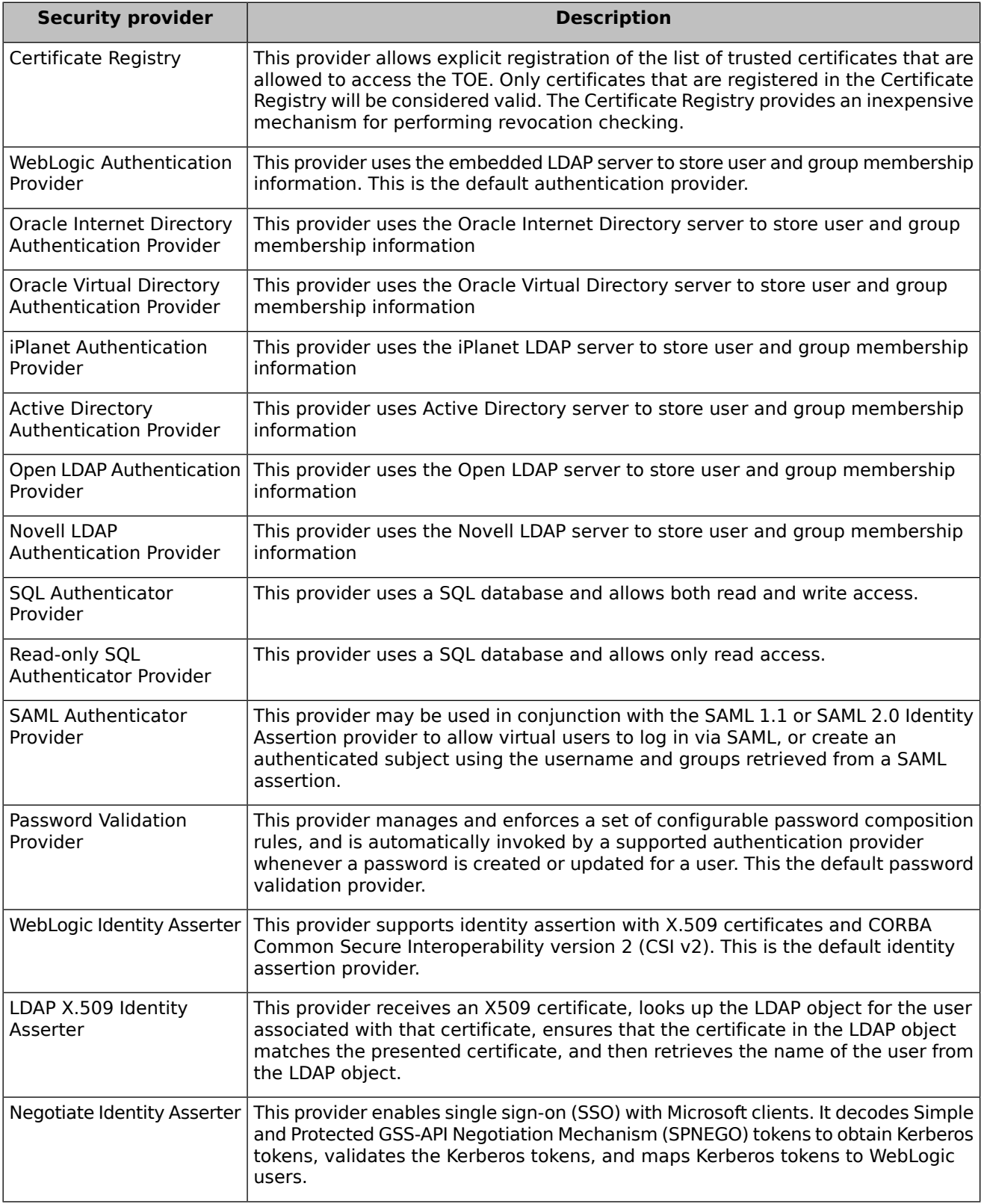

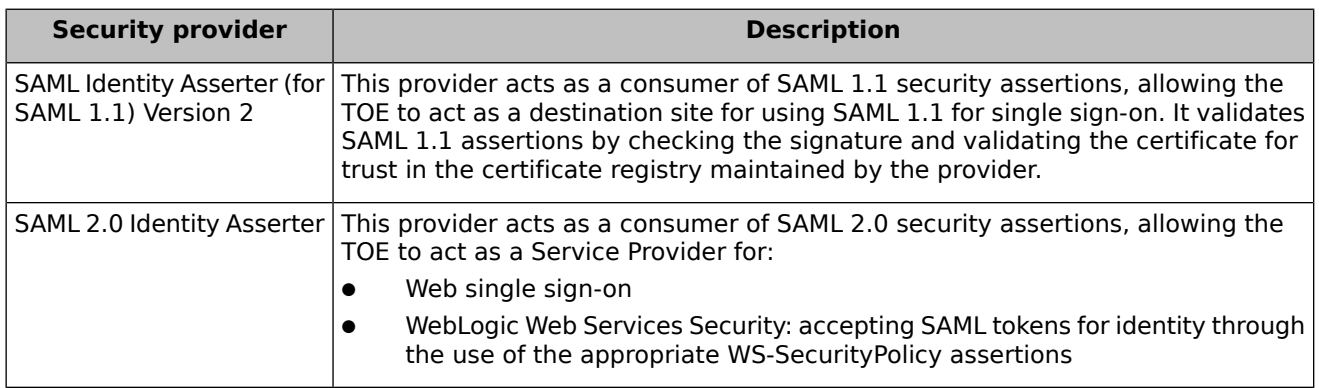

#### **Table 1: Supported Security Providers**

The following features are not allowed in the evaluated configuration:

- Resources:
	- ❍ Common Object Model (COM) resource.
- Security providers:
	- ❍ Custom RDBMS Authenticator Authentication provider
	- ❍ WebLogic Authorization Provider
	- ❍ Windows NT Authentication provider
	- ❍ WebLogic Role Mapping Provider
	- ❍ Custom Security Providers
- Protocols:
	- ❍ Simple Network Management Protocol (SNMP)
	- ❍ Distributed Common Object Model (DCOM)
- <span id="page-19-0"></span>● Java Standards:
	- ❍ Java Authentication Service Provider Interface for Containers (JASPIC)

## <span id="page-19-1"></span>**1.5.6 Security Policy Model**

The security policy for WebLogic Server is defined by the security functional requirements in [chapter](#page-31-1) [6.1.](#page-31-1) The following is a list of the elements participating in the policy.

### **1.5.6.1 Web Services Information Flow Control Policy**

#### **Subjects:**

● Remote and local applications

#### **Information:**

● Web service requests

#### **Operations:**

- Receive
- Transmit

## <span id="page-20-0"></span>**1.5.6.2 Role-based Access Control Policy**

#### **Subjects:**

User represented by a set of principals: the username and the list of groups where the user belongs.

**Objects:** all WebLogic resources.

<span id="page-20-1"></span>**Operations:** all operations supported by each WebLogic resource.

### **1.5.6.3 TSF and user data**

#### **TSF data:**

- Configuration of the administrative domain
- User accounts, including the security attributes defined by FIA\_ATD.1
- Group memberships
- Security Roles
- **•** Security Policies
- Deployment descriptors
- Metadata annotations in EJBs, Servlets and Web Services
- Password policy attributes
- User locking configuration
- Audit records

#### **User data:**

● Applications deployed with the TOE and all data controlled by them

# <span id="page-21-0"></span>**2 CC Conformance Claim**

This Security Target is CC Part 2 conformant and CC Part 3 conformant, with a claimed Evaluation Assurance Level of EAL2, augmented by ALC\_FLR.1.

This Security Target does not claim conformance to any Protection Profile.

Common Criteria [\[CC\]](#page-90-7) version 3.1 revision 4 is the basis for this conformance claim.

# <span id="page-22-0"></span>**3 Security Problem Definition**

## <span id="page-22-1"></span>**3.1 Threat Environment**

This section describes the threat model for the TOE and identifies the individual threats that are assumed to exist in the TOE environment.

The **assets** to be protected by the TOE comprise:

- the resources that exist in the TOE to support the TOE security functionality
- the resources that are deployed as part of user applications.
- the information stored, processed or transmitted by the TOE. The term "information" is used here to refer to all data held within the application server domain, including data in transit between TOE instances.

The TOE counters the general threat of unauthorized access to information, where "access" includes disclosure, modification and destruction.

The **threat agents** having an interest in manipulating the data model can be categorized as either:

- Unauthorized users of the TOE, i.e. individuals who have not been granted the right to access the system.
- Authorized users of the TOE, i.e. individuals who have been granted the right to access the system.

<span id="page-22-2"></span>The threat agents are assumed to originate from a well managed user community in a non-hostile working environment, and hence the product protects against threats of security vulnerabilities that might be exploited in the intended environment for the TOE with medium level of expertise and effort. The TOE protects against straightforward or intentional breach of TOE security by attackers possessing an enhanced-basic attack potential.

## <span id="page-22-3"></span>**3.1.1 Threats countered by the TOE**

#### <span id="page-22-4"></span>**T.IMPERSONATE\_USER**

An unauthenticated individual may impersonate a user of the TOE to gain access to protected TSF data or user data.

#### <span id="page-22-5"></span>**T.UNAUTHORIZED\_ACCESS**

An authenticated user may gain access to resources or perform operations on resources for which no access rights have been granted.

#### **T.DATA\_COMPROMISE**

An unauthorized user is able to eavesdrop on, or manipulate without detection, the data exchanged between the TOE and a remote trusted IT product, or data in transit between instances of the TOE in the same application server domain.

## <span id="page-23-0"></span>**3.2 Assumptions**

## <span id="page-23-3"></span><span id="page-23-1"></span>**3.2.1 Intended usage of the TOE**

#### **A.ADMIN**

It is assumed that there are one or more competent individuals who are assigned to manage the TOE, the operational environment, and the security of the information it contains. The system administrative personnel are not careless, willfully negligent, or hostile, and will follow and abide by the instructions provided by the administrator documentation.

#### <span id="page-23-6"></span>**A.DEVEL**

The developer of user applications executed by the TOE, including web server applications and enterprise beans, is trustworthy and will comply with all instructions set forth by the user guidance and evaluated configuration guidance of the TOE.

### <span id="page-23-5"></span><span id="page-23-2"></span>**3.2.2 Environment of use of the TOE**

#### **A.PROTECT**

<span id="page-23-4"></span>The TOE and the hardware and software executing the TOE will be physically protected from unauthorized modification including unauthorized modifications by potentially hostile outsiders.

#### <span id="page-23-7"></span>**A.SYSTEM**

The operating system and the Java virtual machine operate according to their specification. These external systems are configured in accordance with the installation guidance and the evaluated configuration guidance of the TOE.

#### <span id="page-23-8"></span>**A.CLOCK**

The real time clock of the underlying operating system provides reliable time stamps.

#### <span id="page-23-9"></span>**A.PKI**

It is assumed that digital certificates, CRLs used for certificate validation and private and public keys are generated externally and imported into the TOE, meeting the corresponding standards and providing sufficient security strength through the use of appropriate key lengths and cryptographic algorithms.

#### <span id="page-23-10"></span>**A.IDENTITY\_PROVIDER**

External entities configured in the TOE to provide identity assertions for authentication of users operate according to the specification. Successful verification of the origin of the identity assertion and trust of the external entity are sufficient to authenticate a user in the TOE.

#### **A.DS**

External entities providing storage for TSF data in the operational environment like LDAP servers or database servers are trusted, and are protected against unauthorized physical access and modification.

#### <span id="page-24-3"></span>**A.COMM\_PROT**

Communication between the TOE instances that constitute an application server domain, and between the TOE and external entities providing services to the TOE, is protected from eavesdropping and modification.

## <span id="page-24-1"></span><span id="page-24-0"></span>**3.3 Organizational Security Policies**

#### **P.ACCOUNTABILITY**

The users of the system shall be held accountable for security-relevant actions within the system.

#### <span id="page-24-2"></span>**P.CONSISTENCY**

Configuration information and TSF data of the administration domain shall be kept consistent in all TOE instances that are part of that domain.

# <span id="page-25-0"></span>**4 Security Objectives**

## <span id="page-25-1"></span>**4.1 Objectives for the TOE**

#### <span id="page-25-3"></span>**O.AUDITING**

The TSF must record security relevant actions of users of the TOE. The information recorded with security relevant events must be in sufficient detail to help an administrator of the TOE detect attempted security violations or potential misconfiguration of the TOE security features.

#### <span id="page-25-4"></span>**O.IA**

The TOE must ensure that only identified and authenticated users gain access to protected resources.

#### <span id="page-25-5"></span>**O.AUTHORIZATION**

<span id="page-25-6"></span>The TSF must control access to resources and operations on resources based on the identity of users. The TSF must allow authorized users to specify which resources and operations can be accessed by which users.

#### <span id="page-25-7"></span>**O.SEC\_CHANNEL**

The TSF shall be able to communicate with remote trusted IT products and other instances of the TOE in the same application server domain using a trusted channel that protects the confidentiality and integrity of user data being transmitted.

#### <span id="page-25-8"></span>**O.MSG\_PROT**

The TSF shall be able to verify the integrity and decrypt web service requests received from IT entities, as well as protect web service requests transmitted to IT entities from tampering and eavesdropping.

#### <span id="page-25-2"></span>**O.CONSISTENCY**

<span id="page-25-9"></span>The TSF must ensure the consistency of configuration information and TSF data between managed servers and the Administration server that belong to the same domain.

# **4.2 Objectives for the Operational Environment**

#### <span id="page-25-10"></span>**OE.ADMIN**

Those responsible for the administration of the TOE are competent and trustworthy individuals, capable of managing the TOE, the operational environment, and the security of the information it contains.

#### **OE.SYSTEM**

Those responsible for the TOE must ensure that the operating system and the Java virtual machine are installed and configured in accordance with the guidance of the TOE and that these mechanisms operate as specified. This also covers that only the Java virtual machines enumerated in this ST are used as underlying platform to ensure that proper date and time information is available to the audit facility.

#### <span id="page-26-2"></span>**OE.INSTALL**

Those responsible for the TOE must establish and implement procedures to ensure that the software components that comprise the TOE are distributed, installed, configured and administered in a secure manner.

#### <span id="page-26-3"></span>**OE.PHYSICAL**

Those responsible for the TOE must ensure that the TOE as well as the underlying hardware and software are protected from physical attack, which might compromise IT security objectives.

#### <span id="page-26-4"></span>**OE.DEVEL**

Those responsible for the TOE shall ensure that the developers of the applications executed by the TOE are trustworthy and implement the applications in accordance with the guidance provided with the TOE.

#### <span id="page-26-6"></span><span id="page-26-5"></span>**OE.CLOCK**

The real time clock of the underlying operating system shall provide reliable time stamps.

#### <span id="page-26-7"></span>**OE.PKI**

Digital certificates, CRLs used for certificate validation and private and public keys must be generated externally and imported into the TOE. This material must meet the corresponding standards and provide sufficient strength, through the use of appropriate key lengths and message digest algorithms.

#### <span id="page-26-8"></span>**OE.IDENTITY\_PROVIDER**

External entities used to provide identity assertions to authenticate users must operate according to the specification and must be configured in the TOE to be trusted.

#### **OE.DS**

<span id="page-26-9"></span>External entities providing storage for TSF data in the operational environment like LDAP servers or database servers must be trusted, and must be protected against unauthorized physical access and modification. Communication between the TOE and those systems must be also protected from eavesdropping and modification.

#### <span id="page-26-0"></span>**OE.COMM\_PROT**

Communication between the TOE instances that constitute an application domain and between the TOE and external entities providing services to the TOE must be protected from eavesdropping and modification through physical or logical means. This objective complements the protection provided by O.SEC\_CHANNEL.

## <span id="page-26-1"></span>**4.3 Security Objectives Rationale**

### **4.3.1 Security Objectives Coverage**

The following table provides a mapping of TOE objectives to threats and policies, showing that each objective counters or enforces at least one threat or policy, respectively.

<span id="page-27-1"></span>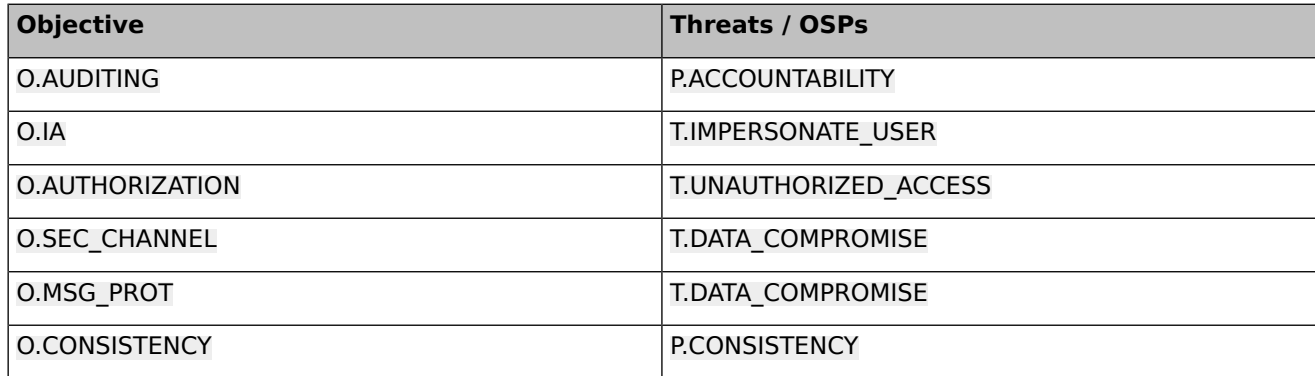

#### **Table 2: Mapping of security objectives to threats and policies**

The following table provides a mapping of the objectives for the Operational Environment to assumptions, threats and policies, showing that each objective holds, counters or enforces at least one assumption, threat or policy, respectively.

<span id="page-27-2"></span>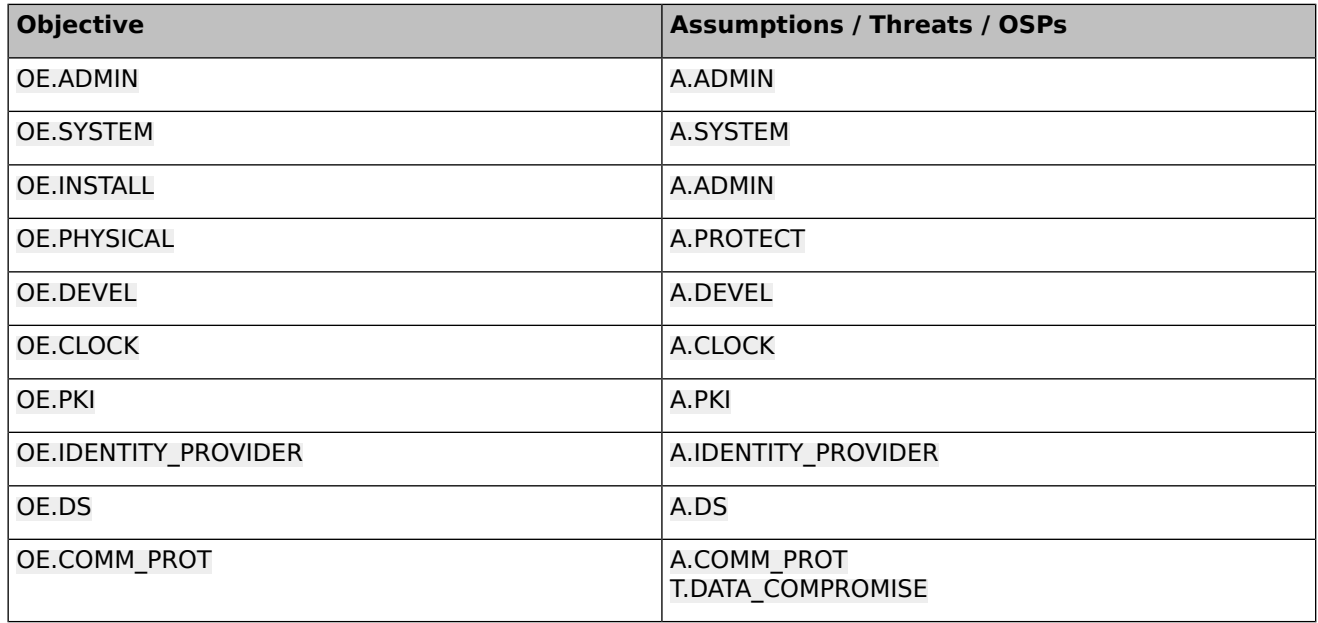

#### <span id="page-27-0"></span>**Table 3: Mapping of security objectives for the Operational Environment to assumptions, threats and policies**

## **4.3.2 Security Objectives Sufficiency**

The following rationale provides justification that the security objectives are suitable to counter each individual threat and that each security objective tracing back to a threat, when achieved, actually contributes to the removal, diminishing or mitigation of that threat.

<span id="page-28-0"></span>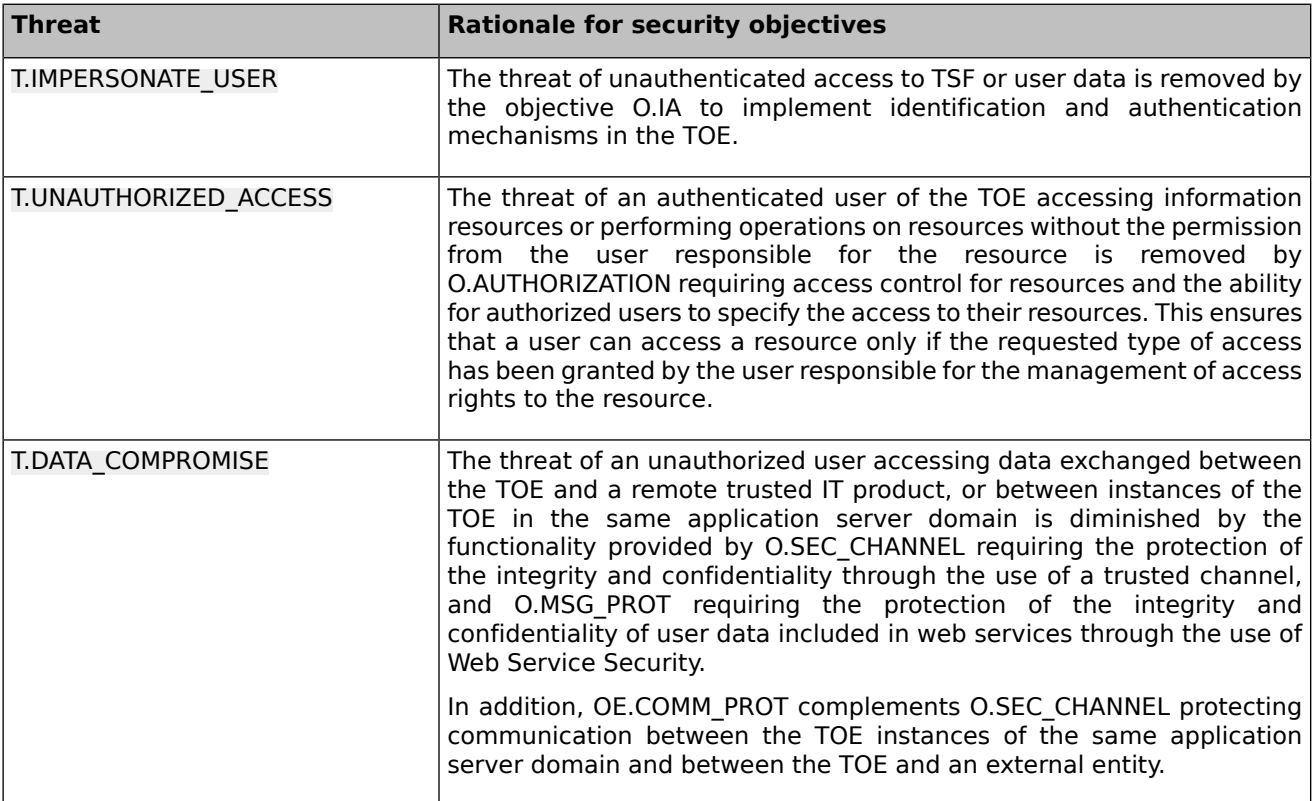

#### **Table 4: Sufficiency of objectives countering threats**

The following rationale provides justification that the security objectives for the environment are suitable to cover each individual assumption, that each security objective for the environment that traces back to an assumption about the environment of use of the TOE, when achieved, actually contributes to the environment achieving consistency with the assumption, and that if all security objectives for the environment that trace back to an assumption are achieved, the intended usage is supported.

<span id="page-28-1"></span>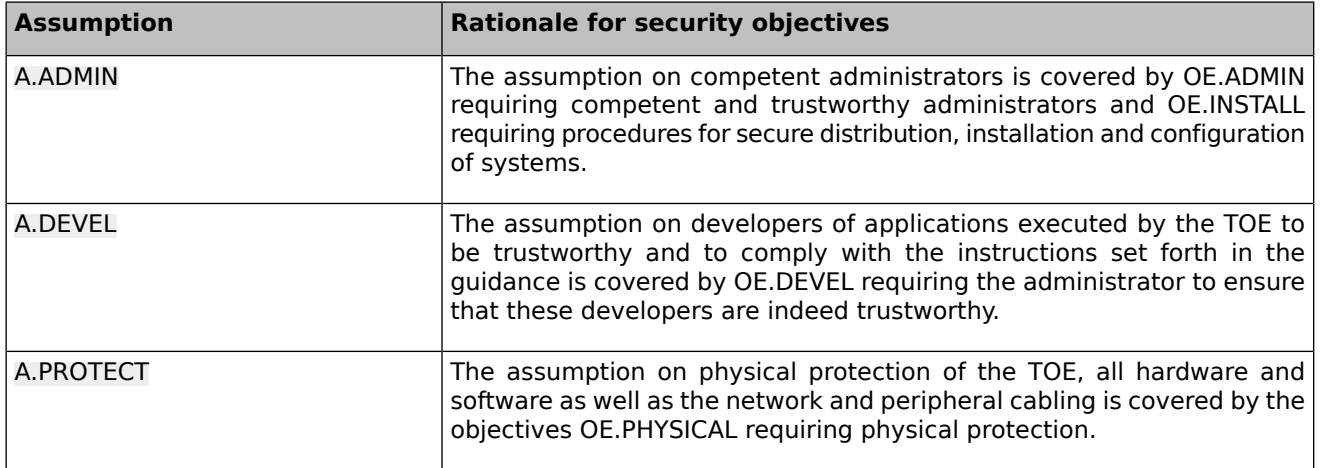

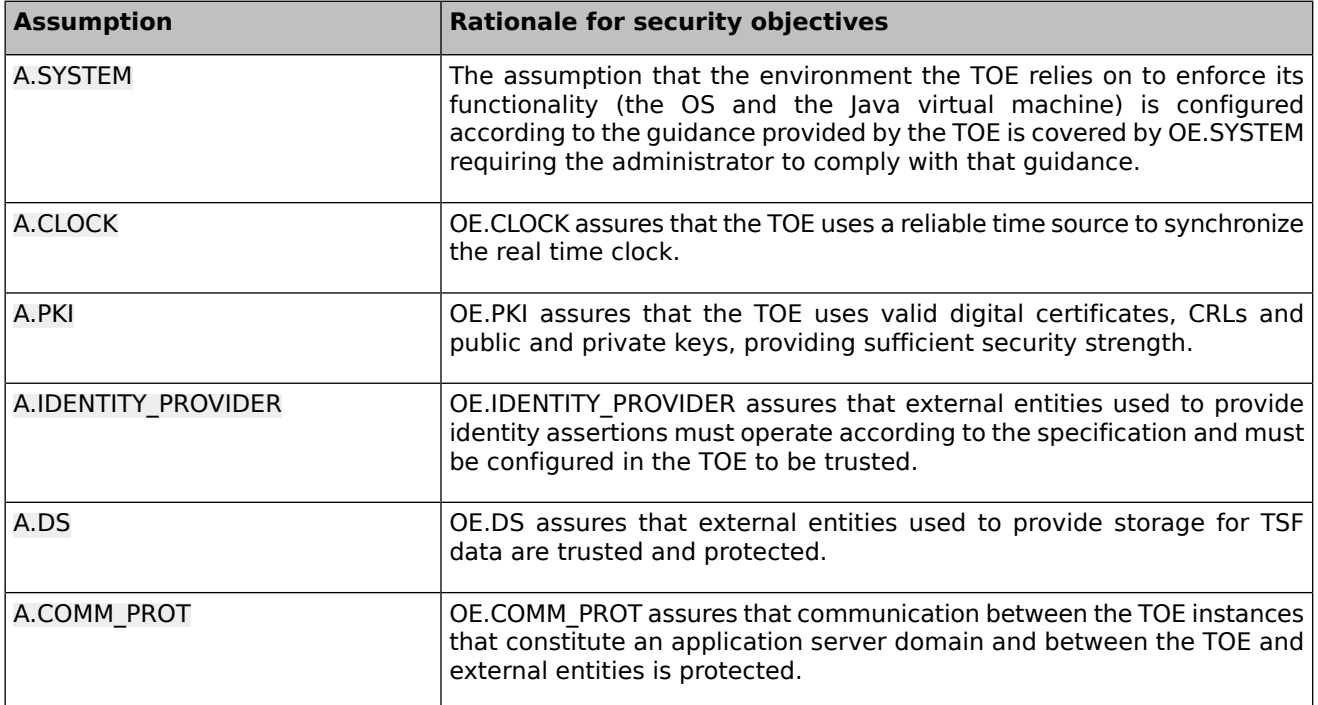

#### **Table 5: Sufficiency of objectives holding assumptions**

The following rationale provides justification that the security objectives are suitable to cover each individual organizational security policy (OSP), that each security objective that traces back to an OSP, when achieved, actually contributes to the implementation of the OSP, and that if all security objectives that trace back to an OSP are achieved, the OSP is implemented.

<span id="page-29-0"></span>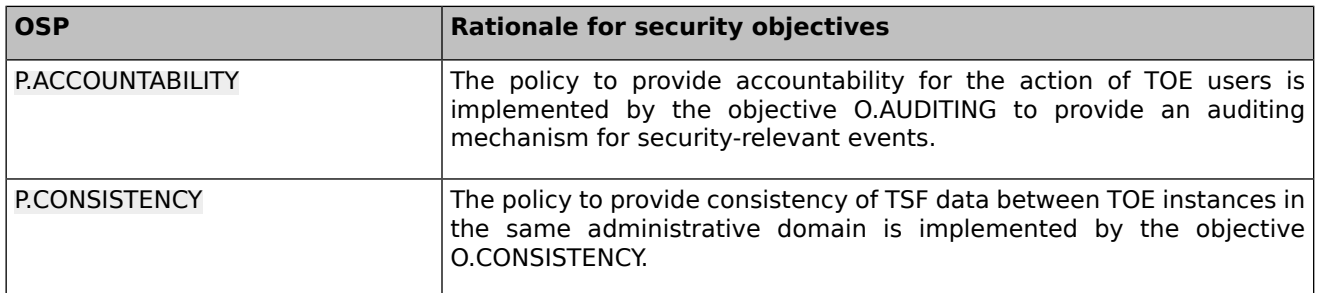

#### **Table 6: Sufficiency of objectives enforcing Organizational Security Policies**

# <span id="page-30-0"></span>**5 Extended Components Definition**

This Security Target does not extend the security components provided by the Common Criteria.

# <span id="page-31-0"></span>**6 Security Requirements**

# <span id="page-31-1"></span>**6.1 TOE Security Functional Requirements**

The following table shows the SFRs for the TOE, and the operations performed on the components according to CC part 2: iteration (Iter.), refinement (Ref.), assignment (Ass.) and selection (Sel.).

<span id="page-31-2"></span>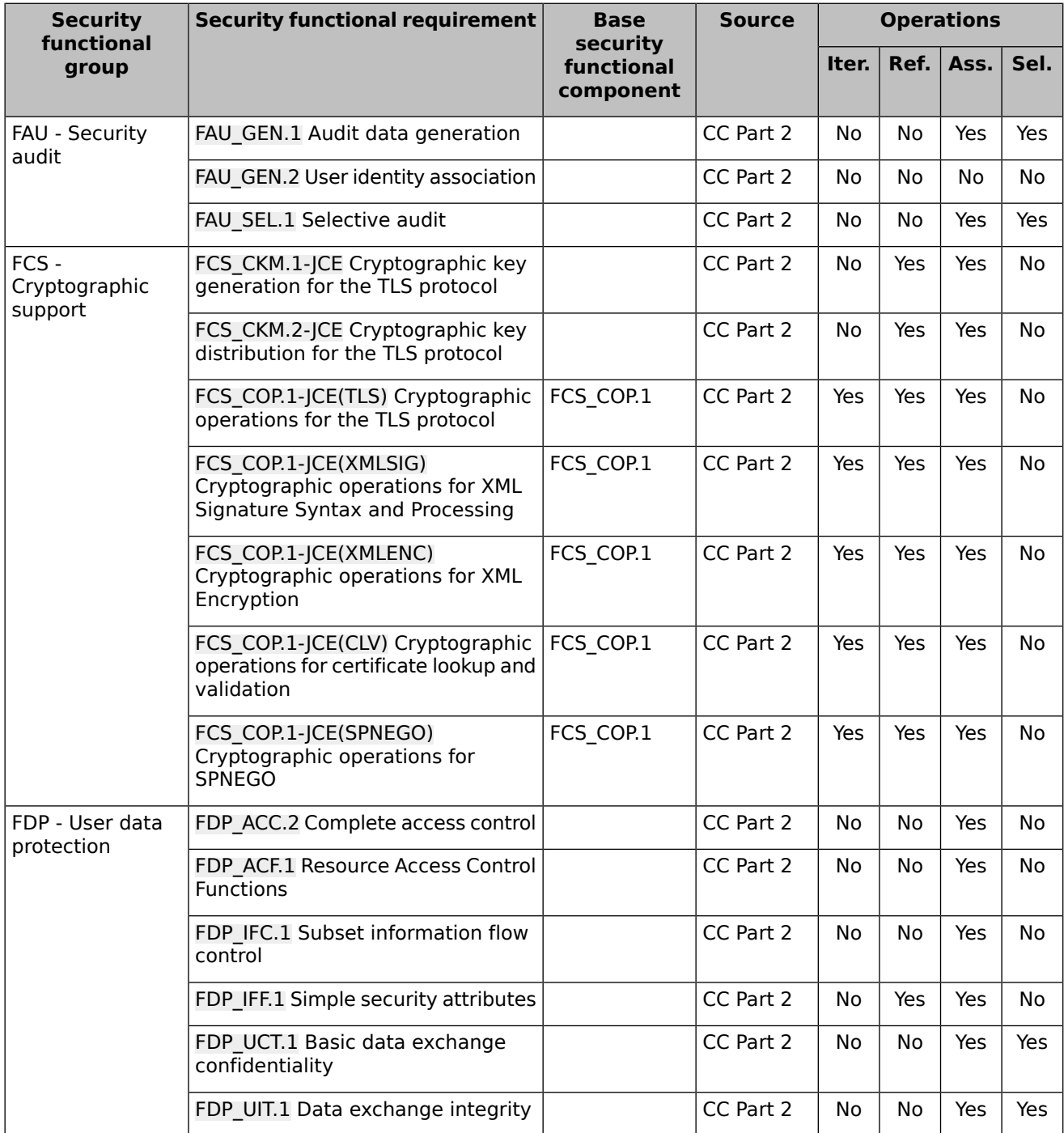

| <b>Security</b><br>functional<br>group        | <b>Security functional requirement</b>                                          | <b>Base</b><br>security<br>functional<br>component | <b>Source</b> | <b>Operations</b> |           |            |      |
|-----------------------------------------------|---------------------------------------------------------------------------------|----------------------------------------------------|---------------|-------------------|-----------|------------|------|
|                                               |                                                                                 |                                                    |               | Iter.             | Ref.      | Ass.       | Sel. |
| FIA - Identification<br>and<br>authentication | FIA AFL.1 Authentication failure<br>handling                                    |                                                    | CC Part 2     | No                | Yes       | Yes        | Yes  |
|                                               | FIA ATD.1 User attribute definition                                             |                                                    | CC Part 2     | No                | No        | Yes        | No   |
|                                               | FIA SOS.1 Verification of secrets                                               |                                                    | CC Part 2     | No                | Yes       | Yes        | No   |
|                                               | FIA UAU.1 Timing of authentication                                              |                                                    | CC Part 2     | No                | No        | Yes        | No.  |
|                                               | FIA UAU.5 Multiple authentication<br>mechanisms                                 |                                                    | CC Part 2     | <b>No</b>         | <b>No</b> | Yes        | No   |
|                                               | FIA_UID.1 Timing of identification                                              |                                                    | CC Part 2     | No                | No        | Yes        | No.  |
|                                               | FIA USB.1 User-subject binding                                                  |                                                    | CC Part 2     | No                | No        | <b>Yes</b> | No.  |
| FMT - Security<br>management                  | FMT MSA.1 Management of security<br>attributes                                  |                                                    | CC Part 2     | No                | No        | <b>Yes</b> | Yes  |
|                                               | FMT MSA.3 Static attribute<br>initialisation                                    |                                                    | CC Part 2     | No                | No        | Yes        | Yes  |
|                                               | FMT MTD.1(APP) Management of<br>TSF data (Applications)                         | FMT MTD.1                                          | CC Part 2     | Yes               | Yes       | Yes        | Yes  |
|                                               | FMT MTD.1(RACP) Management of<br>TSF data (Role-based Access Control<br>Policy) | FMT_MTD.1                                          | CC Part 2     | Yes               | Yes       | Yes        | Yes  |
|                                               | FMT SMF.1 Specification of<br><b>Management Functions</b>                       |                                                    | CC Part 2     | <b>No</b>         | No        | Yes        | No   |
|                                               | FMT SMR.2 Restrictions on security<br>roles                                     |                                                    | CC Part 2     | <b>No</b>         | <b>No</b> | Yes        | No   |
| FPT - Protection of<br>the TSF                | FPT ITT.1 Basic internal TSF data<br>transfer protection                        |                                                    | CC Part 2     | No                | No        | No.        | Yes  |
|                                               | FPT_TRC.1 Internal TSF consistency                                              |                                                    | CC Part 2     | No                | No        | Yes        | No   |
| FTP - Trusted<br>path/channels                | FTP_ITC.1 Inter-TSF trusted channel                                             |                                                    | CC Part 2     | No                | No.       | Yes        | Yes  |

**Table 7: SFRs for the TOE**

## <span id="page-32-1"></span><span id="page-32-0"></span>**6.1.1 Security audit (FAU)**

## **6.1.1.1 Audit data generation (FAU\_GEN.1)**

**FAU\_GEN.1.1** The TSF shall be able to generate an audit record of the following auditable events:

a) Start-up and shutdown of the audit functions;

b) All auditable events for the **not specified** level of audit; and

#### c) **the events listed in [Table](#page-33-2) 8**.

**FAU\_GEN.1.2** The TSF shall record within each audit record at least the following information:

- a) Date and time of the event, type of event, subject identity (if applicable), and the outcome (success or failure) of the event; and
- b) For each audit event type, based on the auditable event definitions of the functional components included in the PP/ST, **severity level, subsystem, server name, machine name, thread ID**.

<span id="page-33-2"></span>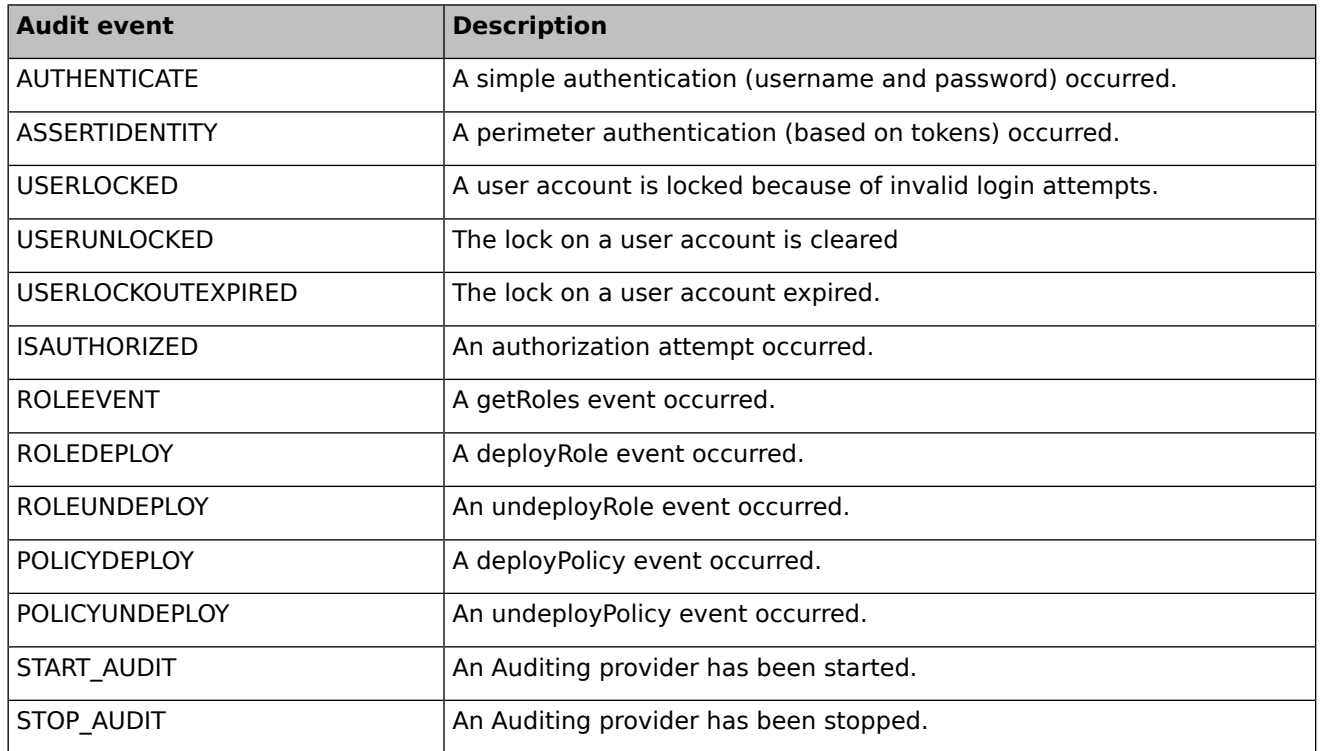

#### **Table 8: Audit Events**

### <span id="page-33-0"></span>**6.1.1.2 User identity association (FAU\_GEN.2)**

<span id="page-33-1"></span>For audit events resulting from actions of identified users, the TSF shall be able to associate each auditable event with the identity of the user that caused the event. **FAU\_GEN.2.1**

### **6.1.1.3 Selective audit (FAU\_SEL.1)**

- The TSF shall be able to select the set of events to be audited from the set of all auditable events based on the following attributes: **FAU\_SEL.1.1**
	- a) **event type**
	- b) **no additional attributes**

**Application Note:** The TOE uses the term "severity level" to refer to the event type. The TOE supports the following severity levels: INFORMATION, WARNING, ERROR, SUCCESS, FAILURE. The administrator can enable or disable each level separately, or specify instead the minimum severity level to be audited.

## <span id="page-34-1"></span><span id="page-34-0"></span>**6.1.2 Cryptographic support (FCS)**

## **6.1.2.1 Cryptographic key generation for the TLS protocol (FCS\_CKM.1-JCE)**

The Java Cryptographic Extension and the Java Secure Socket Extension in the TSF shall generate cryptographic keys in accordance with a specified cryptographic key generation algorithm **defined in [Table](#page-34-3) 9** and specified cryptographic key **FCS\_CKM.1.1** sizes **defined in [Table](#page-34-3) 9** that meet the following: **generation and exchange of session keys as defined in [\[RFC5246\]](#page-92-3)[☝](http://www.ietf.org/rfc/rfc5246.txt) and the standards defined in [Table](#page-34-3) 9** .

<span id="page-34-3"></span>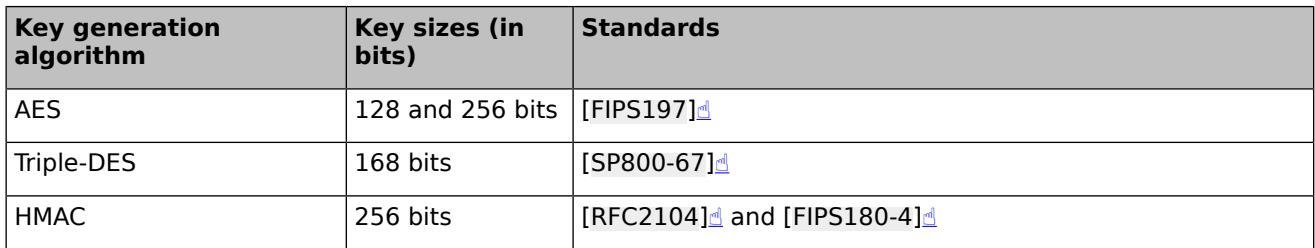

#### **Table 9: Cryptographic key generation for the TLS protocol**

<span id="page-34-2"></span>**Application Note:** This SFR covers the generation of the client and server encryption keys and client and server MAC keys for the TLS protocol (derived from the master secret).

## **6.1.2.2 Cryptographic key distribution for the TLS protocol (FCS\_CKM.2-JCE)**

<span id="page-34-4"></span>The Java Cryptographic Extension and the Java Secure Socket Extension in the TSF shall distribute cryptographic keys in accordance with a specified cryptographic key distribution method **defined in [Table](#page-34-4) 10** that meets the following: **the standards defined in [Table](#page-34-4) 10**. **FCS\_CKM.2.1**

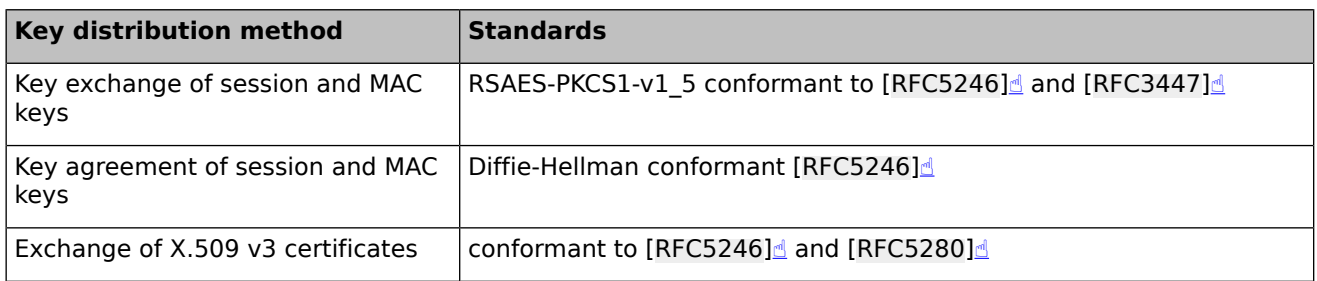

#### **Table 10: Cryptographic key distribution for the TLS protocol**

**Application Note:** This SFR covers the key establishment of session keys and exchange of client and server X.509 v3 certificates in the TLS protocol.

### <span id="page-35-0"></span>**6.1.2.3 Cryptographic operations for the TLS protocol (FCS\_COP.1-JCE(TLS))**

The Java Cryptographic Extension and the Java Secure Socket Extension in the TSF shall perform **the operations defined in [Table](#page-35-2) 11** in accordance with a specified cryptographic algorithm **defined in [Table](#page-35-2) 11** and cryptographic key sizes **defined in [Table](#page-35-2) 11** that meet the following: **the standards defined in [Table](#page-35-2) 11**. **FCS\_COP.1.1**

<span id="page-35-2"></span>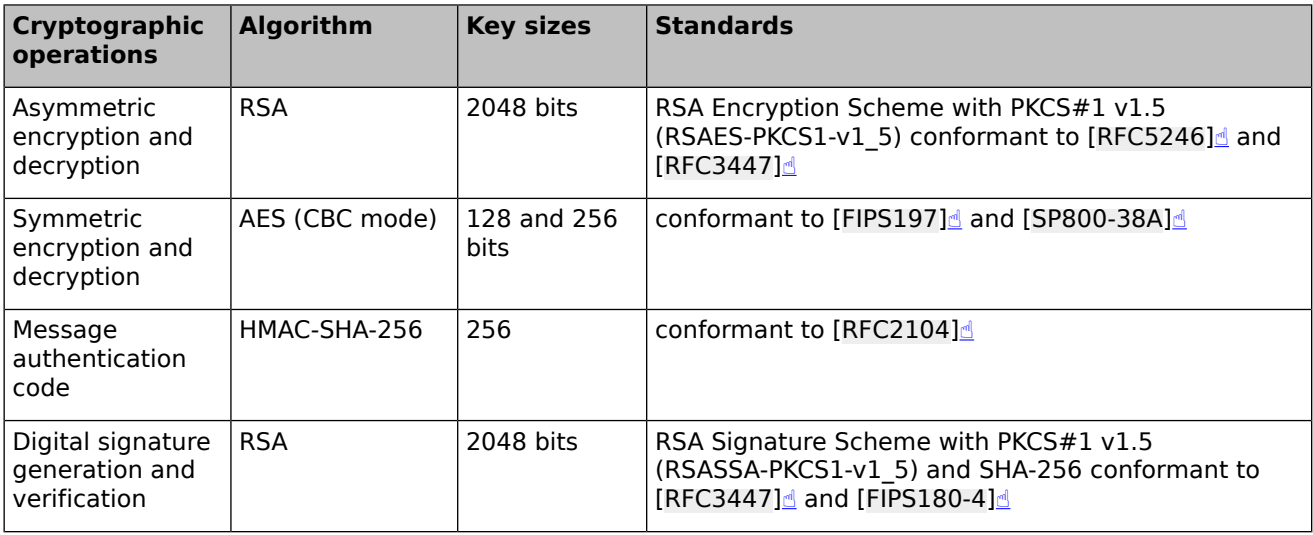

#### **Table 11: Cryptographic operations for the TLS protocol**

<span id="page-35-1"></span>**Application Note:** This SFR covers cryptographic operations used by the TLS protocol.

### **6.1.2.4 Cryptographic operations for XML Signature Syntax and Processing (FCS\_COP.1-JCE(XMLSIG))**

The Java Cryptographic Extension and the Java Secure Socket Extension in the TSF shall perform **the operations defined in [Table](#page-35-3) 12** in accordance with a specified cryptographic algorithm **defined in [Table](#page-35-3) 12** and cryptographic key sizes **defined in [Table](#page-35-3) 12** that meet the following: **the standards defined in [Table](#page-35-3) 12**. **FCS\_COP.1.1**

<span id="page-35-3"></span>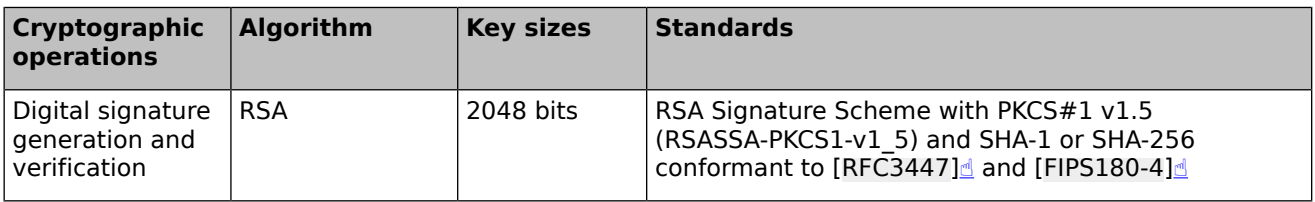

#### **Table 12: Cryptographic operations for XML Signature**

**Application Note:** This SFR covers cryptographic operations used for SAML assertions.
# <span id="page-36-1"></span>**6.1.2.5 Cryptographic operations for XML Encryption (FCS\_COP.1-JCE(XMLENC))**

The Java Cryptographic Extension and the Java Secure Socket Extension in the TSF shall perform **the operations defined in [Table](#page-36-0) 13** in accordance with a specified cryptographic algorithm **defined in [Table](#page-36-0) 13** and cryptographic key sizes **defined in [Table](#page-36-0) 13** that meet the following: **the standards defined in [Table](#page-36-0) 13**. **FCS\_COP.1.1**

<span id="page-36-0"></span>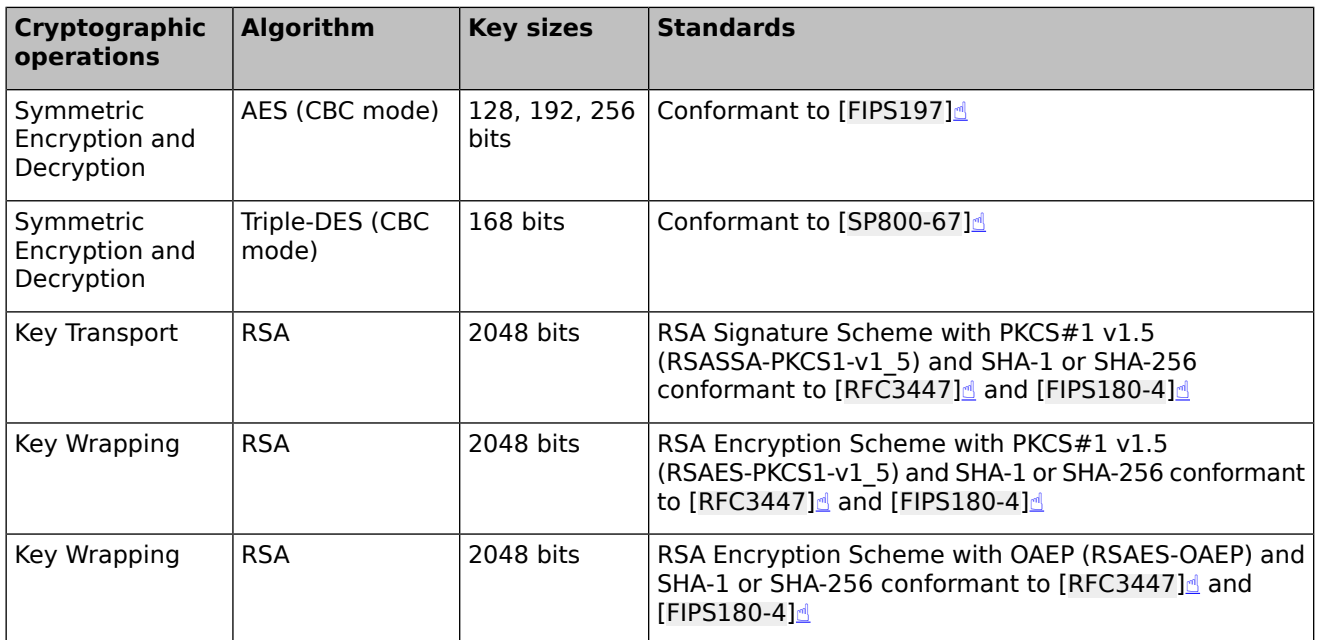

### **Table 13: Cryptographic operations for XML Encryption**

<span id="page-36-2"></span>**Application Note:** This SFR covers cryptographic operations used for XML encryption and decryption of Web Service messages.

## **6.1.2.6 Cryptographic operations for certificate lookup and validation (FCS\_COP.1-JCE(CLV))**

The Java Cryptographic Extension and the Java Secure Socket Extension in the TSF shall perform **the operations defined in [Table](#page-37-0) 14** in accordance with a specified cryptographic algorithm **defined in [Table](#page-37-0) 14** and cryptographic key sizes **defined in [Table](#page-37-0) 14** that meet the following: **the standards defined in [Table](#page-37-0) 14**. **FCS\_COP.1.1**

<span id="page-37-0"></span>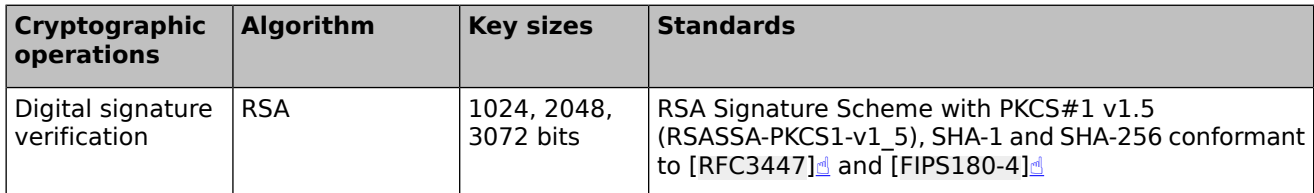

### **Table 14: Cryptographic operations for certificate validation**

**Application Note:** This SFR covers cryptographic operations used for certificate validation. Certificate validation is used by the TOE for secure channel establishment (client certificate validation in the TLS protocol), verification of certificate-based authentication, and verification of SAML assertions and SAML protocol request and response messages.

# <span id="page-37-2"></span>**6.1.2.7 Cryptographic operations for SPNEGO (FCS\_COP.1-JCE(SPNEGO))**

The Java Cryptographic Extension and the Java Secure Socket Extension in the TSF shall perform **the operations defined in [Table](#page-37-1) 15** in accordance with a specified cryptographic algorithm **defined in [Table](#page-37-1) 15** and cryptographic key sizes **defined in [Table](#page-37-1) 15** that meet the following: **the standards defined in [Table](#page-37-1) 15**. **FCS\_COP.1.1**

<span id="page-37-1"></span>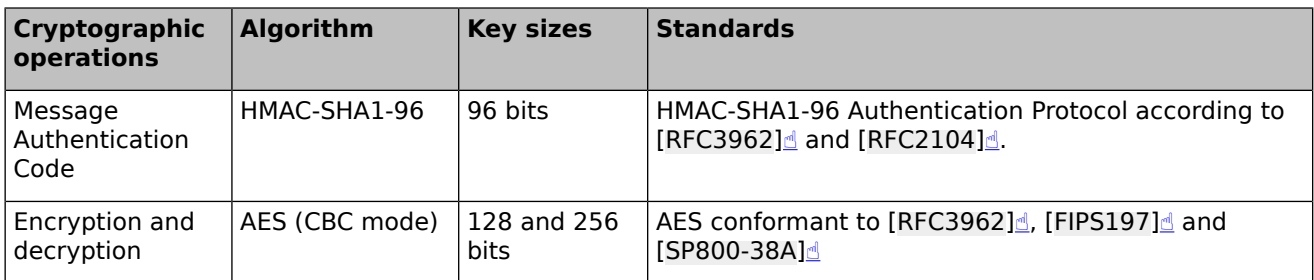

### **Table 15: Cryptographic operations for SPNEGO**

<span id="page-37-3"></span>**Application Note:** This SFR covers cryptographic operations used by for SPNEGO authentication.

# **6.1.3 User data protection (FDP)**

### **6.1.3.1 Complete access control (FDP\_ACC.2)**

**FDP\_ACC.2.1** The TSF shall enforce the **Role-based Access Control Policy** on

**a) Subject: a user represented by a set of principals**

- **b) Objects: the following Weblogic resources:**
	- **● Administrative resources**
	- **● Application resources**
	- **● Component Object Model (COM) resources**
	- **● Enterprise JavaBean (EJB) resources**
	- **● Enterprise Information System (EIS) resources**
	- **● Java Database Connectivity (JDBC) resources**
- **● Java Messaging Service (JMS) resources**
- **● Java Naming and Directory Interface (JNDI) resources**
- **● JMX resources**
- **● Server resources**
- **● Universal Resource Locator (URL) resources**
- **● Web Service resources**
- **● Work Context resources**

and all operations among subjects and objects covered by the SFP.

The TSF shall ensure that all operations between any subject controlled by the TSF and any object controlled by the TSF are covered by an access control SFP. **FDP\_ACC.2.2**

<span id="page-38-0"></span>**Application Note:** Component Object Model (COM) resources are not allowed in the evaluated configuration, but this resource type is included for completeness.

## **6.1.3.2 Resource Access Control Functions (FDP\_ACF.1)**

- The TSF shall enforce the **Role-based Access Control Policy** to objects based on the following: **FDP\_ACF.1.1**
	- **a) Subject attributes: username, groups, security roles applicable to the subject;**
	- **b) Object attributes: resource identity, resource type, resource hierarchy, security policies associated with the resource identity, security policies associated with each element in the resource hierarchy**
- The TSF shall enforce the following rules to determine if an operation among controlled subjects and controlled objects is allowed: **FDP\_ACF.1.2**
	- **a) The TSF determines all security roles applicable to the subject as follows:**
		- **1. the basic policy condition of the security role (one of the following) is met:**
			- **i. if the basic policy condition assigns a user, then the subject's name matches the user;**
			- **ii. if the basic policy condition assigns a group, then the subject is member of that group;**
		- **2. the date and time policy conditions defined in the applicable Security Role are met;**
		- **3. the context element policy conditions defined in the applicable Security Role are met.**
	- **b) If the object type is a "JMX resource" and the TSF does not delegate authorization of MBeans to authorization providers:**
		- **1. the TSF determines the security roles authorized to access the JMX resource based on the default security policy for MBeans;**
		- **2. if access to the JMX resource is not restricted to security roles, then access is granted;**

.

- **3. if access to the JMX resource is restricted to security roles, and the subject is assigned to at least one of those security roles, then access is granted;**
- **4. if access to the JMX resource is restricted to security roles, and the subject is not assigned to at least one of those security roles, then access is denied.**
- **c) If the object type is not a "JMX resource", or the object type is a "JMX resource" and the TSF delegates authorization of MBeans to authorization providers, the TSF determines the security policy applicable to the object as follows:**
	- **1. it looks up the security policy that matches the resource identity;**
	- **2. if the security policy does not exist, it gets the parent resource in the hierarchy defined by the resource type and looks up for a security policy that matches the parent resource. The process continues until a security policy is found or the root node in the hierarchy has been reached;**
	- **3. if no security policy is associated with the object, access is denied.**
	- **4. if a security policy is associated with the object, then the following rules are verified:**
		- **i. the basic policy condition defined in the applicable Security Policy (one of the following) is met:**
			- **a) if the basic policy condition assigns a user, then the subject's name matches the user;**
			- **b) if the basic policy condition assigns a group, then the subject is member of that group;**
			- **c) if the basic policy condition assigns a security role, then the subject is entitled to that security role;**
		- **ii. the date and time policy conditions defined in the applicable Security Policy are met;**
		- **iii. the context element policy conditions defined in the applicable Security Policy are met.**

**If all conditions are met, then access is allowed. Otherwise, access is denied.**

- The TSF shall explicitly authorise access of subjects to objects based on the following additional rules: **none**. **FDP\_ACF.1.3**
- The TSF shall explicitly deny access of subjects to objects based on the following additional rules: **none**. **FDP\_ACF.1.4**

**Application Note:** Managed Beans (MBeans) are modeled as JMX resources in the security policy model. By default, the TOE enforces access control on JMX resources using default security policies defined for MBeans and granted to the administrator roles Admin, Deployer, Operator, and Monitor.

.

Administrators can change this behavior delegating access control on the Authorization providers and editing security policies on JMX resources through the existing management functions. See section 7.1.2.3 ["Security](#page-73-0) Policies" for more information.

**Application Note:** For a detailed description of the basic, date and time and context element conditions applicable to security policies and security roles please refer to sections 7.1.2.3 ["Security](#page-73-0) [Policies"](#page-73-0) and 7.1.2.3 ["Security](#page-73-0) Policies", respectively.

**Application Note:** Security policies and security roles defined in annotations and J2EE deployment descriptors for Web Application, EIB and Web Service resources are considered during application deployment depending on the deployment model chosen ("Deployment Descriptors only", "Customize Roles only", "Customize Roles and Policies", "Advanced"). See section 7.1.2.3 ["Security](#page-73-0) Policies" for more information.

# <span id="page-40-0"></span>**6.1.3.3 Subset information flow control (FDP\_IFC.1)**

**FDP\_IFC.1.1** The TSF shall enforce the **Web Services Information Flow Control Policy** on

- **a) Subjects: remote and local applications;**
- **b) Information: web service requests;**
- **c) Operations: receive, transmit**

## <span id="page-40-1"></span>**6.1.3.4 Simple security attributes (FDP\_IFF.1)**

.

.

- The TSF shall enforce the **Web Services Information Flow Control Policy** based on the following types of subject and information security attributes: **FDP\_IFF.1.1**
	- **a) Subject security attributes: WS-Policy assertions associated with the web service;**
	- **b) Information security attributes:**
		- **● One of the following WS-Security tokens:**
			- **❍ Username Token conformant to [\[WSS11-SOAP\]](#page-95-0)[☝](https://www.oasis-open.org/committees/download.php/16790/wss-v1.1-spec-os-SOAPMessageSecurity.pdf) and [\[WSS11-UTP\]](#page-95-1)[☝;](https://www.oasis-open.org/committees/download.php/16782/wss-v1.1-spec-os-UsernameTokenProfile.pdf)**
			- **❍ X.509 Certificate Token conformant to [\[WSS11-SOAP\]](#page-95-0)[☝](https://www.oasis-open.org/committees/download.php/16790/wss-v1.1-spec-os-SOAPMessageSecurity.pdf) and [\[WSS11-X509\]](#page-95-2)[☝](https://www.oasis-open.org/committees/download.php/16785/wss-v1.1-spec-os-x509TokenProfile.pdf);**
			- **❍ SAML v1.1 Token conformant to [\[WSS11-SOAP\]](#page-95-0)[☝](https://www.oasis-open.org/committees/download.php/16790/wss-v1.1-spec-os-SOAPMessageSecurity.pdf), [\[WSS11-SAML\]](#page-95-3)[☝](https://www.oasis-open.org/committees/download.php/16768/wss-v1.1-spec-os-SAMLTokenProfile.pdf) and [\[SAML11Core\]](#page-93-1)[☝;](http://www.oasis-open.org/committees/download.php/3406/oasis-sstc-saml-core-1.1.pdf)**
			- **❍ SAML v2.0 Token conformant to [\[WSS11-SOAP\]](#page-95-0)[☝](https://www.oasis-open.org/committees/download.php/16790/wss-v1.1-spec-os-SOAPMessageSecurity.pdf), [\[WSS11-SAML\]](#page-95-3)[☝](https://www.oasis-open.org/committees/download.php/16768/wss-v1.1-spec-os-SAMLTokenProfile.pdf) and [\[SAML20Core\]](#page-93-2)[☝.](http://docs.oasis-open.org/security/saml/v2.0/saml-core-2.0-os.pdf)**
		- **● XML signatures according to [\[W3CXMLSIG\]](#page-94-1)[☝](http://www.w3.org/TR/2008/REC-xmldsig-core-20080610/)**
- The TSF shall permit an information flow between a controlled subject and controlled information via a controlled operation if the following rules hold: **FDP\_IFF.1.2**
	- **a) if the WS-Policy assertion requires a security token:**
		- **● the WS-Security token meets the requirements stated in the WS-Policy assertion, and**
		- **● authentication of the WS-Security token succeeds;**
- **b) if the WS-Policy assertion requires a signed message, the XML signature validation succeeds according to [\[W3CXMLSIG\]](#page-94-1)[☝;](http://www.w3.org/TR/2008/REC-xmldsig-core-20080610/)**
- **c) if the WS-Policy assertion requires an encrypted message, XML decryption succeeds according to [\[W3CXMLENC\]](#page-94-2)[☝](http://www.w3.org/TR/2002/REC-xmlenc-core-20021210/)**
- **FDP\_IFF.1.3** The TSF shall enforce the**no additional information flow control SFP rules**.
- The TSF shall explicitly authorise an information flow based on the following rules: **the web service request is originated in the TOE**. **FDP\_IFF.1.4**
- <span id="page-41-0"></span>The TSF shall explicitly deny an information flow based on the following rules: **none**. **FDP\_IFF.1.5**

## **6.1.3.5 Basic data exchange confidentiality (FDP\_UCT.1)**

<span id="page-41-1"></span>The TSF shall enforce the **Web Services Information Flow Control Policy** to **transmit, receive** user data in a manner protected from unauthorised disclosure. **FDP\_UCT.1.1**

### **6.1.3.6 Data exchange integrity (FDP\_UIT.1)**

.

- The TSF shall enforce the **Web Services Information Flow Control Policy** to **transmit, receive** user data in a manner protected from **modification, deletion, insertion** errors. **FDP\_UIT.1.1**
- The TSF shall be able to determine on receipt of user data, whether **modification, deletion, insertion** has occurred. **FDP\_UIT.1.2**

# <span id="page-41-2"></span>**6.1.4 Identification and authentication (FIA)**

### **6.1.4.1 Authentication failure handling (FIA\_AFL.1)**

- The TSF shall detect when **an administrator configurable positive integer within 5 and 64** unsuccessful authentication attempts occur related to **password-based authentication** . **FIA\_AFL.1.1**
- When the defined number of unsuccessful authentication attempts has been **surpassed** and occurred within an administrator configurable lockout reset duration, the TSF shall **lock the user account until one of the following events occurs: FIA\_AFL.1.2**
	- **● the user account is unlocked by an administrator;**
	- **● the user account has been locked for a duration that exceeds an administrator configurable lockout duration**

<span id="page-41-3"></span>**Note:** This requirement is met through the configuration of the Lockout Threshold, Lockout Reset Duration and Lockout Duration parameters.

## **6.1.4.2 User attribute definition (FIA\_ATD.1)**

.

The TSF shall maintain the following list of security attributes belonging to individual users: **FIA\_ATD.1.1**

### **a) subject identity;**

- **b) groups;**
- **c) security roles;**
- **d) password;**

.

.

**e) X.509 certificate**

# <span id="page-42-0"></span>**6.1.4.3 Verification of secrets (FIA\_SOS.1)**

- The TSF shall provide a mechanism to verify that secrets used to authenticate users meet **the following rules configurable by an authorized administrator: FIA\_SOS.1.1**
	- **● whether the password may consist of or contain the user's name**
	- **● whether the password may consist of or contain the reverse of the user's name**
	- **● minimum length of the password**
	- **● maximum length of the password**
	- **● maximum number of repeating consecutive characters**
	- **● maximum number of instances of any character**
	- **● minimum number of numeric characters**
	- **● minimum number of alphabetic characters**
	- **● minimum number of lowercase characters**
	- **● minimum number of uppercase characters**
	- **● minimum number of numeric or special characters**
	- **● minimum number of non-alphanumeric characters**

### <span id="page-42-1"></span>**6.1.4.4 Timing of authentication (FIA\_UAU.1)**

- The TSF shall allow **operations on unprotected resources** on behalf of the user to be performed before the user is authenticated. **FIA\_UAU.1.1**
- <span id="page-42-2"></span>The TSF shall require each user to be successfully authenticated before allowing any other TSF-mediated actions on behalf of that user. **FIA\_UAU.1.2**

### **6.1.4.5 Multiple authentication mechanisms (FIA\_UAU.5)**

- **FIA\_UAU.5.1** The TSF shall provide **the following authentication mechanisms:**
	- **a) Username/password authentication;**
	- **b) X.509 digital certificate identity assertion;**
	- **c) CORBA Common Secure Interoperability version 2 identity assertion;**
	- **d) SAML 1.1 identity assertion;**
	- **e) SAML 2.0 identity assertion;**
	- **f) SPNEGO identity assertion**
	- **g) Web Service Security Username Token Profile 1.0 and 1.1**
	- **h) Web Service Security X.509 Token profile 1.0 and 1.1**
- **i) Web Service Security SAML Token Profile 1.0 and 1.1**
- to support user authentication.
- The TSF shall authenticate any user's claimed identity according to the **behavior defined by the following possible values of the JAAS control flag that is assigned to each authentication mechanism: FIA\_UAU.5.2**
	- **a) REQUIRED: authentication is required to succeed. The authentication process proceeds down to the next authentication mechanism in the sequence.**
	- **b) REQUISITE: authentication is required to succeed. If it fails, the authentication process stops and fails; if it succeeds, the authentication process proceeds down to the next authentication mechanisms in the sequence.**
	- **c) SUFFICIENT: authentication is not required to succeed. If it succeeds, the authentication process stops and succeeds; if it files, the authentication process proceeds down to the next authentication mechanism in the sequence.**
	- **d) OPTIONAL: authentication is not required to succeed. The authentication process proceeds down to the next authentication mechanism in the sequence.**

<span id="page-43-0"></span>**Appilcation Note:** Each authentication mechanism is supported by one of the authentication providers shown in [Table](#page-17-0) 1. Multiple authentication (available authentication mechanisms and authentication sequence) is defined at domain level by the administrator.

# **6.1.4.6 Timing of identification (FIA\_UID.1)**

.

- The TSF shall allow **operations on unprotected resources** on behalf of the user to be performed before the user is identified. **FIA\_UID.1.1**
- <span id="page-43-1"></span>The TSF shall require each user to be successfully identified before allowing any other TSF-mediated actions on behalf of that user. **FIA\_UID.1.2**

## **6.1.4.7 User-subject binding (FIA\_USB.1)**

- The TSF shall associate the following user security attributes with subjects acting on the behalf of that user: **FIA\_USB.1.1**
	- **a) subject identity;**
	- **b) groups;**

.

**c) security roles**

#### The TSF shall enforce the following rules on the initial association of user security attributes with subjects acting on the behalf of users: **FIA\_USB.1.2**

- **a) The subject identity is specified as follows:**
	- **1. for password-based authentication, by the username that corresponds to the user that has been identified and authenticated;**
- **2. for identity assertion authentication, by the username that is mapped with the digital certificate or security token.**
- **b) The groups associated with the subject shall be the groups the user is member of, directly and indirectly (through groups and group membership).**
- **c) The security roles associated with the subject shall be the roles that meet:**
	- **1. the basic role conditions: user and group membership to roles;**
	- **2. date and time role conditions;**
	- **3. context element role conditions**

**Application Note:** Security roles defined in annotations and J2EE deployment descriptors for Web Application, EJB and Web Service resources are imported by the XACML Role Mapping provider during application deployment and are applicable to this requirement.

The TSF shall enforce the following rules governing changes to the user security attributes associated with subjects acting on the behalf of users: **none**. **FIA\_USB.1.3**

# <span id="page-44-0"></span>**6.1.5 Security management (FMT)**

.

### **6.1.5.1 Management of security attributes (FMT\_MSA.1)**

The TSF shall enforce the **Role-based Access Control Policy** to restrict the ability to **change\_default , modify , delete** the security attributes **corresponding to the access control policies** to **the roles authorized by the Role-based Access Control Policy**. **FMT\_MSA.1.1**

<span id="page-44-1"></span>**Application Note:** This activity is restricted to the Admin role by default but can be changed.

## **6.1.5.2 Static attribute initialisation (FMT\_MSA.3)**

- The TSF shall enforce the **Role-based Access Control Policy** to provide **restrictive** default values for security attributes that are used to enforce the SFP. **FMT\_MSA.3.1**
- <span id="page-44-2"></span>The TSF shall allow the **the roles authorized by the Role-based Access Control Policy** to specify alternative initial values to override the default values when an object or information is created. **FMT\_MSA.3.2**

**Application Note:** This activity is restricted to the Admin role by default but can be changed.

## **6.1.5.3 Management of TSF data (Applications) (FMT\_MTD.1(APP))**

The TSF shall restrict the ability to **deploy**the**applications** to **the roles authorized by the Role-based Access Control Policy**. **FMT\_MTD.1.1**

**Application Note:** This activity is restricted to the Admin and Deployer roles by default but can be changed.

## <span id="page-45-1"></span>**6.1.5.4 Management of TSF data (Role-based Access Control Policy) (FMT\_MTD.1(RACP))**

The TSF shall restrict the ability to **perform the management functions** the **stated in [FMT\\_SMF.1](#page-45-0)** to **the roles authorized by the Role-based Access Control Policy** . **FMT\_MTD.1.1**

## <span id="page-45-0"></span>**6.1.5.5 Specification of Management Functions (FMT\_SMF.1)**

- **FMT\_SMF.1.1** The TSF shall be capable of performing the following management functions:
	- **a) Start, suspend, resume and stop servers**
	- **b) Management of the domain configuration**
	- **c) Configuration of security providers**
	- **d) Management of users, groups, and group memberships**
	- **e) Management of security roles**
	- **f) Management of security policies**
	- **g) Management of password policies**
	- **h) Management of account locking policies**
	- **i) Management of Certificate Validation (level, allowed certificate policies, revocation)**
	- **j) Deployment of applications**
	- **k) Configuration of Web Services**

**Application Note:** Authorization of management functions are enforced by the Role-based Access Control Policy.

<span id="page-45-2"></span>**Application Note:** Management of users, groups, group membership is enforced by the TOE only for certain authentication providers. [Table](#page-83-0) 28 indicates the security authentication providers that can manage user and group information.

### **6.1.5.6 Restrictions on security roles (FMT\_SMR.2)**

**FMT SMR.2.1** The TSF shall maintain the roles:

**● Admin**

.

- **● AdminChannelUser**
- **● Deployer**
- **● Operator**
- **● Monitor**

.

- **● additional security roles**
- **FMT SMR.2.2** The TSF shall be able to associate users with roles.

**FMT SMR.2.3** The TSF shall ensure that the conditions

- **a) basic role conditions,**
- **b) date and time role conditions, and**
- **c) context element role conditions**

are satisfied.

**Application Note:** Please refer to section 7.1.2.1, ["Security](#page-60-0) Roles" for a detailed description of the basic, date and time and context element policy conditions applicable to security roles.

**Application Note:** Not all security roles defined by default in the TOE are relevant for security management. Please refer to [Table](#page-62-0) 22 for a complete enumeration of the default security roles.

# <span id="page-46-0"></span>**6.1.6 Protection of the TSF (FPT)**

# **6.1.6.1 Basic internal TSF data transfer protection (FPT\_ITT.1)**

The TSF shall protect TSF data from **disclosure, modification** when it is transmitted between separate parts of the TOE. **FPT\_ITT.1.1**

<span id="page-46-1"></span>**Application Note:** This requirement covers the communication between the Administration server and the managed servers, and between clustered servers. The TOE relies on the JSSE and JCE providers for establishing a secure channel between the server instances.

# **6.1.6.2 Internal TSF consistency (FPT\_TRC.1)**

- The TSF shall ensure that TSF data is consistent when replicated between parts of the TOE. **FPT\_TRC.1.1**
- When parts of the TOE containing replicated TSF data are disconnected, the TSF shall ensure the consistency of the replicated TSF data upon reconnection before processing any requests for **further changes in TSF data**. **FPT\_TRC.1.2**

**Application Note:** This SFR covers the synchronization of configuration and TSF data between the Administration server and the managed servers within the same application server domain. Changes in the Administration server remain pending in a queue and are processed in the Managed server when communication is reestablished in the same order they were applied in the Administration server.

# <span id="page-46-2"></span>**6.1.7 Trusted path/channels (FTP)**

# **6.1.7.1 Inter-TSF trusted channel (FTP\_ITC.1)**

- The TSF shall provide a communication channel between itself and another trusted IT product that is logically distinct from other communication channels and provides assured identification of its end points and protection of the channel data from modification or disclosure. **FTP\_ITC.1.1**
- The TSF shall permit **the TSF , another trusted IT product** to initiate communication via the trusted channel. **FTP\_ITC.1.2**
- The TSF shall initiate communication via the trusted channel for **communication with application clients and external LDAP servers**. **FTP\_ITC.1.3**

**Application Note:** This requirement covers the communication between the application clients, web browsers, external LDAP servers and external RDBMS with the TOE. The TOE relies on the JSSE and JCE providers for establishing the secure channel.

# **6.2 Security Functional Requirements Rationale**

# **6.2.1 Security Requirements Coverage**

The following table provides a mapping of SFR to the security objectives, showing that each security functional requirement addresses at least one security objective.

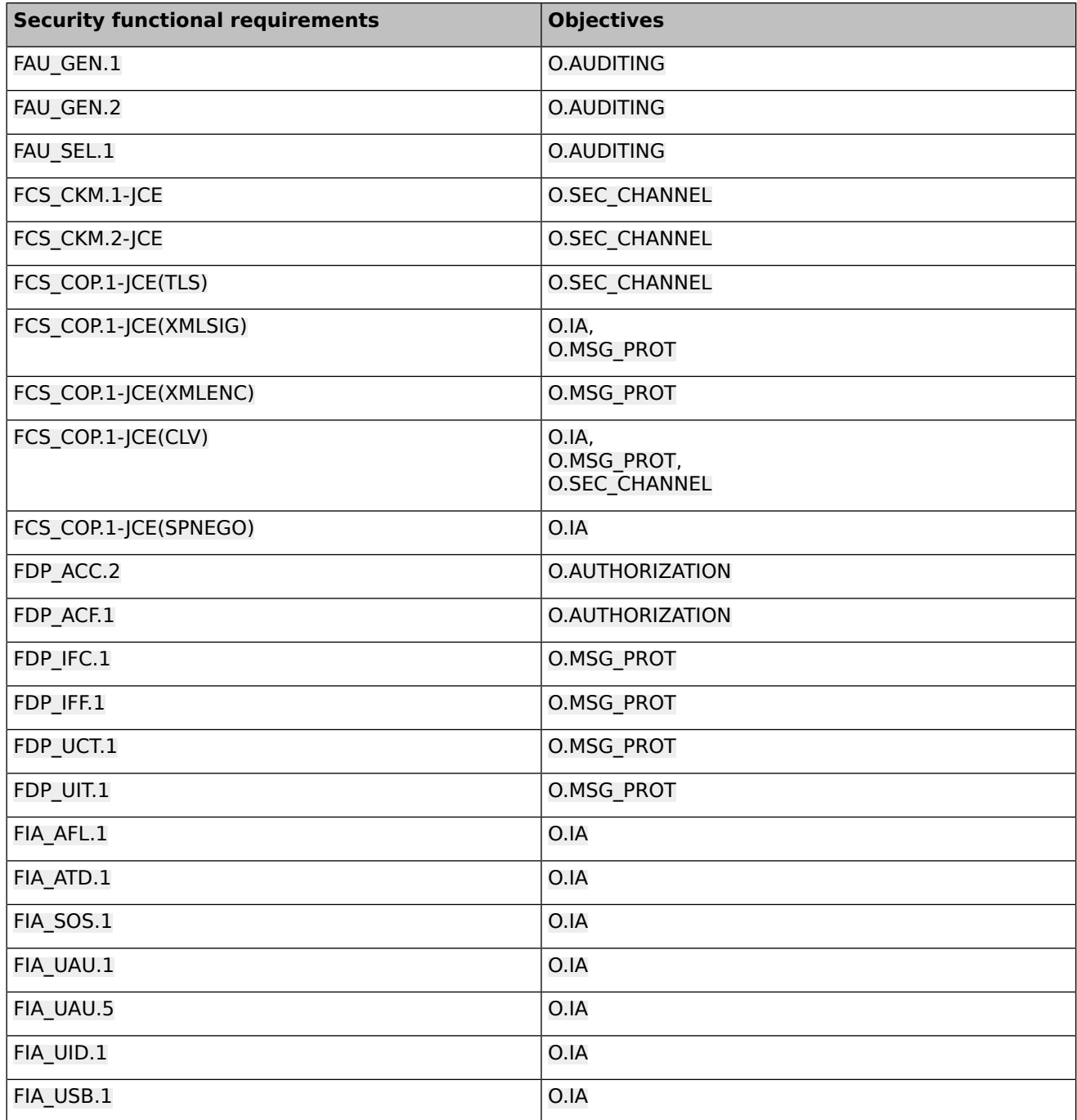

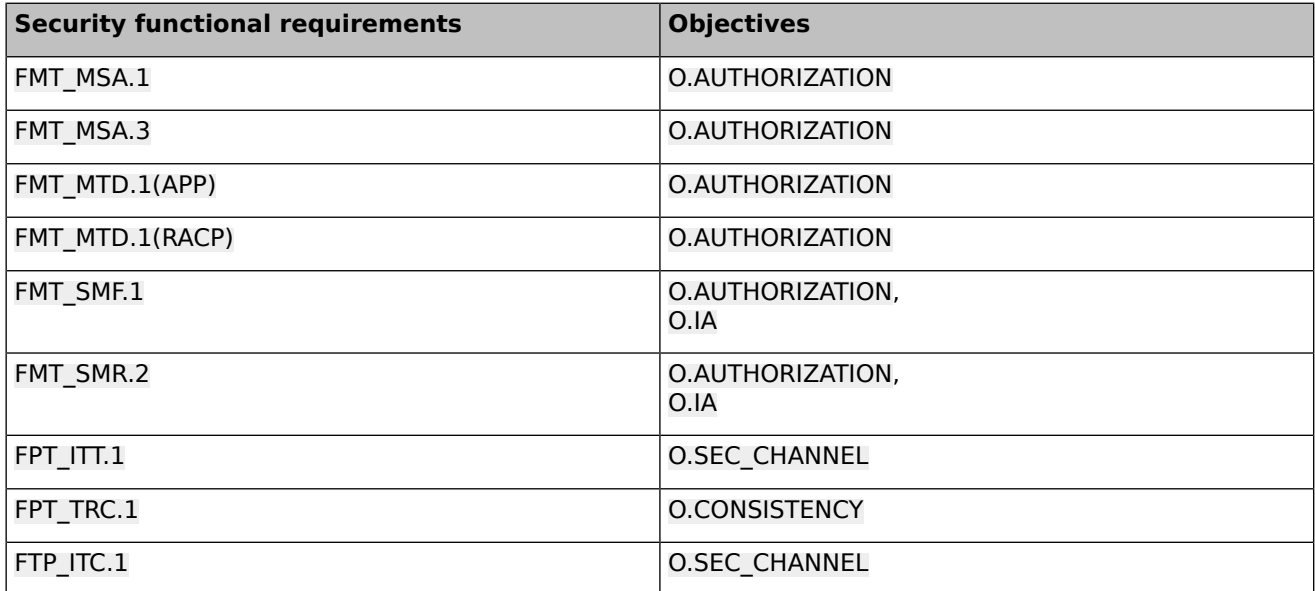

### **Table 16: Mapping of security functional requirements to security objectives**

# **6.2.2 Security Requirements Sufficiency**

The following rationale provides justification for each security objective for the TOE, showing that the security functional requirements are suitable to meet and achieve the security objectives.

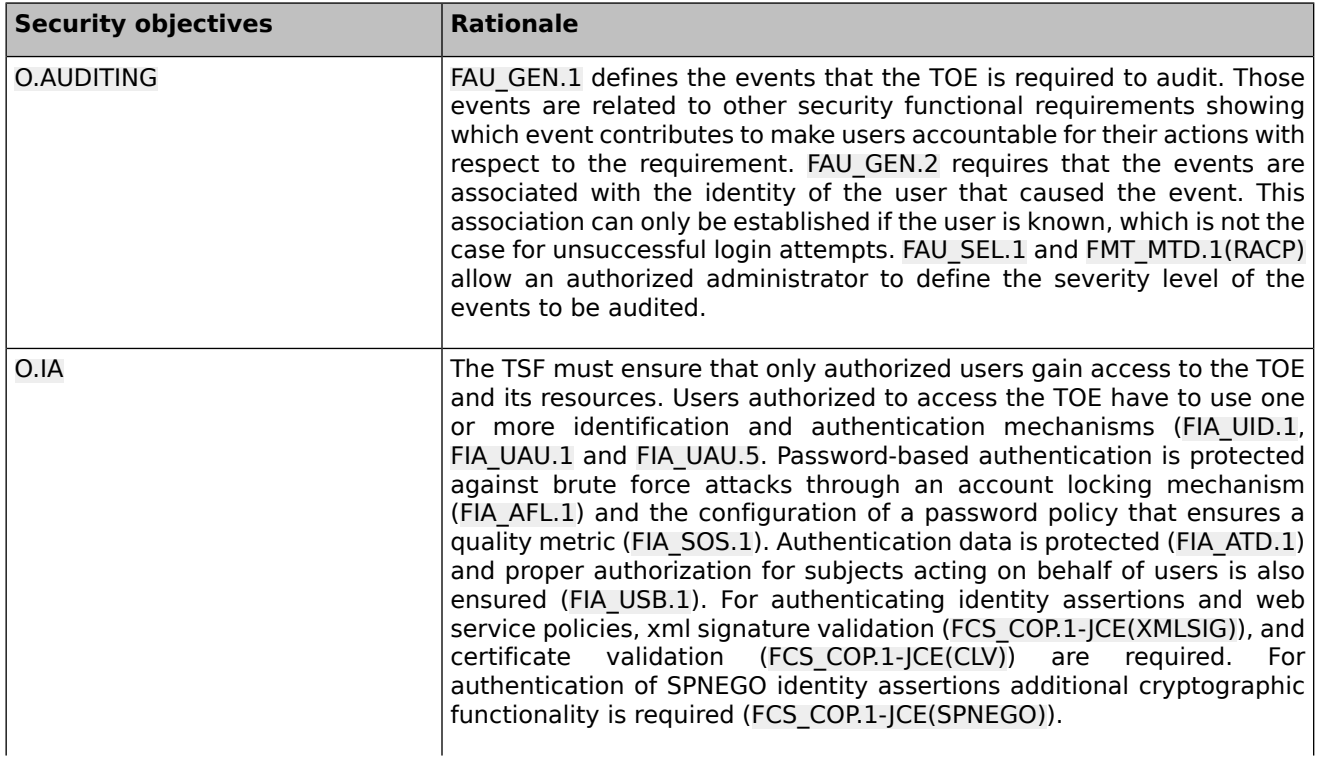

| <b>Security objectives</b> | <b>Rationale</b>                                                                                                    |
|----------------------------|----------------------------------------------------------------------------------------------------|
|                            | Management of the authorization functionality is specified in FMT SMF.1<br>and FMT SMR.2.                                                                                                    |
| O.AUTHORIZATION            | The objective to allow the restriction of access to managed objects is<br>implemented by the Role-based Access Control Policy as specified in<br>FDP ACC.2 and FDP ACF.1.                                                                                                    |
|                            | The management of the access control settings is specified in FMT MSA.1,<br>FMT MSA.3, FMT SMF.1, FMT MTD.1(APP), FMT MTD.1(RACP) and<br>FMT SMR.2.                                                                                                    |
| <b>O.SEC CHANNEL</b>       | The TOE provides trusted channels (defined by FTP ITC.1 and FPT ITT.1)<br>via the TLS protocol. FCS CKM.1-JCE defines the generation of<br>cryptographic keys, FCS_CKM.2-JCE defines how keys and digital<br>certificates are exchanged and FCS COP.1-JCE(TLS) cryptographic<br>operations needed for supporting the corresponding cipher suites.                                                                                                    |
| O.MSG PROT                 | The TSF ensures that user data included in web service requests received<br>and transmitted are protected from disclosure (FDP UCT.1) and<br>tampering (FDP_UIT.1). XML signature generation and verification<br>(FCS COP.1-JCE(XMLSIG)) and XML encryption and<br>decryption<br>(FCS_COP.1-JCE(XMLENC)) are also used for that purpose. Web service<br>requests received by the TOE that do not meet these requirements are<br>rejected (FDP_IFC.1 and (FDP_IFF.1). |
| <b>O.CONSISTENCY</b>       | To ensure the consistency of configuration information and TSF data in<br>multiple instances of the TOE, the TSF implements a replication<br>mechanism between the Administration server and the managed servers<br>(FPT TRC.1).                                                                                                    |

**Table 17: Security objectives for the TOE rationale**

# **6.2.3 Security requirements dependency analysis**

The following table demonstrates the dependencies of SFRs modeled in CC Part 2 and how the SFRs for the TOE resolve those dependencies.

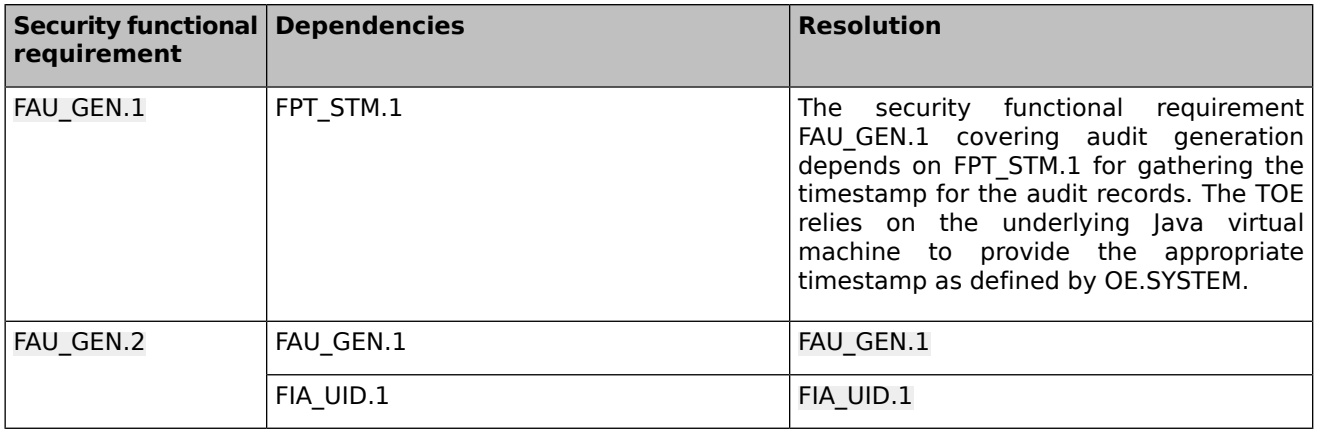

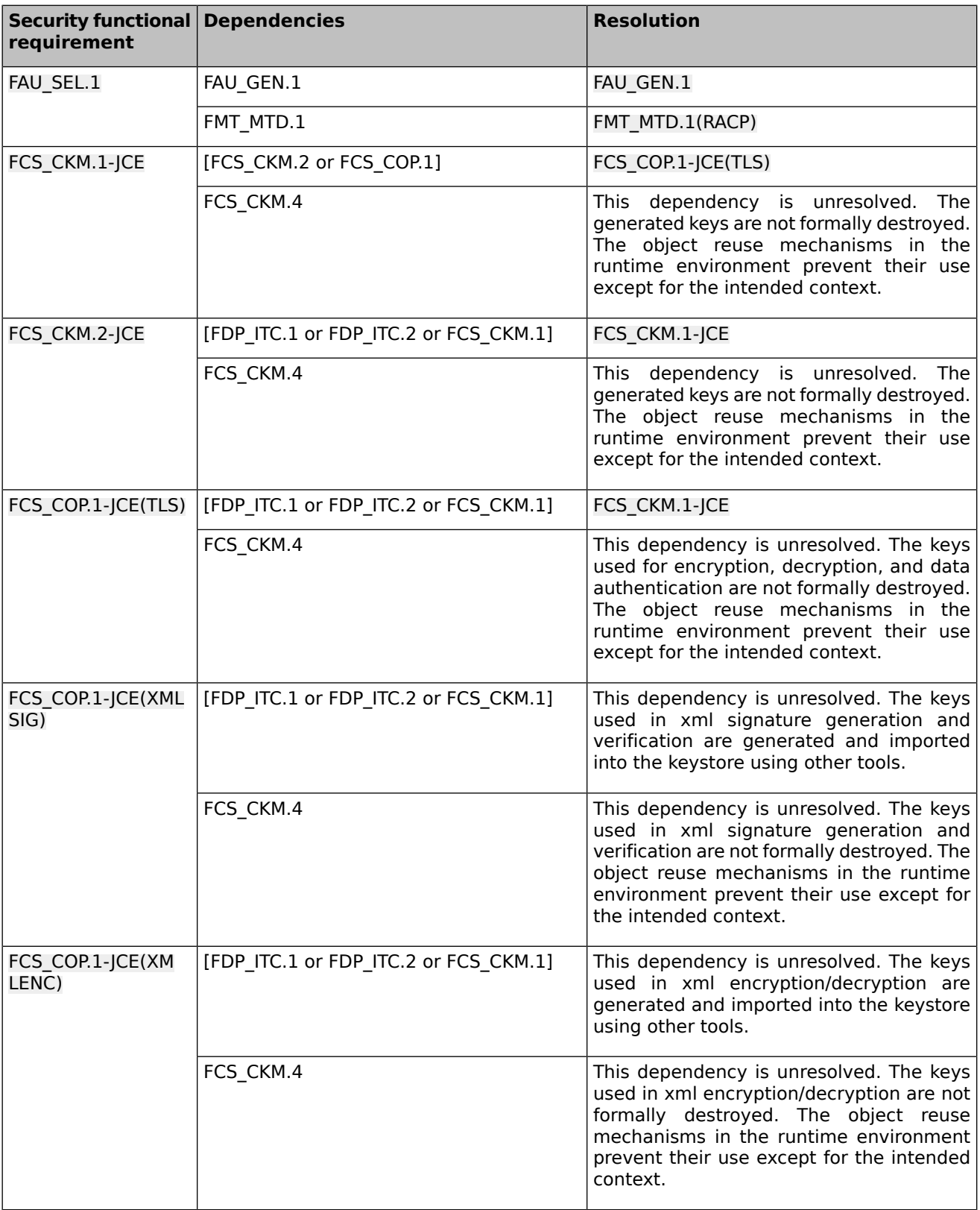

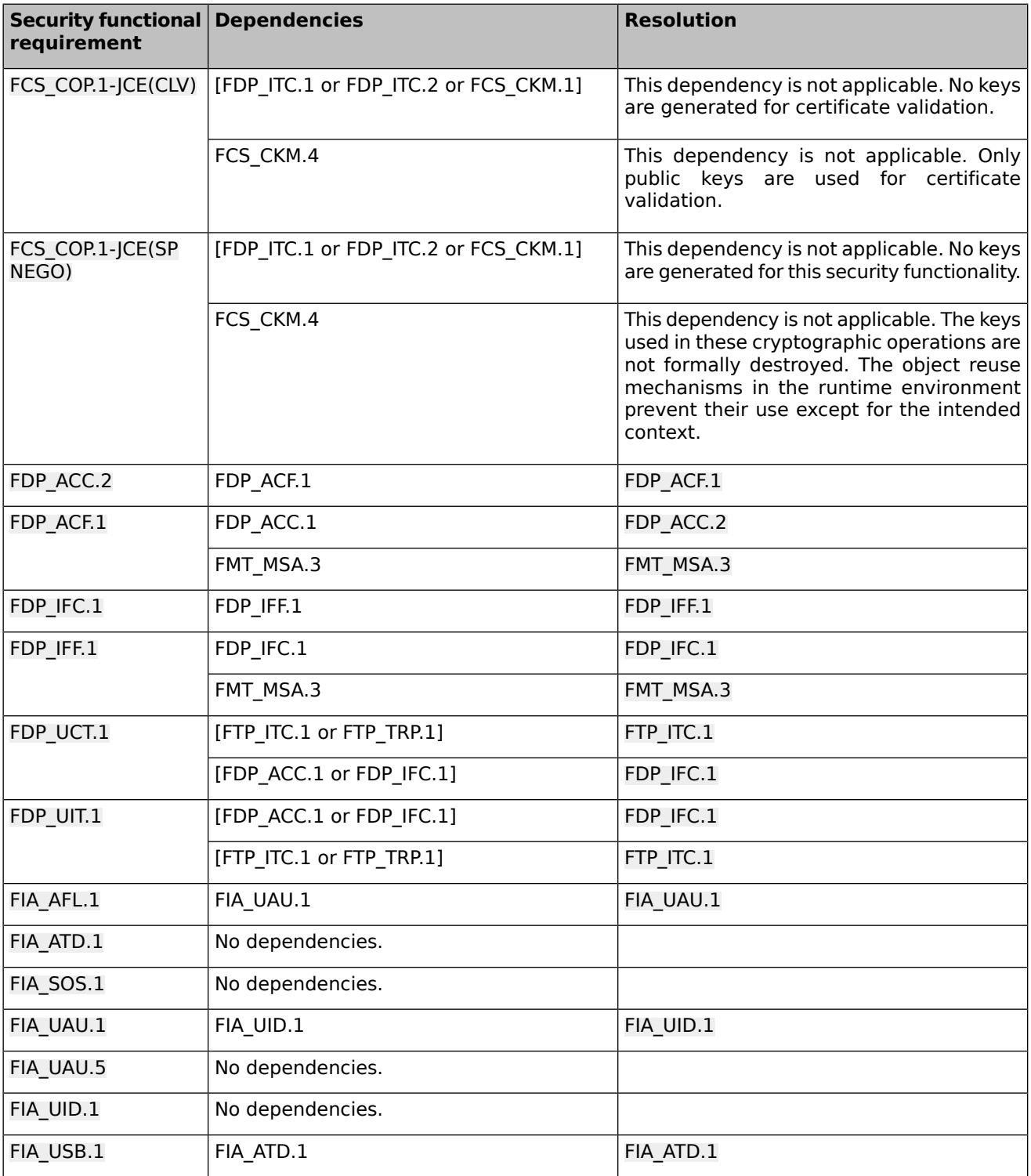

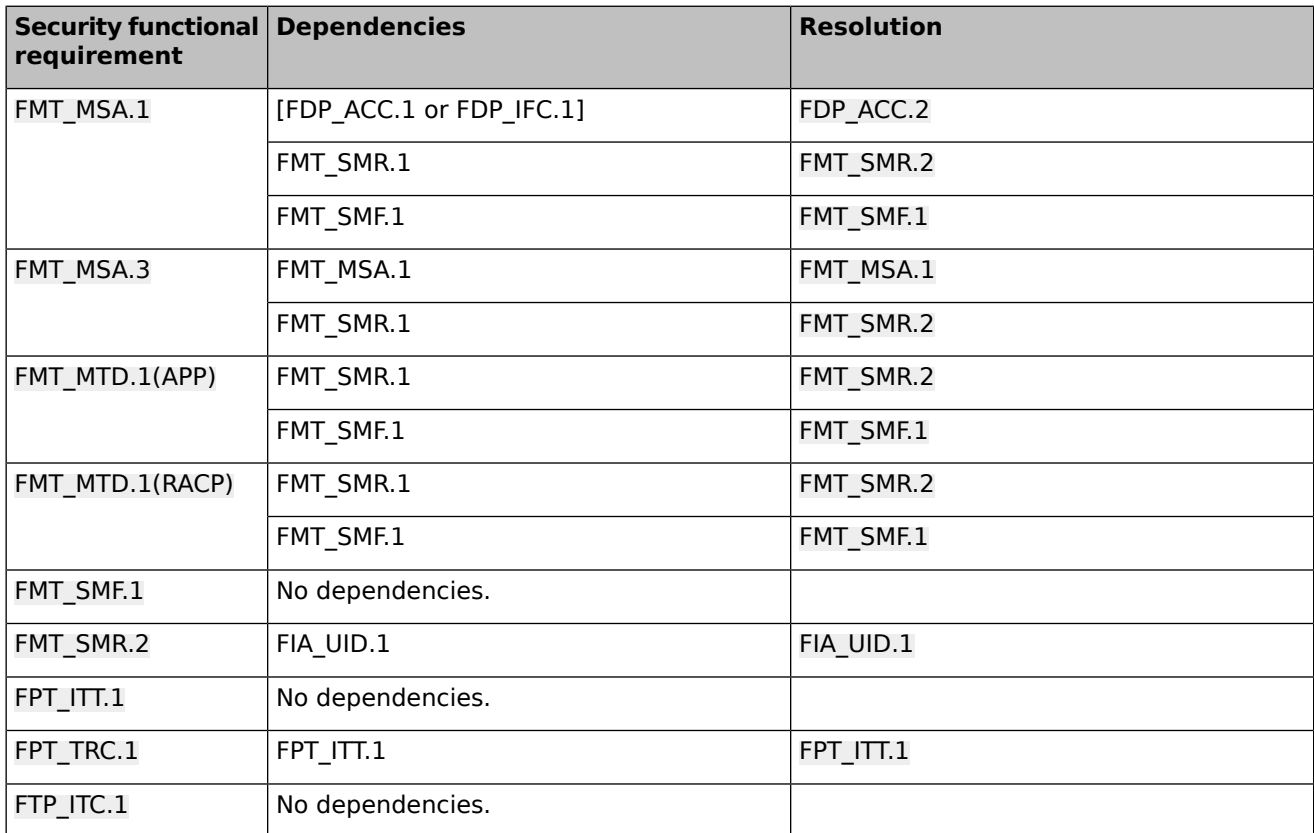

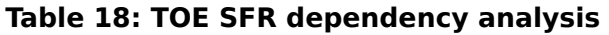

# **6.3 Security Assurance Requirements**

The security assurance requirements (SARs) for the TOE are the Evaluation Assurance Level 2 components as specified in [\[CC\]](#page-90-1) part 3, augmented by ALC\_FLR.1.

The following table shows the SARs, and the operations performed on the components according to CC part 3: iteration (Iter.), refinement (Ref.), assignment (Ass.) and selection (Sel.).

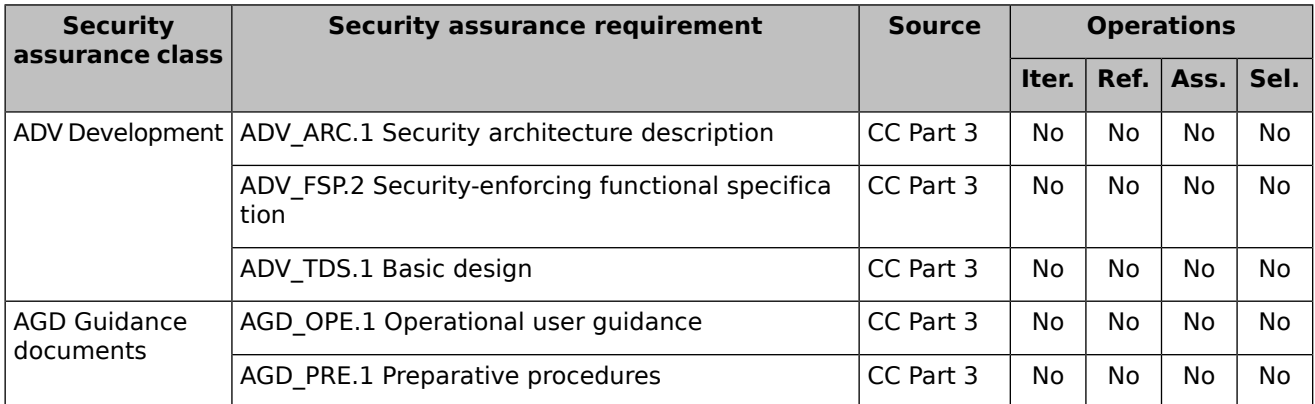

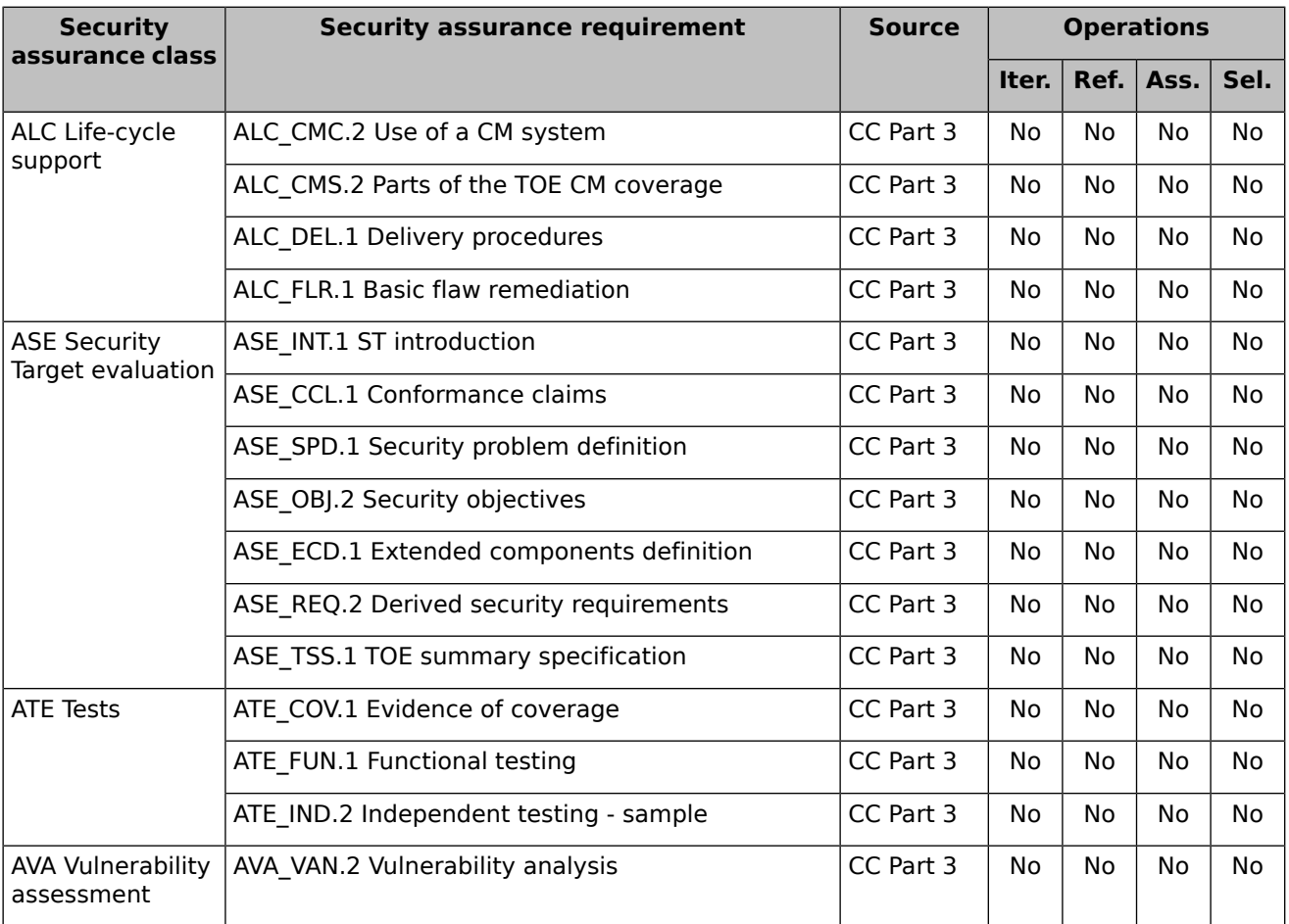

#### **Table 19: SARs**

# **6.4 Security Assurance Requirements Rationale**

The evaluation assurance level has been chosen to match a Basic attack potential, commensurate with the threat environment that is experienced by typical consumers of the TOE. In addition, the evaluation assurance level augmented with ALC\_FLR.1, commensurate with the augmented flaw remediation capabilities offered by the developer beyond those required by the evaluation assurance level.

# **7 TOE Summary Specification**

# **7.1 TOE Security Functionality**

The following sections explain how the security functionality is implemented, and how it covers the various SFR classes.

The primary security features of the TOE are:

- **Identification and [Authentication](#page-54-0)**
- [Authorization](#page-60-1)
- User Data [Protection](#page-79-0)
- [Auditing](#page-80-0)
- Security [Management](#page-81-0)
- <span id="page-54-0"></span>**•** [Cryptographic](#page-86-0) functionality

# **7.1.1 Identification and Authentication**

The TOE provides identification and authentication of subjects using the following credentials:

- Username and password credential pairs
- X.509 digital certificates
- **•** Identity Assertion tokens

The security framework implemented in the TOE performs this functionality through the following types of security providers, which can be:

- Authentication provider: provides identification and authentication using a username and password credential pair. The TOE supports several authentication providers, which primarily differ in which data store they use (e.g. LDAP server, database).
- *Identity Assertion provider:* provides identification and authentication based on certificates or security tokens.

When an access request is sent to the TOE, the TOE first determines whether authentication is required. If authentication is not required, the request proceeds and the *anonymous* subject is associated with the request. The anonymous subject represents the anonymous user, which is implicitly a member of the group everyone. If access to the resource requires authentication, the TOE requests user authentication using the method associated with the resource.

Once a subject is identified and authenticated, its identity is used to determine a set of principals representing the user and his/her group memberships). The subject and its principals are then associated with the security context.

In case a subject has been identified and authenticated before (for example, because access to a protected resource had been requested) and the new access request uses the same security context, then further identification and authentication are not required. Notice that not all types of requests get a persistent security context (i.e. web services).

# **7.1.1.1 Authentication in Web Applications**

The TOE supports three types of authentication for Web applications:

● BASIC: the Web browser pops up a login screen with username and password in response to a WebLogic resource request. Authentication is enforced by a password-based authentication provider.

- FORM: the Web browser displays a custom login screen in response to a Web application resource. A password-based authentication provider is also used in this case.
- CLIENT-CERT: either a two-way SSL communication is configured, so the Web browser sends the client's digital certificate, or the Web browser sends a security token that is validated by an identity assertion provider. The identity assertion provider verifies the validity of the token or the digital certificate and maps it to a principal in the security realm.

The authentication method and the security roles authorized to access the resources are configured in the web.xml deployment descriptor. An ordered list of authentication methods can be declared for a resource, so the container can provide a fall-back mechanism in case the first authentication method fails (e.g. CLIENT-CERT, BASIC).

# **7.1.1.2 Web Service Authentication**

The TOE supports authentication in Web Services according to the Web Service Security standard [\[WSS11-SOAP\]](#page-95-0)[☝](https://www.oasis-open.org/committees/download.php/16790/wss-v1.1-spec-os-SOAPMessageSecurity.pdf) with the following authentication mechanisms:

- Web Service Security Username Token Profile 1.0 and 1.1, according to [\[WSS11-UTP\]](#page-95-1)₫
- Web Service Security X.509 Token profile 1.0 and 1.1, according to [\[WSS11-X509\]](#page-95-2)[☝](https://www.oasis-open.org/committees/download.php/16785/wss-v1.1-spec-os-x509TokenProfile.pdf)
- Web Service Security SAML Token Profile 1.0 and 1.1, according to [\[WSS11-SAML\]](#page-95-3) $\square$

Configuration of the authentication mechanisms are defined through Web Service policies according to the WS-Policy 1.2 standard defined in [\[OASIS-WSSP\]](#page-91-1)₫. Both Java API for XML Web Services (JAX-WS) and Java API for XML-based RPC (JAX-RPC) are supported.

# **7.1.1.3 Password-based authentication providers**

This type of authentication provider performs identification and authentication based on a username and password credential pair. The authentication provider searches the subject in the data store using the username and compares the provided and the stored password. If both matches (for some providers the comparison is on a hashed password), authentication for that provider succeeds.

The TOE uses the following user attributes from the data store:

- Username
- Password
- Group membership

The TOE can use the embedded LDAP server, an external LDAP server or a RDBMS as the data store. The TOE includes the following password-based authentication providers:

- The WebLogic Authentication provider accesses user and group information stored in the embedded LDAP server.
- The Oracle Internet Directory Authentication provider accesses user and group information stored in Oracle Internet Directory, an LDAP version 3 directory.
- The Oracle Virtual Directory Authentication provider accesses user and group information stored in Oracle Virtual Directory, an LDAP version 3 enabled service.
- LDAP Authentication providers for external stores access user and group information stored in Open LDAP, iPlanet, Microsoft Active Directory, and Novell NDS LDAP servers.
- RDBMS Authentication providers for external relational databases access user and group information stored in: SQL Authenticator, Read-only SQL Authenticator, and Custom RDBMS Authenticator (the latter not supported in the evaluated configuration).

# **7.1.1.4 Identity Assertion Providers**

This type of authentication provider allows users to assert their identities using digital certificates and security tokens, and map the identity assertion to a subject. For example, if the authentication type in a Web application is set to CLIENT-CERT, the TOE performs identity assertion on values from request headers and cookies, using the identity assertion provider associated with the identified security token.

The TOE supports the following Identity Assertion Providers:

- The WebLogic Identity Assertion provider supports certificate authentication using X.509 certificates and CORBA Common Secure Interoperability version 2 (CSIv2) identity assertion. The provider validates the certificate, then obtains the username based on the Subject's distinguished name attribute configured for the provider.
- The LDAP X.509 Identity Assertion provider receives an X.509 certificate as the security token, looks up the LDAP object for the user associated with that certificate, ensures that the certificate in the LDAP object matches the presented certificate, and then retrieves the name of the user from the LDAP object.
- The SAML Identity Assertion provider V2 validates SAML 1.1 assertions and verifies the issuer is trusted. If so, identity is asserted based on the authentication statement contained in the assertion.
- The SAML 2.0 Identity Assertion provider validates SAML 2.0 assertions and verifies that the issuer is trusted. If so, identity is asserted based on the authentication statement contained in the assertion.
- The Negotiate Identity Assertion provider is used for SSO with Microsoft clients that support the SPNEGO protocol. Specifically, it decodes SPNEGO tokens to obtain Kerberos tokens, validates the Kerberos tokens, and maps Kerberos tokens to WebLogic users. The Negotiate Identity Assertion provider utilizes the Java Generic Security Service (GSS) Application Programming Interface (API) to accept the GSS security context via Kerberos.

The TOE also includes the SAML Authentication provider, which can be used in conjunction with the SAML 1.1 or SAML 2.0 Identity Assertion providers to allow the authentication of virtual users. The SAML authentication provider creates a subject using user and group principals extracted from the SAML identity assertion but that do not exist in the TOE.

# **7.1.1.5 Credential Mapping Providers**

This type of provider maps subjects with credentials that can be used for performing authentication in other IT entities or federation services like single sign-on (SSO).

The TOE supports the following Credential Mapping Providers:

- The PKI (Public Key Infrastructure) Credential Mapping provider maps a subject (the initiator) and target resource (and an optional credential action) to a key pair or public certificate that can be used by applications when accessing the targeted resource. The PKI Credential Mapping provider uses the subject and resource name to retrieve the corresponding credential from the keystore.
- The SAML Credential Mapping provider V2 acts as a SAML authority (or SAML 1.1 source site) generating SAML v1.1 identity assertions and allowing single sing-on (SSO).
- The SAML 2.0 Credential Mapping provider acts as a SAML authority (or SAML 2.0 identity provider) and generates SAML 2.0 assertions that can be used to assert identity in the following use cases:
	- ❍ SAML 2.0 Web SSO Profile

O WS-Security SAML Token Profile version 1.1

# **7.1.1.6 Multiple authentication**

The TOE supports multiple Authentication providers (and thus multiple LoginModules) for multi part authentication. Authentication providers are called in the order in which they were configured, and their behaviour in the overall authentication process depends on the configuration of the JAAS Control Flag for each Authentication provider. JAAS Control Flag values are:

- REQUIRED: authentication is required to succeed. The authentication process proceeds down to the next Authentication provider in the sequence.
- REQUISITE: authentication is required to succeed. If it fails, the authentication process stops and fails; if it succeeds, the authentication process proceeds down to the next authentication provider in the sequence.
- SUFFICIENT: authentication is not required to succeed. If it succeeds, the authentication process stops and succeeds; if it files, the authentication process proceeds down to the next authentication provider in the sequence.
- OPTIONAL authentication is not required to succeed. The authentication process proceeds down to the next Authentication provider in the sequence.

Notice that If authentication is required and all authentication providers are configured as SUFFICIENT or OPTIONAL, at least one authentication provider must succeed. When authentication providers are created, the JAAS Control Flag attribute is set to OPTIONAL by default.

# **7.1.1.7 User account lockout**

The TOE defines a set of attributes to protect user accounts from unsuccessful authentication attempts when using password-based authentication providers. If a user account exceeds the threshold value after an unsuccessful authentication attempt, the user account is locked. The following table shows the lockout attributes and their default values:

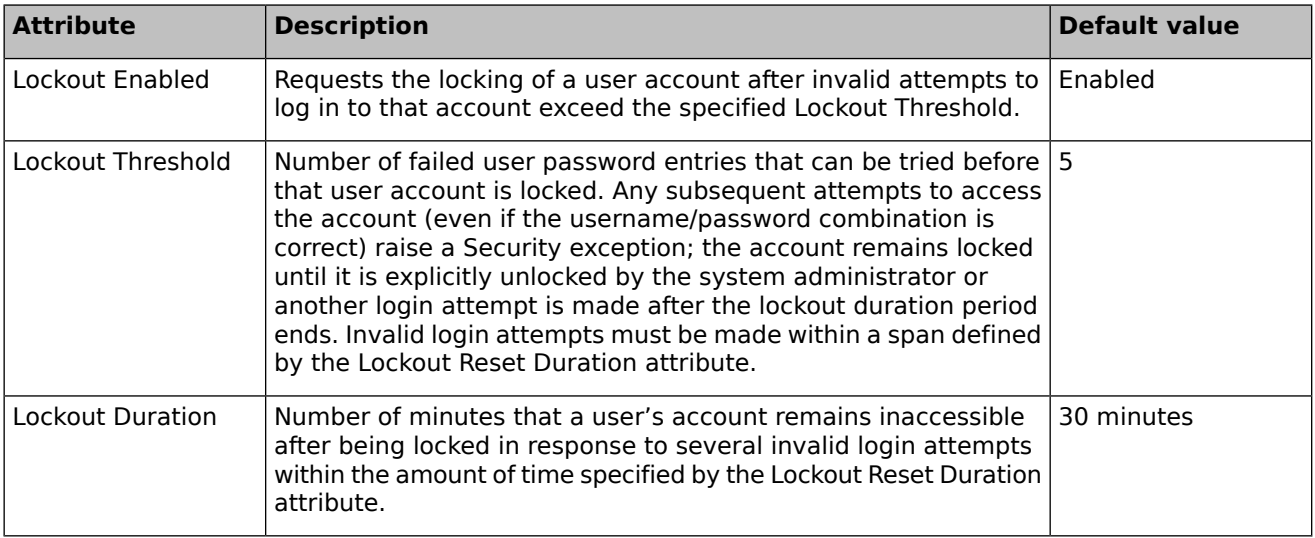

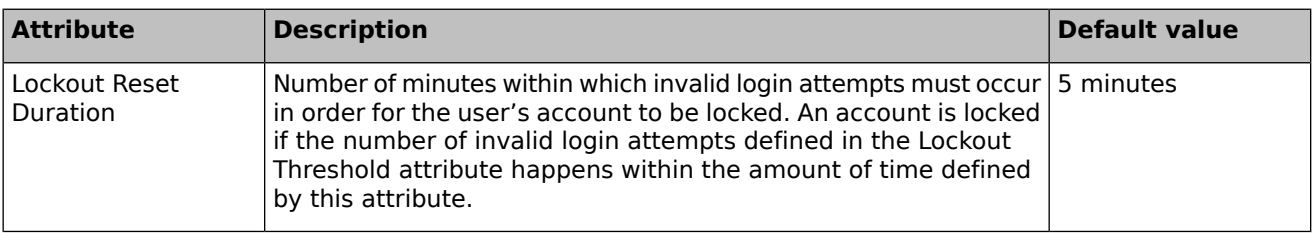

### **Table 20: User account lockout attributes**

User lockout attributes apply to a security realm and all its security providers.

# **7.1.1.8 Password validation**

The Password Validation provider manages and enforces a set of configurable password composition rules, and is automatically invoked by a supported password-based authentication provider whenever a password is created or updated for a user in the realm. When invoked, the Password Validation provider performs a check to determine whether the password meets the criteria established by the composition rules. The password is then accepted or rejected as appropriate.

Password Validation can be enforced when using the following authentication providers:

- WebLogic Authentication provider
- SQL Authenticator provider
- LDAP Authentication provider
- Oracle Internet Directory Authentication Provider
- Oracle Virtual Directory Authentication Provider
- Active Directory Authentication provider
- iPlanet Authentication provider
- **Novell Authentication provider**

The Password Validation provider allows the use of the following composition rules to configure the password policy:

- Rules that determine whether the password may consist of or contain the user's name, or the reverse of that name.
- Rules for the minimum and/or maximum number of characters in a password
- Rules about the sequence or inclusion of characters in the password:
	- ❍ maximum number of repeating consecutive characters
	- ❍ maximum number of instances of any character
	- ❍ minimum number of numeric characters
	- ❍ minimum number of alphabetic characters
	- ❍ minimum number of lowercase characters
	- ❍ minimum number of uppercase characters
	- ❍ minimum number of numeric or special characters
	- ❍ minimum number of non-alphanumeric characters

# **7.1.1.9 Group membership**

A group is a collection of users or groups. A group can contain none, one or more than one user or group, and a user can be a member of one or more groups.

When a user is authenticated, the user name and all groups where the user belongs are mapped to a set of principals. These principals can be associated to security roles and security policies, and are used as part of access authorization to resources.

The table below shows the groups defined by default in the TOE, the users that are member of each group and the security role including a basic role condition for the group (the role mapping mechanism assigns the role to the subject if the user belongs to that group):

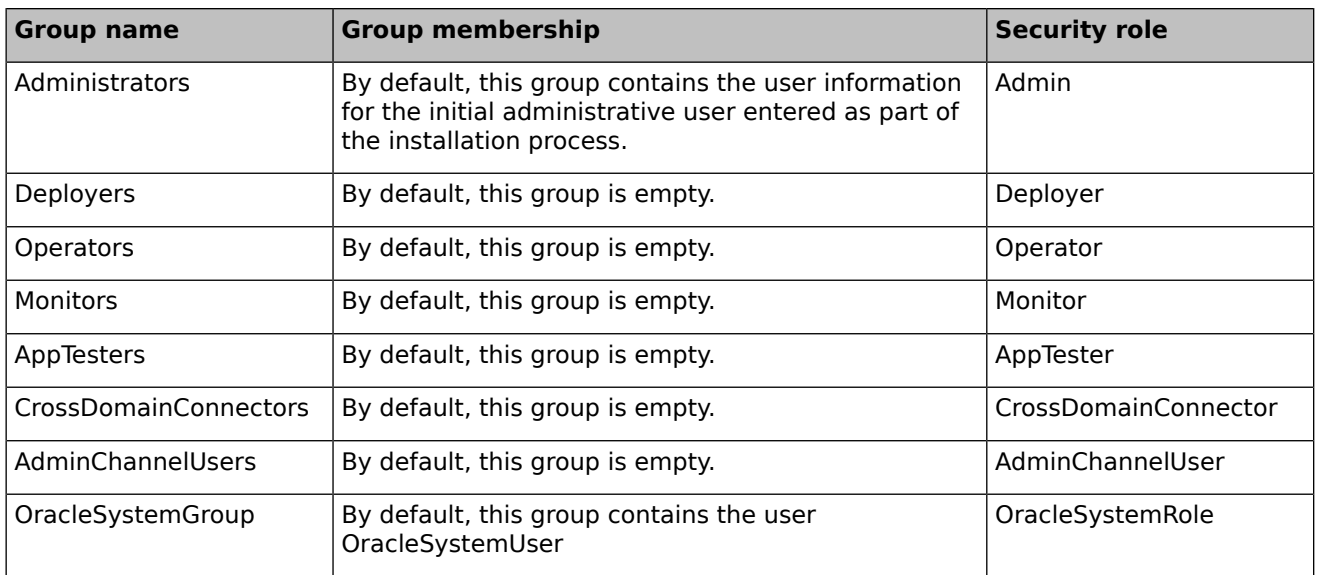

### **Table 21: Default groups**

In addition, the TOE places dynamically all users in the following groups at run time (these groups are internal and cannot be managed by administrators):

- users: this group is implicitly assigned to all authenticated users.
- everyone: this group is implicitly assigned to unauthenticated and authenticated users.

# **7.1.1.10 Certificate Validation**

The TOE performs validation of certificates as part of the authentication of identity assertions.

The TOE performs certificate validation as follows based on a set of trusted CAs:

- Verifies that either the root certificate in the chain or an intermediate CA certificate in the chain is trusted.
- Completes the certificate chain with trusted CAs.
- Verifies the signatures in the chain.
- Ensures that none of the certificates in the chain has expired.

By default, the TOE rejects any certificates in a certificate chain that do not have the Basic Constraint extension defined as CA, and accepts both X.509 version 1 and version 3 CA certificates. The following validation levels are also available:

- strong: ensures that the Basic Constraints extension on the CA certificate is defined as CA.
- strong nov1case: same as strong, but X.509 version 1 CA certificates are rejected.
- strict: ensures the Basic Constraints extension on the CA certificate is defined as CA and set to critical. This option enforces [\[RFC2459\]](#page-92-3).
- strict nov1cas: same as strict, but X.509 version 1 CA certificates are rejected.
- off: no Basic Constraints extension checking. This options is not allowed in the evaluated configuration.

The TOE can also perform certificate revocation checking using the following methods:

- Online Certificate Status Protocol (OCSP) based on [\[RFC2560\]](#page-92-4)₫
- Certificate Revocation Lists (CRLs)

Certificate revocation checking is configured on a domain-wide basis for all certificate authorities (CAs), but can be overridden for specific CAs.

The functionality above is implemented in the WebLogic CertPath provider. In addition, the Certificate Registry provider also performs certificate lookup and validation by building and validating the certificate chain but ensuring that the chain's end certificate is stored in the certificate registry (the embedded LDAP server). Certificate revocation is performed only removing the certificate from the registry.

For certificate validation, the TOE uses cryptographic functions provided by the JCE provider.

# **7.1.1.11 SFR coverage**

The Identification and authentication functionality is designed to satisfy the following security functional requirements:

- [FIA\\_AFL.1](#page-41-2)
- [FIA\\_ATD.1](#page-41-3)
- [FIA\\_UAU.1](#page-42-1)
- [FIA\\_UAU.5](#page-42-2)
- <span id="page-60-1"></span>● [FIA\\_UID.1](#page-43-0)
- [FIA\\_USB.1](#page-43-1)
- <span id="page-60-0"></span>● [FIA\\_SOS.1](#page-42-0)

# **7.1.2 Authorization**

# **7.1.2.1 Security Roles**

A security role is an identity granted to users or groups based on specific conditions. Multiple users or groups can be granted the same security role and a user or group can be in more than one security role. Security roles are used by policies to determine who can access a WebLogic resource.

Membership to a security role is based on a set of conditions that are dynamically evaluated at run time. The process of computing and granting roles is referred to as role mapping and occurs just before the authorization mechanism renders an access decision for a protected WebLogic resource.

The XACML Role Mapping provider determines the security roles applicable to a subject based on one or more conditions set for the role that can be combined using AND/OR logical operators and negations. The following built-in conditions are supported:

Basic Role Conditions: maps the role to a specific user or group, valid values are:

- O User: maps the specified user to the role.
- Group: maps the specified group to the role.
- ❍ Allow access to everyone: maps all users and groups to the role.
- $\circ$  Deny access to everyone: prevents any user or group from being in the role.
- Date and Time Role Conditions: maps the role to principals only during the specified time period
	- $\circ$  Access occurs between specified hours: allows access during a specified time period.
	- $\circ$  Access occurs after: allows access after a specified date and time.
	- $\circ$  Access occurs before: allows access before a specified date and time.
	- $\circ$  Access occurs on specified days of the week: allows access on specified days.
	- $\circ$  Access occurs on the specified day of the month: allows access on an ordinal day of the month.
	- $\circ$  Access occurs after the specified day of the month: allows access after an ordinal day in the month.
	- $\circ$  Access occurs before the specified day of the month: allows access before an ordinal day in the month.
- Context Element Role Conditions: based on the value of HTTP Servlet Request attributes, HTTP Session attributes, and EJB method parameters
	- $\circ$  Context element defined: allows access based on the existence of a specified attribute or parameter.
	- $\circ$  Context element's value equals a numeric constant: allows access based on a specified attribute or parameter's number value
	- $\circ$  Context element's value is greater than a numeric constant: allows access based on a specified attribute or parameter's number value
	- $\circ$  Context element's value is less than a numeric constant: allows access based on a specified attribute or parameter's number value
	- ❍ Context element's value equals a string constant

The special groups users and everyone are hard-wired into the authorization logic. A group matching rule always returns true for the group everyone, and always returns true for the group users if the user has been authenticated (i.e. is not the anonymous subject).

The role mapping process is initiated when a container requests the security framework to determine whether or not the user should be granted access to the resource. The security framework then calls the XACML Role Mapping provider to obtain the list of roles that meet the conditions, and then use the resulting set of roles to call the configured authorization provider or providers to get an access decision.

Role mapping can also occur in the following scenarios:

- when a container needs to obtain the set of roles applicable to a user, or
- when a container needs to know whether a user has a specific role.

There are two types of security roles:

- A *global role* are defined at security realm level and can be used in any security policy. Table [22](#page-62-0) shows the set of global security roles defined by default in a security realm, the default group defined as the basic condition of the role (e.g. all users belonging to the Administrators group are assigned to the Admin role). The third column indicates whether the role is relevant to security management in the evaluated configuration.
- A **scoped role** is particular to an application deployment, and cannot be used in other deployments. Roles derived from deployment descriptors are example of scoped roles.

<span id="page-62-0"></span>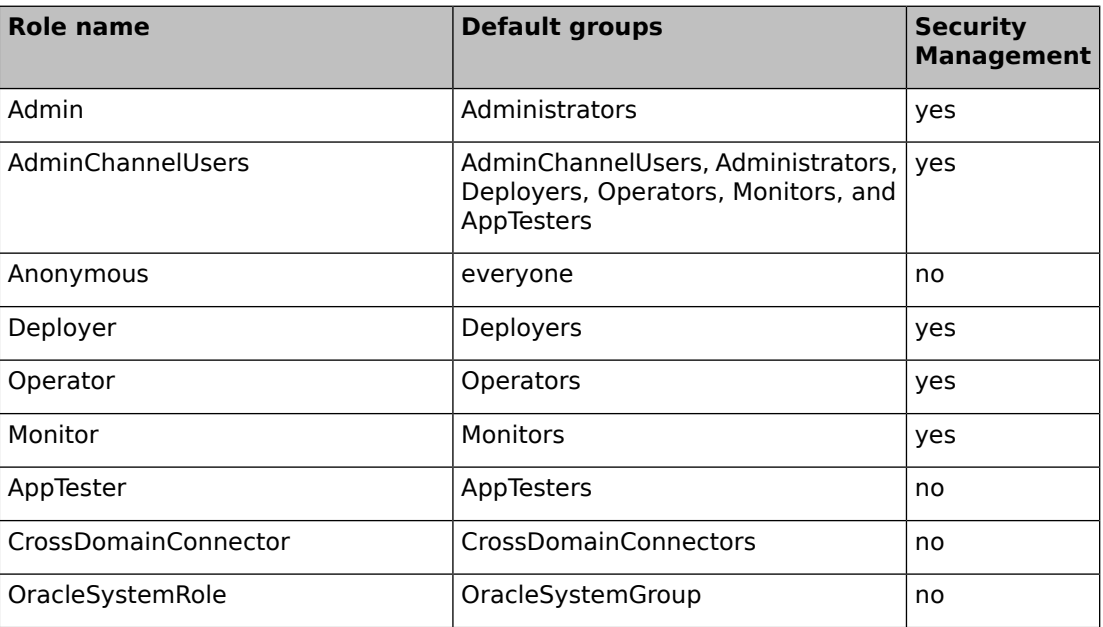

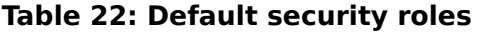

**Note:** Not all roles and groups enumerated in the table above are relevant to security management. All roles provided by default are enumerated for completeness.

The following examples show how role mapping works together with user and group membership:

- User Joe belongs to the Administrators group. When Joe tries to access the Administrator Console, the TOE prompts for authentication (the web application is a protected resource), and after a successful login, the TOE populates the subject with user loe and group Administrators. The role mapping mechanism evaluates the roles dynamically, and assigns the role Admin to the subject; further access decisions are based on the security policies assigned to the Admin role.
- A role AdminForEmergencies has a basic role assignment to user Mick, and date and time condition rules that activate the role only on weekends and weekdays between 8 pm. and 8 am. The security role is also assigned in basic conditions of security policies to allow certain security management actions (e.g. start and stop servers, deploy applications). When user Mick authenticates, the TOE populates the subject with user Mick. During normal hours, the role mapping mechanism does not activate the AdminForEmergencies role, so access to security management actions is forbidden. Only during weekends and overnight does the role mapping mechanism activate the role, thus granting access to the user.

# **7.1.2.2 Resources**

A resource is a structured object used to represent an underlying entity or action that can be protected from unauthorized access. Protection is provided through the use of security policies, which define, based on a set of conditions, whether access to the resource is allowed or not.

Resources are arranged in a hierarchical structure starting from the resource type (e.g. EJB type) until the most specific resource (e.g. an EJB method). A security policy can be defined at any level in the resource hierarchy, either at the top (resource type), the bottom (resource instance) or at an intermediate level (e.g. all EJB resources belonging to an application). Lower levels in the hierarchy without a security policy inherit that policy (the policy of a narrower scope overrides policy of a broader scope).

A resource is identified by a set of properties that depends on the resource type. The following sections show the types of resources supported by the TOE, their properties and the resource hierarchy where a security policy can be set.

### **Admin resources**

Policies for administrative resources determine who can complete such tasks as uploading files (used during deployment), viewing the domain and server logs, and unlocking users who have been locked out of their accounts.

This resource type is identified as follows:

```
type=<adm>, category=, realm=, action=
```
where:

**type**

Resource type. Always "adm" for this resource.

#### **category**

Category of the Admin resource

- UserLockout
- Configuration
- FileUpload
- FileDownload
- ViewLog
- CrossDomain
- AdminChannel

#### **realm**

Administrative resource name (only meaningful to the UserLockout category

#### **action**

Actions for the following categories:

- UserLockout:
	- ❍ unlockuser
- FileDownload:
	- ❍ wl\_component\_request
	- o wl ear resource request
	- ❍ ear\_request
	- ❍ wl\_xml\_entity\_request
	- ❍ wl\_jsp\_refresh\_request
	- ❍ file
	- ❍ wl\_init\_replica\_request
	- ❍ wl\_file\_realm\_request
	- o wl managed server independence request

The following sequence shows the hierarchy for this resource type from most to least specific:

```
type=<adm>, category=, realm=, action=
type=<adm>, category=, realm=
type=<adm>, category=
type=<adm>
```
### **Application resources**

An enterprise application, Web application, or other Java EE module that is deployed as a stand-alone application (for example, Web Services and JDBC modules). This type is used to protect all resources that constitute an application.

This resource type is identified as follows:

```
type=<app>, application=
```
where:

**type**

Resource type. Always "app" for this resource.

#### **application**

Application name

This resource type does not have a hierarchy per se. This resource is primarily used in the creation of a security policy for an application that contains multiple, different types of components. In particular, it should be used to define a security policy that is applied equally to all components of an application, instead of to any specific component of the application.

### **Component Object Model (COM) resources**

Represents a package that contains one or more jCOM classes. jCOM is a software bridge that allows bidirectional access between Java/Java EE objects deployed in WebLogic Server and Microsoft ActiveX components. A policy on a COM resource protects access to all jCOM objects in a package.

This resource type is identified as follows:

```
type=<com>, application=, className=
```
where:

#### **type**

Resource type. Always "com" for this resource.

#### **application**

Application name

#### **className**

Class name

The following sequence shows the hierarchy for this resource type from most to least specific:

```
type=<com>, application=, className=my.package.MyClass
type=<com>, application=, className=my.package
type=<com>, application=, className=my
type=<com>
```
**Note:** COM resources are not allowed in the evaluated configuration, but their properties are mentioned here for completeness.

### **Enterprise Information System (EIS) resources (resource adapters)**

An EIS resource is a system-level software driver used by an application server, such as WebLogic Server, to connect to an Enterprise Information System.

This resource type is identified as follows:

```
type=<eis>, application=, module=, eis=
```
where:

#### **type**

Resource type. Always "eis" for this resource.

# **application**

Application name

### **module**

Module name

**eis**

EIS resource name

The following sequence shows the hierarchy for this resource type from most to least specific:

```
type=<eis>, application=, module=, eis=
type=<eis>, application=, module=
type=<eis>, application=
type=<app>, application=
type=<eis>
```
### **Enterprise JavaBean (EJB) resources**

An EJB (Enterprise JavaBean) resource is an EJB deployment module (JAR), individual EJB, or individual method in an EJB. EJB resources exist within a hierarchy of resources, and at the top of the hierarchy is an application resource.

This resource type is identified as follows:

```
type=<ejb>, app=, module=, ejb=, method=, methodInterface=, methodParams=
```
where:

### **type**

Resource type. Always "ejb" for this resource.

**app**

Application name

#### **module**

Module name

**ejb**

EJB name

**methodInterface**

EIB method interface of the resource:

- Home
- Remote
- LocalHome
- Local

### **methodParams**

Parameter signature of the EJB method

The following sequence shows the hierarchy for this resource type from most to least specific:

```
type=<ejb>, app=, module=, ejb=, method=, methodInterface=,
methodParams={argumentType1, argumentType2}
type=<ejb>, app=, module=, ejb=, method=, methodInterface=
type=<ejb>, app=, module=, ejb=, method=
type=<ejb>, app=, module=, ejb=
type=<ejb>, app=, module=
type=<ejb>, app=
type=<app>, app=
type=<ejb>
```
### **Java Database Connectivity (JDBC) resources**

A Java DataBase Connectivity (JDBC) resource is a JDBC system resource, JDBC module that is part of an application, JDBC data source, or a specific method within a data source. If a JDBC module is deployed as a stand-alone application, the application is represented by an application resource. JDBC resources exist within a hierarchy of resources, and at the top of the hierarchy is an application resource.

This resource type is identified as follows:

```
type=<jdbc>, application=, module=, resourceType=, resource=, action=
```
where:

**type**

resource type. Always "jdbc" for this resource.

#### **application**

Application name

#### **module**

Module name

#### **resourceType**

Category of the JDBC resource:

- ConnectionPool
- MultiPool

#### **resource**

Name of the JDBC resource

#### **action**

Name of the action being requested on the resource:

- reserve
- admin
- shrink
- reset

The following sequence shows the hierarchy for this resource type from most to least specific:

```
type=<jdbc>, application=, module=, resourceType=, resource=, action=
type=<jdbc>, application=, module=, resourceType=, resource=
type=<jdbc>, application=, module=, resourceType=, action=
type=<jdbc>, application=, module=, resourceType=
type=<jdbc>, application=, action=
type=<jdbc>, application=
type=<app>, application=
type=<jdbc>, action=
type=<jdbc>
```
### **Java Messaging Service (JMS) resources**

A JMS resource is a JMS system resource, JMS module that is part of an application, JMS destination, or an operation within a destination. Security policies and roles can be created for all destinations (JMS queues and JMS topics) as a group, or an individual destination (JMS queue or JMS topic) on a JMS server. These resources exist within a hierarchy of resources, and at the top of the hierarchy is an application resource. When a policy is created for a specific destination on a JMS server, the following protection operations on the destination can be used: send, receive, browse, ALL.

This resource type is identified as follows:

```
type=<jms>, application=, destinationType=, resource=, action=
```
where:

#### **type**

Resource type. Always "jms" for this resource.

#### **application**

Application name

#### **destinationType**

Type of destination resource:

- topic
- queue

#### **resource**

Name of the JMS resource, either topic name or queue name

#### **action**

Name of the action being requested on the resource:

- send
- receive
- browse

The following sequence shows the hierarchy for this resource type from most to least specific:

```
type=<jms>, application=, destinationType=, resource=, action=
type=<jms>, application=, destinationType=, resource=
type=<jms>, application=, destinationType=, action=
type=<jms>, application=, destinationType=
type=<jms>, application=, action=
type=<jms>, application=
type=<app>, application=
type=<jms>, action=
type=<jms>
```
### **JMX resources**

A JMX resource is an MBean attribute or MBean operation. A policy on a JMX resource controls who can read or write MBean attributes or invoke operations.

This resource type is identified as follows:

```
type=<jmx>, operation=, application=, beanType=, target=
```
where:

# Resource type. Always "jmx" for this resource.

**type**

#### **operation**

Name of the operation being requested on the resource:

- $\bullet$  get
- getEncrypted
- set
- setEncrypted
- find
- invoke
- create
- unregister

#### **application**

Name of the application or the system resource

### **beanType**

The fully qualified type of the MBean resource on which access is being requested

#### **target**

The target of the MBean resource on which access is being requested:

- For an invoke or find operation, the method name.
- For a get, getEncrypted, set, or setEncrypted operation, the property name.
- For a create or *unregister* operation, the target is always null.

The following sequence shows the hierarchy for this resource type from most to least specific:

```
type=<jmx>, operation=, application=, beanType=, target=
type=<jmx>, operation=, application=, beanType=
type=<jmx>, operation=, application=
type=<jmx>, operation=, application=, beanType=, target=
type=<jmx>, operation=, application=, beanType=
type=<jmx>, operation=, application=
type=<jmx>, operation=
type=<jmx>
```
JMX resources are used by the TOE when MBean authorization is delegated to the authorization providers (security realm attribute DelegateMBeanAuthorization = True). Otherwise, access control is enforced using the default security policies for MBeans.

### **Java Naming and Directory Interface (JNDI) resources**

A JNDI resource is a node in a server's JNDI tree. A policy on a JNDI resource determines who can access entities and actions through JNDI. A policy can be created on the root node of the JNDI tree or on individual nodes. One or more of the following operations can be used: modify, lookup and list.

This resource type is identified as follows:

```
type=<jndi>, application=, path=, action=
```
where:

#### **type**

Resource type. Always "jndi" for this resource.

#### **application**

Application name

**path**

Elements of the path in the JNDI tree

#### **action**

Action being requested on the JNDI resource:

- lookup
- modify
- list

The following sequence shows the hierarchy for this resource type from most to least specific:

```
type=<jndi>, application=, path={pathComponent1,pathComponent2}, action=
type=<jndi>, application=, path={pathComponent1,pathComponent2}
```

```
type=<jndi>, application=, path={pathComponent1}, action=
type=<jndi>, application=, path={pathComponent1}
type=<jndi>, application=, path={}, action=
type=<jndi>, application=, path={}
type=<jndi>, action=
type=<jndi>
```
#### **Server resources**

Policies that control the state of a server instance; they can be defined for all server instances in a domain or to individual servers. Operations that can be protected are: boot, shutdown, suspend, resume.

This resource type is identified as follows:

type=<svr>, application=, server=, action=

where:

**type**

Resource type. Always "srv" for this resource.

#### **application**

Application name

**server**

Server name

#### **action**

Action being requested on the resource:

- boot
- shutdown
- suspend
- resume

The following sequence shows the hierarchy for this resource type from most to least specific:

```
type=<svr>, application=, server=, action=
type=<svr>, application=, server=
type=<svr>, action=
type=<svr>
```
### **Universal Resource Locator (URL) resources**

A URL resource is a specific URL or URL pattern in a Web application. Policies for a URL resource can protect all HTTP methods for a specified URL or URL pattern, or only specific HTTP methods. These resources exist within a hierarchy of resources, and at the top of the hierarchy is an application resource.

This resource type is identified as follows:

```
type=<url>, application=, contextPath=, uri=, httpMethod=, transportType=
```
where:

**type**

Resource type. Always "url" for this resource.

#### **application**

Application name

#### **contextPath**

Context path for the Web application

**uri**

The URI of the resource, relative to the context path.

#### **httpMethod**

Name of the HTTP methods on the URL resource:

- OPTIONS
- GET
- HEAD
- POST
- PUT
- DELETE
- TRACE
- CONNECT

#### **transportType**

Transport guarantee required to access the URL resource:

- INTEGRAL
- CONFIDENTIAL

The following sequence shows the hierarchy for this resource type from most to least specific:

```
type=<url>, application=, contextPath="/mywebapp", uri=/foo/bar/my.jsp,
httpMethod=, transportType=
type=<url>, application=, contextPath="/mywebapp", uri=/foo/bar/my.jsp, httpMethod=
type=<url>, application=, contextPath="/mywebapp", uri=/foo/bar/my.jsp
type=<url>, application=, contextPath="/mywebapp", uri=/foo/bar/my.jsp/*,
httpMethod=
type=<url>, application=, contextPath="/mywebapp", uri=/foo/bar/my.jsp/*
type=<url>, application=, contextPath=/MyWebApp, uri=/foo/Bar/*, httpMethod=
type=<url>, application=, contextPath=/MyWebApp, uri=/foo/Bar/*
type=<url>, application=, contextPath="/mywebapp", uri=/foo/*, httpMethod=
type=<url>, application=, contextPath="/mywebapp", uri=/foo/*
type=<url>, application=, contextPath="/mywebapp", uri=/*, httpMethod=
type=<url>, application=, contextPath="/mywebapp", uri=/*
type=<url>, application=, contextPath="/mywebapp", uri=*.jsp, httpMethod=
type=<url>, application=, contextPath="/mywebapp", uri=*.jsp
type=<url>, application=, contextPath="/mywebapp", uri=/, httpMethod=
type=<url>, application=, contextPath="/mywebapp", uri=/
type=<url>, application=, contextPath="/mywebapp"
type=<url>, application=
type=<app>, application=
type=<url>
```
## **Web Service resources**

A Web Service resource is a Web Service module (WAR or JAR) or an operation within a Web Service module. Web Services are protected by the following hierarchy of resources:

- The application resource for the parent application.
- The Web Service resource for the Web Service module (WAR or JAR). Individual Web Service resources for each Web Service operation.

If the Web Service is implemented with standard Java objects, any of the above resources protect the Java objects. If the Web Service is implemented with an EJB any of the above or any of the following resources protect the EJB implementation:

- The EJB resource for the EJB.
- Individual EJB resources for each EJB method.

This resource type is identified as follows:

```
type=<webservices>, application=, method=, signature=
```
where:

**type**

Resource type. Always "webservices" for this resource.

#### **application**

Application name

**method** Web Service name

**signature**

Web Service parameters

The following sequence shows the hierarchy for this resource type from most to least specific:

```
type=<webservices>, application=, method=, signature={argumentType1, argumentType2}
type=<webservices>, application=, method=
type=<webservices>, application=
type=<app>, application=
type=<webservices>
```
## **Work Context resources**

Work Contexts enable Java EE developers to define and pass properties without including them in a remote call. A Work Context resource represents the operations that create, delete, read, or modify a property. A policy can be created for all operations of a given property, or one policy for each operation.

This resource type is identified as follows:

```
type=<workcontext>, path=, actionName=
```
where:

**type**

Resource type. Always "workcontext" for this resource.

**path**

Path of the work context

#### **actionName**

Action requested on the work context resource:

- *create*
- delete
- modify
- read

The following sequence shows the hierarchy for this resource type from most to least specific:

```
type=<workcontext>, path={pathComponent1,pathComponent2}, actionName=
type=<workcontext>, path={pathComponent1,pathComponent2}, actionName=
type=<workcontext>, path={pathComponent1,pathComponent2}
type=<workcontext>, path={pathComponent1}, actionName=
type=<workcontext>, path={pathComponent1}
type=<workcontext>, path={}, actionName=
type=<workcontext>, path={}
type=<workcontext>
```
## **7.1.2.3 Security Policies**

A security policy specifies which users, groups, or roles can access a resource under a set of conditions. Security policies can be assigned to any of the defined resources, or to attributes or operations of a particular instance of a resource (e.g. an EJB method).

The TOE provides a default security policy (known as the root-level policy) for each resource type (see table below). This security policy protects all resources of a specific type, but can be overridden by defining security policies at lower levels of the resource hierarchy.

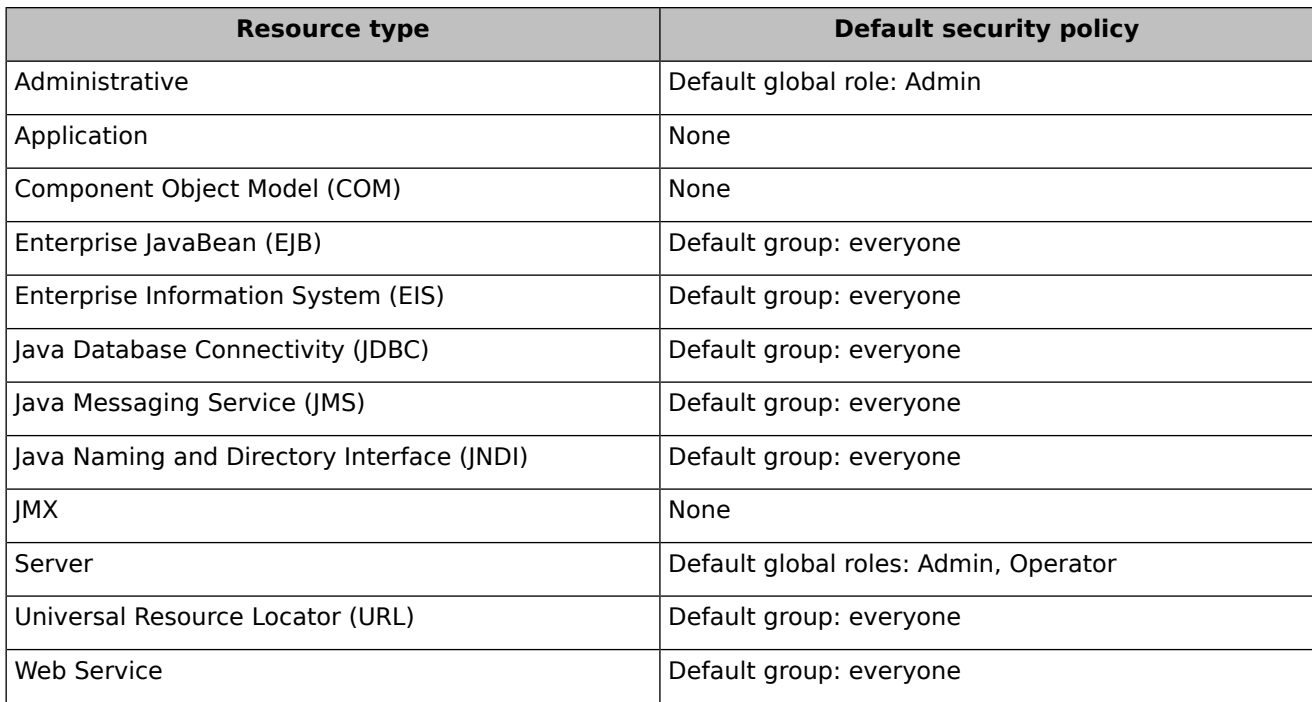

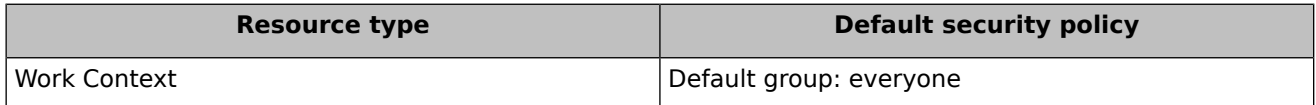

#### **Table 23: Default Security Policy for root resource types**

The XACML Authorization provider determines dynamically whether the policy is applicable to a subject and resource based on the hierarchy of resources and the set of conditions defined in the policy.

Conditions defined for a security policy can be a combination of AND, OR and negation logical operators. The following conditions are supported:

- **Basic policy conditions:** 
	- ❍ User: allows a specific user to access the resource.
	- $\circ$  Group: allows all users or groups in the specified group to access the resource unless a User or Role condition contradicts the Group condition.
	- $\circ$  Role: allows all users or groups in the specified role to access the resource unless a User or Group condition contradicts the Role condition.
	- $\circ$  Allow access to everyone: allows access for all users, groups, and roles.
	- $\circ$  Deny access to everyone: prohibits access for all users, groups, and roles.
	- Element requires signature by: creates a condition for a security policy based on who has digitally signed an element in the SOAP request message that invokes a Web Service operation (used only when securing Web Services resources).
- Date and time policy conditions:
	- $\circ$  Access occurs between specified hours: allows access during a specified time period.
	- $\circ$  Access occurs after: allows access after a specified date and time.
	- ❍ Access occurs before: allows access before a specified date and time.
	- ❍ Access occurs on specified days of the week: allows access on specified days.
	- $\circ$  Access occurs on the specified day of the month: allows access on an ordinal day of the month.
	- $\circ$  Access occurs after the specified day of the month: allows access after an ordinal day in the month.
	- $\circ$  Access occurs before the specified day of the month: allows access before an ordinal day in the month.
- Context element policy conditions: based on the value of HTTP Servlet Request attributes, HTTP Session attributes, and EJB method parameters
	- $\circ$  Context element defined: allows access based on the existence of a specified attribute or parameter.
	- ❍ Context element's value equals a numeric constant: allows access based on a specified attribute or parameter's number value
	- $\circ$  Context element's value is greater than a numeric constant: allows access based on a specified attribute or parameter's number value
	- $\circ$  Context element's value is less than a numeric constant: allows access based on a specified attribute or parameter's number value

#### ❍ Context element's value equals a string constant

The special groups users and everyone are hard-wired into the authorization logic. A group matching rule always returns true for the group everyone, and always returns true for the group users if the user has been authenticated (i.e. is not the anonymous subject).

The TOE also supports the declarative and programmatic authorization mechanisms for EJBs, URLs and Web Services, as defined in the J2EE standard. When an application is deployed in the TOE, the security information contained in the deployment descriptors (J2EE roles and policies) and annotations included in the application are imported by the XACML Role Mapping and XACML Authorization providers. How these mechanism are imported in the security model depends on the option chosen for the application at the time it is deployed or the default established for the security realm if the option is not specified:

- Deployment Descriptors only: only the policies in the I2EE deployment descriptors and annotations are considered during application deployment.
- Customize Roles only: uses I2EE policies defined in the deployment descriptors and annotations but ignores the J2EE roles. It uses the standard role mapping mechanism implemented in the TOE.
- Customize Roles and Policies : uses the standard role mapping and authorization mechanisms implemented in the TOE. J2EE roles and policies defined in the deployment descriptors or annotations are ignored.
- Advanced: allow customization of the behavior during deployment (initialize or ignore J2EE roles and policies from deployment descriptors), and authorization (check roles and policies in all Web applications and EJBs, or only in those protected by deployment descriptors).

Resources other than Web applications, EJBs and Web Services can be protected through security roles and policies, regardless of the security model chosen.

In addition, programmatic authorization is also supported. The TOE only provides security related information (username, verification of whether the user belongs to a given role, etc.) so the application can take the proper access decision. This is independent of the application deployment behavior chosen.

The following sections explains in more detail the J2EE authorization mechanisms supported by the TOE.

## **Authorization in Enterprise JavaBeans (EJB)**

The TOE supports the following authorization mechanisms for EJBs in accordance to the J2EE standard:

- Declarative Security Via Metadata Annotations
- Declarative Security Via Deployment Descriptors
- Programmatic authorization using EJB methods

## **Metadata Annotations**

Metadata annotations in EJBs specify the roles that are allowed to invoke all, or a subset, of the EJB's methods (see section ["Enterprise](#page-65-0) JavaBean (EJB) resources" to see the hierarchy in EJB resources). This model gives the application developer more control without having to implement programmatic authorization in EJBs.

The following security-related annotations are available:

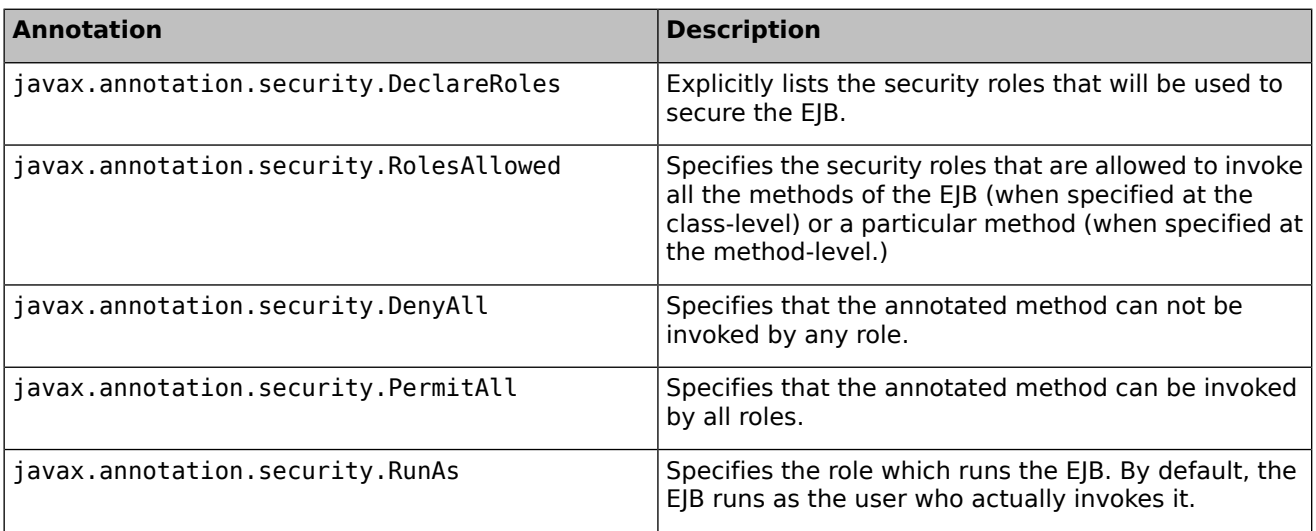

#### **Table 24: EJB annotations**

Authorization is enforced only when clients request EJB methods that are protected by a role specified in an annotation.

If deployments descriptors are also used to enforce security, deployment descriptor elements always override their annotation counterparts in case of conflict.

#### **Deployment Descriptors**

This method provides declarative security to E|Bs. It uses only roles and policies defined by a developer in the following deployment descriptors:

- The  $e$ jb-jar. xml file maps the EJB name and optionally the method name with the security roles authorized to access. This information is imported by the XACML Authorization provider.
- The weblogic-ejb-jar.xml file maps a security role to one or more principals (users or groups). This information is imported by the XACML Role Mapping provider.

Authorization is enforced only when clients request EJB methods that are protected by a policy in the deployment descriptor

If deployments descriptors are also used to enforce security, deployment descriptor elements always override their annotation counterparts in case of conflict.

#### **Programmatic methods**

The TOE provides the following methods to allow deployed applications the implementation of programmatic authorization in EJBs:

- EJBContext.isCallerInRole
- EJBContext.getCallerPrincipal

In this case, the TOE only provides this information to the deployed application and does not make any access decision.

## **Authorization in Web applications**

The TOE supports additional authorization mechanism for Web applications in accordance to the J2EE standard:

- Declarative Security Via Metadata Annotations
- Declarative Security Via Deployment Descriptors
- Programmatic authorization in servlets

#### **Metadata Annotations**

Metadata annotations in servlets specify the roles that are allowed to invoke all, or a subset, of the HTTP protocol methods.

The following security-related annotations are available:

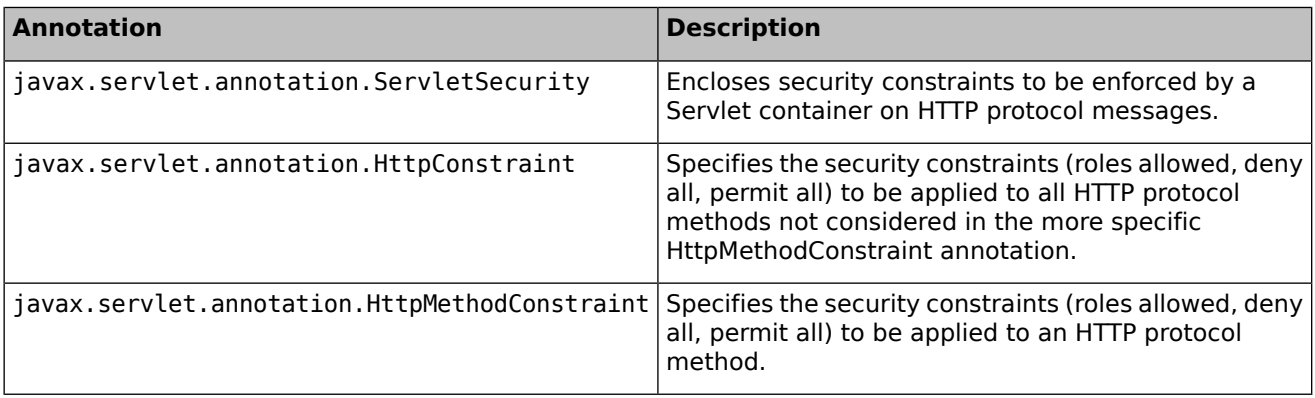

#### **Table 25: Servlet annotations**

If deployments descriptors are also used to enforce security, deployment descriptor elements always override their annotation counterparts in case of conflict.

#### **Deployment Descriptors**

This method provides declarative security. It uses J2EE roles and policies defined by a developer in the following deployment descriptors:

- The web.xml file deployment descriptor maps the URL and optionally the method name with the security roles authorized to access. This information is imported by the XACML Authorization provider.
- The weblogic.xml file contains the mapping between security roles and principals (users or groups). This information is imported by the XACML Role Mapping provider.

Authorization is enforced only when clients request URLs are protected by a policy in the deployment descriptor,

#### **Programmatic methods**

The TOE provides the following methods to allow deployed applications the implementation of programmatic authorization in the servlet code:

- javax.servlet.http.HttpServletRequest.isUserInRole
- javax.servlet.http.HttpServletRequest.getUserPrincipal

In this case, the TOE only provides this information to the deployed application and does not make any access decision.

## **Authorization in Web Services**

The TOE supports additional authorization mechanism for Web services in accordance to the J2EE standard:

- Declarative Security Via Metadata Annotations
- Declarative Security Via Deployment Descriptors

#### **Metadata Annotations (JAX-RPC only)**

Metadata annotations in Java Web Service (JWS) files allows access control security for web services. The following security-related annotations are available:

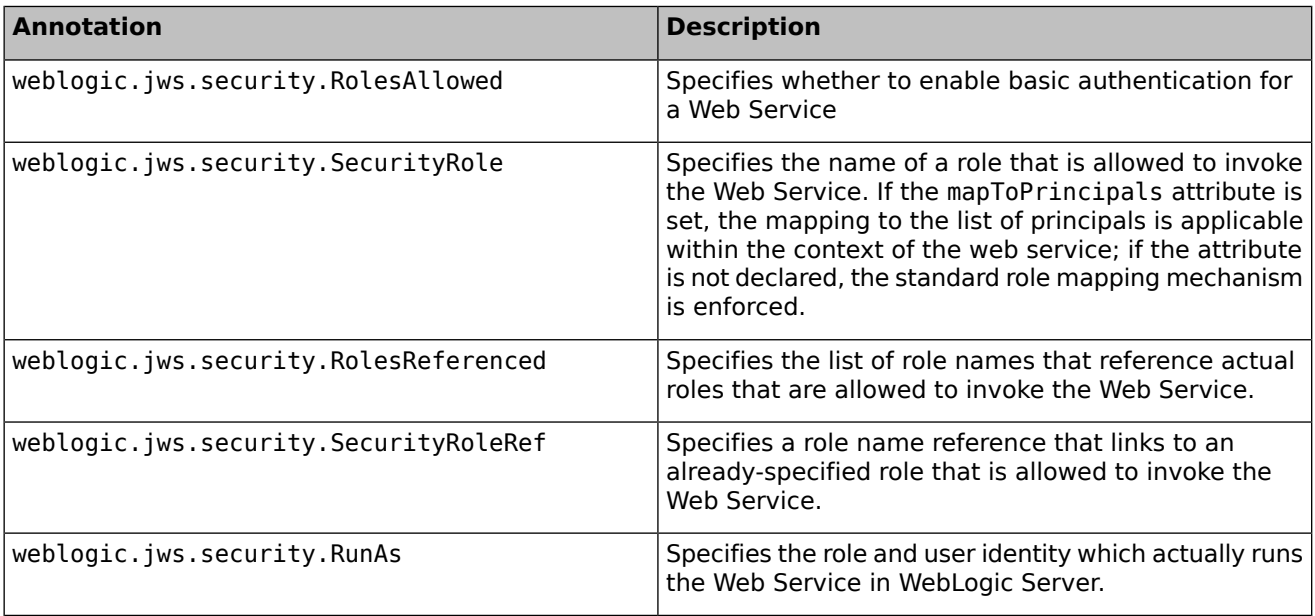

#### **Table 26: Web Service annotations**

Authorization is enforced only when clients request web services that are protected by a role specified in an annotation.

#### **Deployment Descriptors**

This method provides declarative security. It uses only roles and policies defined by a developer in the following deployment descriptors:

● The web.xml file deployment descriptor maps the Web Service and optionally the method name with the security roles authorized to access. This information is imported by the XACML Authorization provider.

## **7.1.2.4 Access Decisions**

An Access Decision is the component of an authorization provider that determines whether or not a subject has permission to perform a given operation on a resource with specific parameters in an application. Given this information, the Access Decision responds with a result of PERMIT, DENY, or ABSTAIN.

If there are multiple authorization providers configured, the WebLogic Adjudication Provider is required to tally the multiple Access Decisions and render a verdict, which can be a PERMIT or DENY decision. The WebLogic Adjudication provider has an attribute called Require Unanimous Permit that governs its behavior.

By default, the Require Unanimous Permit attribute is set to TRUE, which causes the WebLogic Adjudication Provider to act as follows:

- If all the Authorization providers' Access Decisions return *PERMIT*, then return a final verdict of TRUE (that is, permit access to the resource).
- If some Authorization providers' Access Decisions return PERMIT and others return ABSTAIN, then return a final verdict of FALSE (that is, deny access to the resource).
- **•** If any of the Authorization providers' Access Decisions return ABSTAIN or DENY, then return a final verdict of FALSE (that is, deny access to the resource).

If the Require Unanimous Permit attribute is set to FALSE, the WebLogic Adjudication provider acts as follows:

- If all the Authorization providers' Access Decisions return *PERMIT*, then return a final verdict of TRUE (that is, permit access to the resource).
- **•** If some Authorization providers' Access Decisions return *PERMIT* and others return *ABSTAIN*, then return a final verdict of TRUE (that is, permit access to the resource).
- If any of the Authorization providers' Access Decisions return *DENY*, then return a final verdict of FALSE (that is, deny access to the WLS resource).

For the evaluated configuration, only the XACML Authorization provider is allowed, therefore the attribute has no effect in the authorization process.

## **7.1.2.5 SFR coverage**

Authorization functionality is designed to satisfy the following security functional requirements:

- [FDP\\_ACC.2](#page-37-0)
- [FDP\\_ACF.1](#page-38-0)

## **7.1.3 User Data Protection**

## **7.1.3.1 Web Services**

The TOE provides integrity and confidentiality of SOAP messages in web services according to the OASIS Web Services Security standard [\[OASIS-WSS\]](#page-91-0)₫, specifically [\[WSS11-SOAP\]](#page-95-0)₫. Message-level security in web services is defined through security policy assertions that follow the Web Services Security Policy 1.2 specification [\[OASIS-WSSP\]](#page-91-1)₫. XML Signature Syntax and Processing [\[W3CXMLSIG\]](#page-94-0)₫ and XML Encryption Syntax and Processing [\[W3CXMLENC\]](#page-94-1)<sup>d</sup> are used to provide message integrity and confidentiality, respectively.

Policy assertions describe whether and how the SOAP messages resulting from an invoke of an operation should be digitally signed or encrypted. They can also specify that a client application authenticate itself using a username, SAML, or X.509 token (this is handled by the corresponding identity assertion provider, see section [7.1.1](#page-54-0).

The TOE includes a set of predefined policy assertion files that can be used to protect user data in web services. If the TOE detects that a web service request includes an invalid signature or authentication of its security token fails, the TOE enforces the information flow control policy and rejects the request.

The TOE performs XML signature generation and validation, and XML encryption and decryption using the cryptographic functionality provided by the TOE.

## **7.1.3.2 Secure communication**

The TOE supports the HTTP, IIOP and T3 protocols for communication. User data can be also protected by establishing a secure channel over any of those protocols: HTTPS, IIOPS and T3S, respectively. The TLS protocol and supported cipher suites are implemented by the JSSE and JCE providers .

Secure communication is provided for communication between:

- the TOE and remote client applications (web browsers, client applications using RMI, web services or http requests);
- the TOE and IT external entities (e.g. LDAP servers);
- clustered managed servers within the domain; and
- Administration server and managed servers within the domain.

See [section](#page-86-0) 7.1.6 for more information.

## **7.1.3.3 SFR coverage**

User Data Protection functionality is designed to satisfy the following security functional requirements:

- [FDP\\_IFC.1](#page-40-0)
- [FDP\\_IFF.1](#page-40-1)
- [FDP\\_UCT.1](#page-41-0)
- [FDP\\_UIT.1](#page-41-1)

## **7.1.4 Auditing**

The TOE provides auditing services through the WebLogic Auditing provider. Each TOE component (authentication providers, authorization providers, etc.) invokes the Auditing Provider when a security-relevant event occurs, providing all pertinent information, except the timestamp, which the Auditing Provider queries from the underlying operating system.

Audit records include a timestamp, severity level, event type, and event specific information (including the identity of the responsible user when applicable, the applicable server, and the component logging the audit event). All recorded audit events are written into a file provided by the hosting operating system and are accessible via operating system functions.

[Table](#page-33-0) 8 shows the audit events that are generated by the security providers bundled into the WebLogic Server security framework.

The WebLogic Auditing Provider can be configured to generate audit records based on the following severity levels:

- 1. INFORMATION
- 2. WARNING
- 3. ERROR
- 4. SUCCESS
- 5. FAILURE

The administrator can specify the level of audit in two ways:

- For each severity level. The audit events will be generated depending on whether the corresponding severity level is enabled or disabled.
- Specifying the minimum severity level that will be audited in the order shown above (e.g. if the minimum severity level is set to WARNING, audit will be generated for WARNING, ERROR, SUCCESS and FAILURE events).

## **7.1.4.1 SFR coverage**

The Security Audit functionality is designed to satisfy the following security functional requirements:

- [FAU\\_GEN.1](#page-32-0)
- [FAU\\_GEN.2](#page-33-1)
- **•** FAU SEL.1

## **7.1.5 Security Management**

The TOE implements the concept of an application server domain: one or more TOE instances provide services within a single unit of administration, sharing configuration information (server configuration, deployed applications, etc.) and the same security realm data (security providers, users, groups, security roles, security policies, etc.). Security management is always performed through one of the TOE instances that assumes the role of the domain's Administration server.

Security management is performed by administrators through the use of one of the following tools:

- The WebLogic Administration Console
- Any application using the Java Management Extension (JMX) application program interface (API). The WebLogic Language Scripting Tool (WLST) in an utility bundled in the TOE package.

Administrators always connect to the Administration server (one of the TOE instances in the domain) through a secure channel provided by the TOE .

When a security domain is created, the TOE also creates a default security realm and assigns default values for TSF data (e.g. security providers, users, security roles, root-level security policies, password policy, etc.). The Administrator can change these default values through the interfaces mentioned above.

By default, the TOE enforces access control on security management actions through a set of default security policies for MBeans defined in [\[WLMBR\]](#page-94-2). (see section "Default Security Policies for MBeans"). These default security policies establish which security roles can access to the MBean model at object, attribute, or operation level. The following table describes the management roles for system administration operations, and a general description of the management actions granted to each role through the default security policies:

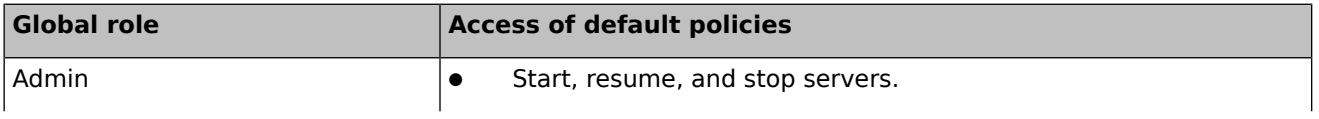

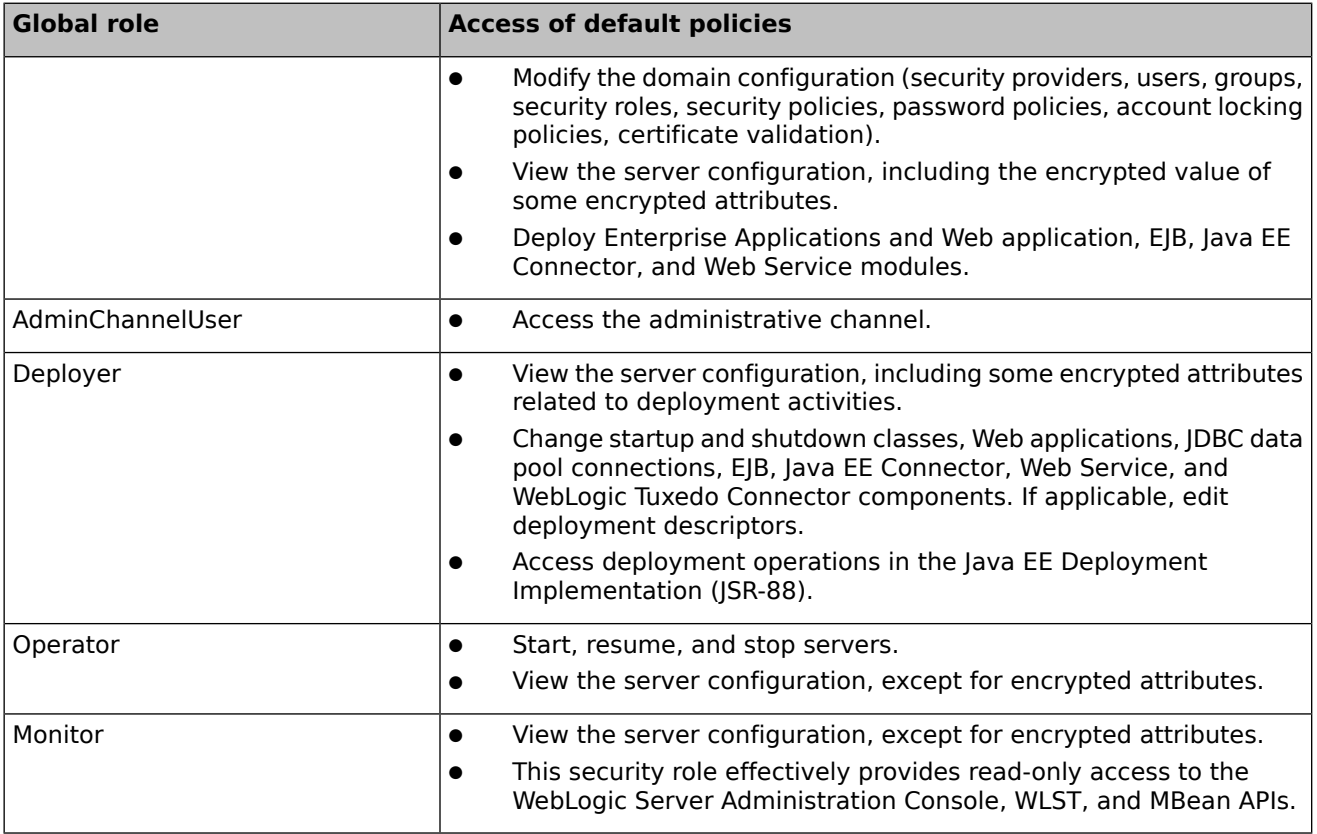

#### **Table 27: Administration roles**

Alternatively, the TOE can enforce access control on security management actions by delegating the authorization of MBeans to authorization providers. If the TOE is configured to do so (security realm attribute DelegateMBeanAuthorization = True, security policies assigned to JMX resources are used. When turning on this configuration option, the TOE creates all necessary security policies on JMX resources to start with a baseline similar to the default security policies for MBeans. These policies can then be updated using the JMX Policy Editor in the WebAdmin Console or through WLST commands.

Regardless of whether the TOE delegates authorization of MBeans to authorization providers or keeps the default mechanism, the TOE enforces additional access control rules on security management actions through the Admin and Server resources (see section 7.1.2.2 ["Resources"](#page-63-0) .

The assignment of roles to users is accomplished either directly or via the assignment of groups associated with roles. Additionally, roles are associated with security policies that serve to grant access to applicable resources. See section [7.1.2](#page-60-0) for more information.

The TOE provides security management of TSF data using the following data storage:

An embedded LDAP server is used as the default storage when an application server domain is created. The embedded LDAP server is located in each Administration server and managed servers of the domain.

- An RDBMS security store is an external RDBMS used as an alternative storage to the embedded LDAP server. It is required by certain domain configurations (e.g. when SAML 2.0 services are provided by more than one TOE instances in the domain). In this case the same RDBMS security store is shared by all TOE instances in the domain
- External LDAP servers and RDBMS can be used to access users, groups and group membership information. In this case the same external server is shared by all TOE instances in the domain. Security management can be performed through the TOE interfaces if the associated authentication provider supports the optional user/group management methods (see table [28](#page-83-0) for the security providers allowing security management). Otherwise, management must be performed using the native management interfaces or, in some cases, third-party tools.

The TOE provides security management of TSF data for two distinct groups:

- Users, groups and group membership information can be stored in the embedded LDAP server, in one or more external LDAP servers, in one or more external RDBMSs, or in any combination of the three. Where these TSF data are stored depends on the authentication providers configured in the application server domain (i.e. in a multiple authentication scenario, the WebLogic authentication provider accesses the embedded LDAP server but the SQL authentication provider accesses information from an external RDBMS).
- The rest of the TSF data (security roles, security policies, SAML information, credential information, etc.) can be stored either in the embedded LDAP server or in the RDBMS security store mentioned earlier. This is specified when the application server domain is created.

The following table lists the security attributes and TSF data for each type of security provider and the storage supported by each of the security providers allowed in the evaluated configuration.

<span id="page-83-0"></span>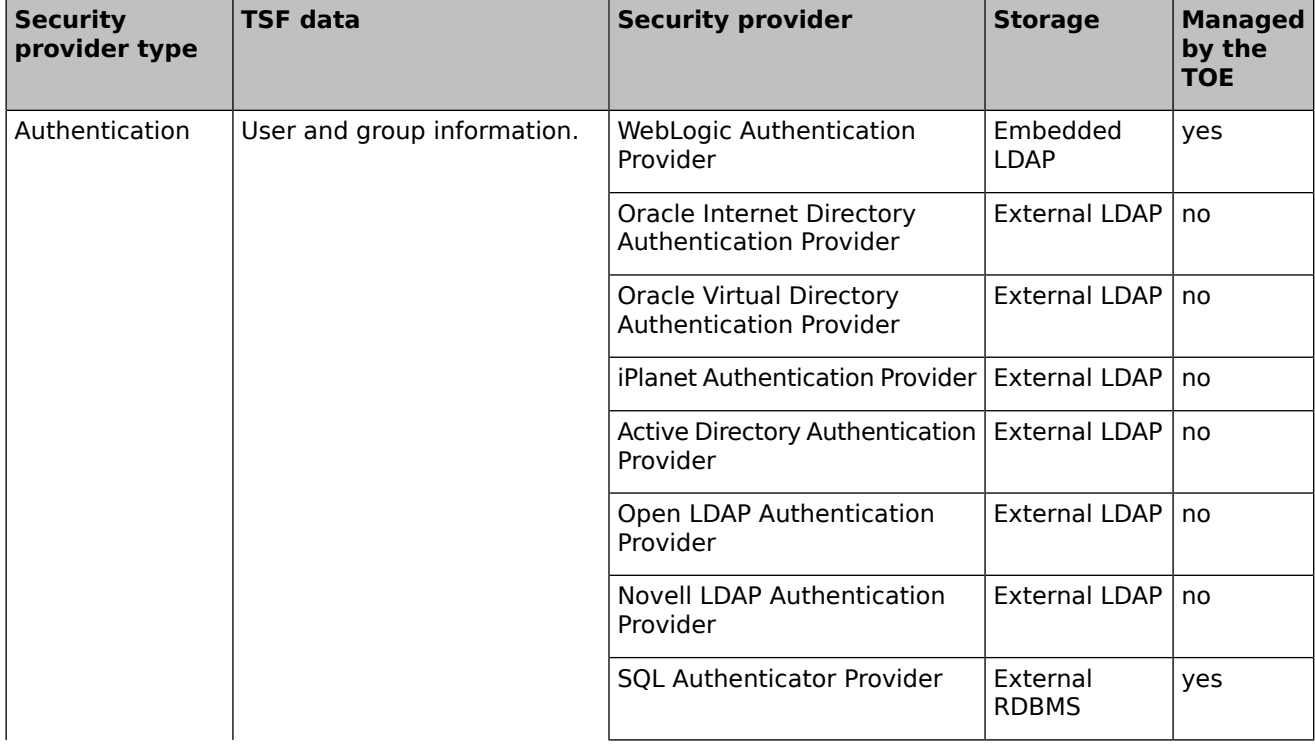

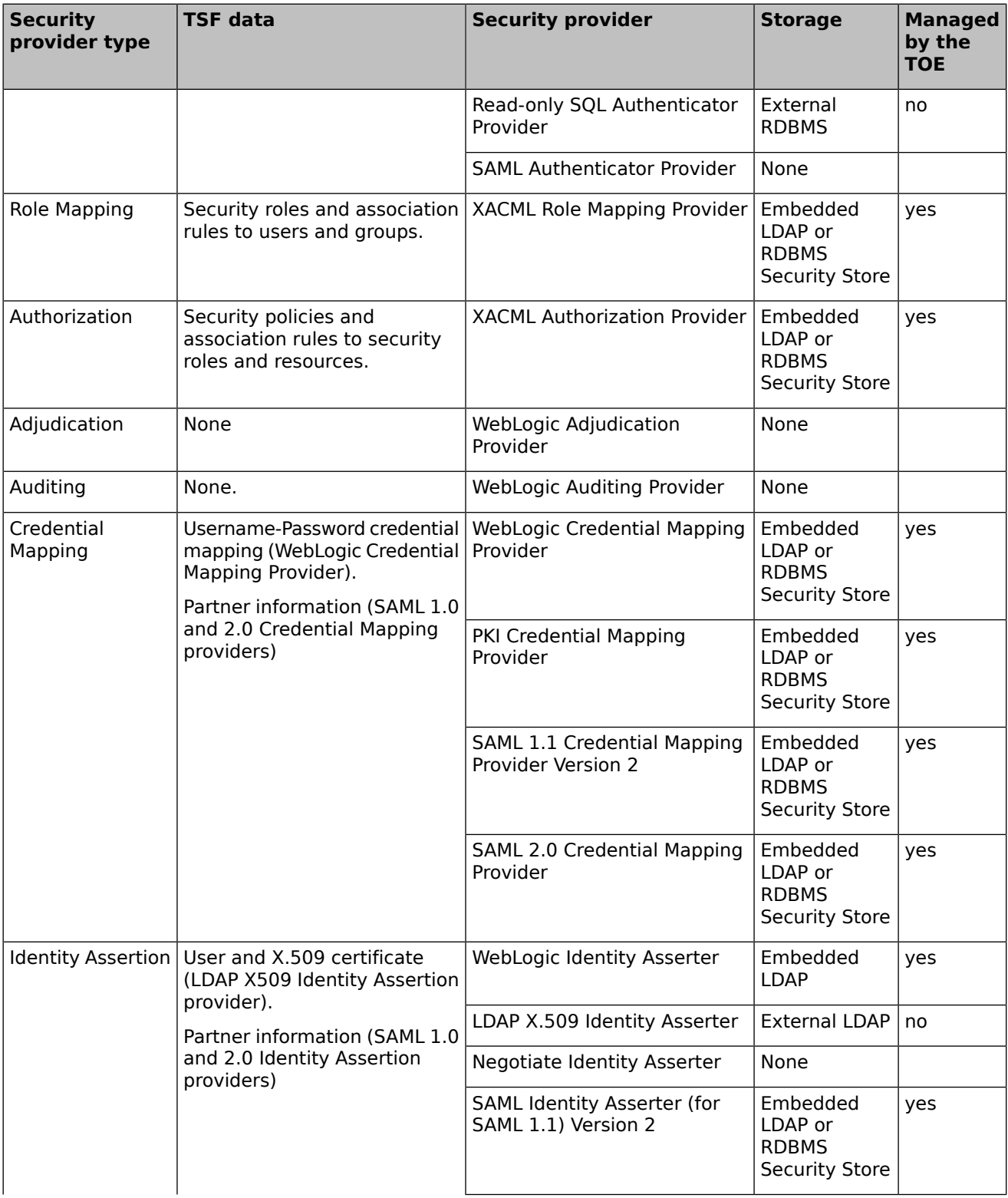

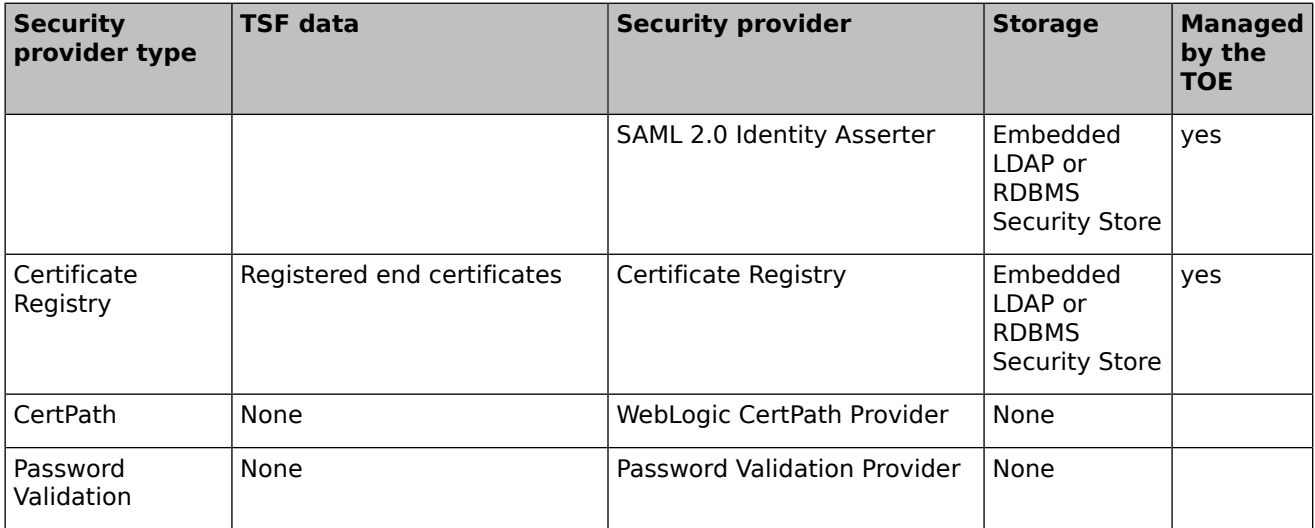

#### **Table 28: TSF data and storage by security provider**

The TOE ensures that the TSF data remain consistent in the application server domain. When more than one server is defined, domain configuration, and security realm information stored in the embedded LDAP server (if used) are replicated as follows:

- When a Managed server starts, it polls configuration information from the Administration server. The Managed server can also refresh the security realm information stored in the local embedded LDAP server grabbing the information from the embedded LDAP located at the Administration server.
- The Administration server keeps track of the changes in the domain configuration and the security realm that occur in the Administration server. It also maintains a list of the managed servers and their level of update. When a change occurs, the Administration server sends the necessary updates to the managed servers until changes are applied and TSF data is synchronized.
- Communication between the TOE instance servers can be protected through a secure channel provided by the TOE .

The User Data Protection security function effectively enforces restrictions related to administration functions. In particular, access to view or modify TSF data from the TOE is restricted to one or more of the administrative roles identified above. In particular, user definitions (users, credentials, groups and group memberships), role definitions, and security policy settings for audit, identification and authentication, and user data protection are all restricted to one or more of the identified administrator roles. Notice that this functionality is enforced only to the embedded LDAP server: user and group data in an external store may be accessible and/or manageable through the external stores's own interfaces by third party management tools or applications.

Network channels supporting one or more protocols can be created for different communication purposes and can be also protected using one-way or two-way TLS for:

- communication between managed cluster servers;
- communication between the Administration server and the managed servers;
- communication between the TOE and JMX clients (e.g. WLST);
- communication between the TOE and client applications or web browsers.

The TLS protocol and its corresponding cipher suites are implemented by the JCE and JSSE providers, which support TLS v1.0, v1.1 and v1.2.

## **7.1.5.1 SFR coverage**

Security management functionality is designed to satisfy the following security functional requirements:

- [FMT\\_MSA.1](#page-44-0)
- [FMT\\_MSA.3](#page-44-1)
- [FMT\\_MTD.1\(APP\)](#page-44-2)
- [FMT\\_MTD.1\(RACP\)](#page-45-0)
- [FMT\\_SMF.1](#page-45-1)
- [FMT\\_SMR.2](#page-45-2)
- [FPT\\_TRC.1](#page-46-0)
- $\bullet$  FPT ITT.1
- <span id="page-86-0"></span>● [FTP\\_ITC.1](#page-46-2)

## **7.1.6 Cryptographic functionality**

The TOE relies on the cryptographic functionality provided by the Java Cryptographic Extension (JCE) and the Java Secure Socket Extension (JSSE) service providers. For operating in FIPS mode, the TOE can use instead the RSA BSAFE® Crypto-I ISAFE and ICE Software Module version 6.1.1. Both modules are FIPS 140-2 validated.

The TOE uses cryptography as follows (for the specific list of algorithms, key sizes and standards, please refer to tables included in section 6.1.2 - [Cryptographic](#page-34-0) support (FCS)):

- Generation and verification of SAML 1.1 and 2.0 identity assertions: the TOE perform XML signature generation and verification according to [\[SAML11\]](#page-93-0)₫, [\[SAML20\]](#page-93-1)₫, and [\[W3CXMLSIG\]](#page-94-0)<sup>d</sup> using the algorithms implemented in the JCE.
- Digest authentication: the WebLogic authentication provider perform this function according to [\[RFC2617\]](#page-92-0)d using the MD5 algorithm implemented in the ICE.
- TLS protocol versions 1.0, 1.1 and 1.2: the TOE uses completely the TLS protocol implemented in the JSSE. Verification of client and server certificates is performed by the TOE using the appropriate security provider.
- XML signature and encryption for Web Service Security: the TOE uses XML signature generation and verification according to [\[W3CXMLSIG\]](#page-94-0)₫, and [\[W3CXMLENC\]](#page-94-1)₫.
- Validation of X.509 certificates: the TOE relies on the RSA signature verification algorithm implemented in the JCE.
- Verification of SPNEGO tokens through the GSS-API protocol.

The TOE functionality does not include certificate management, asymmetric key generation and keystore management, these tasks must be performed using a tool compatible with the KS keystore (i.e. the Keytool utility included in the JDK).

## **7.1.6.1 SFR coverage**

Cryptographic functionality is designed to satisfy the following security functional requirements:

- FCS CKM.1-JCE
- FCS CKM.2-ICE
- [FCS\\_COP.1-JCE\(TLS\)](#page-35-0)
- [FCS\\_COP.1-JCE\(XMLSIG\)](#page-35-1)
- [FCS\\_COP.1-JCE\(XMLENC\)](#page-36-0)
- [FCS\\_COP.1-JCE\(CLV\)](#page-36-1)
- [FCS\\_COP.1-JCE\(SPNEGO\)](#page-37-1)

# **8 Abbreviations, Terminology and References**

# **8.1 Abbreviations**

## **CLV**

Certificate Lookup and Validation

## **COM**

Component Object Model

# **EIS**

Enterprise Information System

## **EJB**

Enterprise JavaBean

## **JAAS**

Java Authentication and Authorization Service

## **JACC**

Java Authorization Contract for Containers

## **JCE**

Java Cryptography Extension

## **JDBC**

Java Database Connectivity

## **JMS**

Java Messaging Service

## **JMX**

Java Management Extensions

## **JNDI**

Java Naming and Directory Interface

## **JSSE**

Java Secure Socket Extension

## **JWS**

Java Web Service

## **OAEP**

Optimal Asymmetric Encryption Padding

## **PSU**

Patch Set Update

## **SAML**

Security Assertion Markup Language

## **SNMP**

Simple Network Management Protocol

## **SPNEGO**

Simple and Protected GSS-API Negotiation Mechanism

## **SSO**

Single Sign-On

#### **URL**

Universal Resource Locator

## **XACML**

eXtensible Access Control Markup Language

# **8.2 Terminology**

This section contains definitions of technical terms that are used with a meaning specific to this document. Terms defined in the [\[CC\]](#page-90-0) are not reiterated here, unless stated otherwise.

## **Identity Assertion**

Special type of authentication whereby a client's identity is established through the use of client-supplied tokens that are generated from an outside source. Identity is asserted when these tokens are mapped to usernames.

## **Security realm**

A scoping mechanism to define a set of configured security providers, users, groups, roles, and security policies. Multiple security realms can exist in a domain; however, only one can be the default (active) security realm.

#### **User**

Humans or machines interacting with the TOE via the provided user and programmatic interfaces. The term user in this document includes administrators of the TOE unless a specific distinction is made in the text.

## **8.3 References**

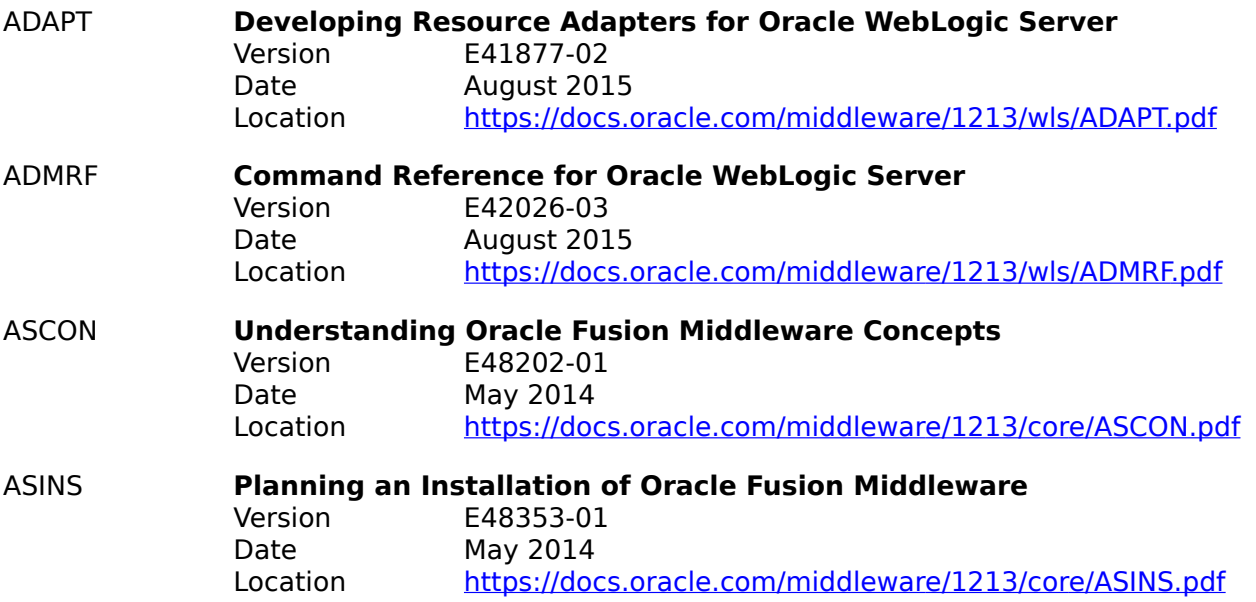

<span id="page-90-0"></span>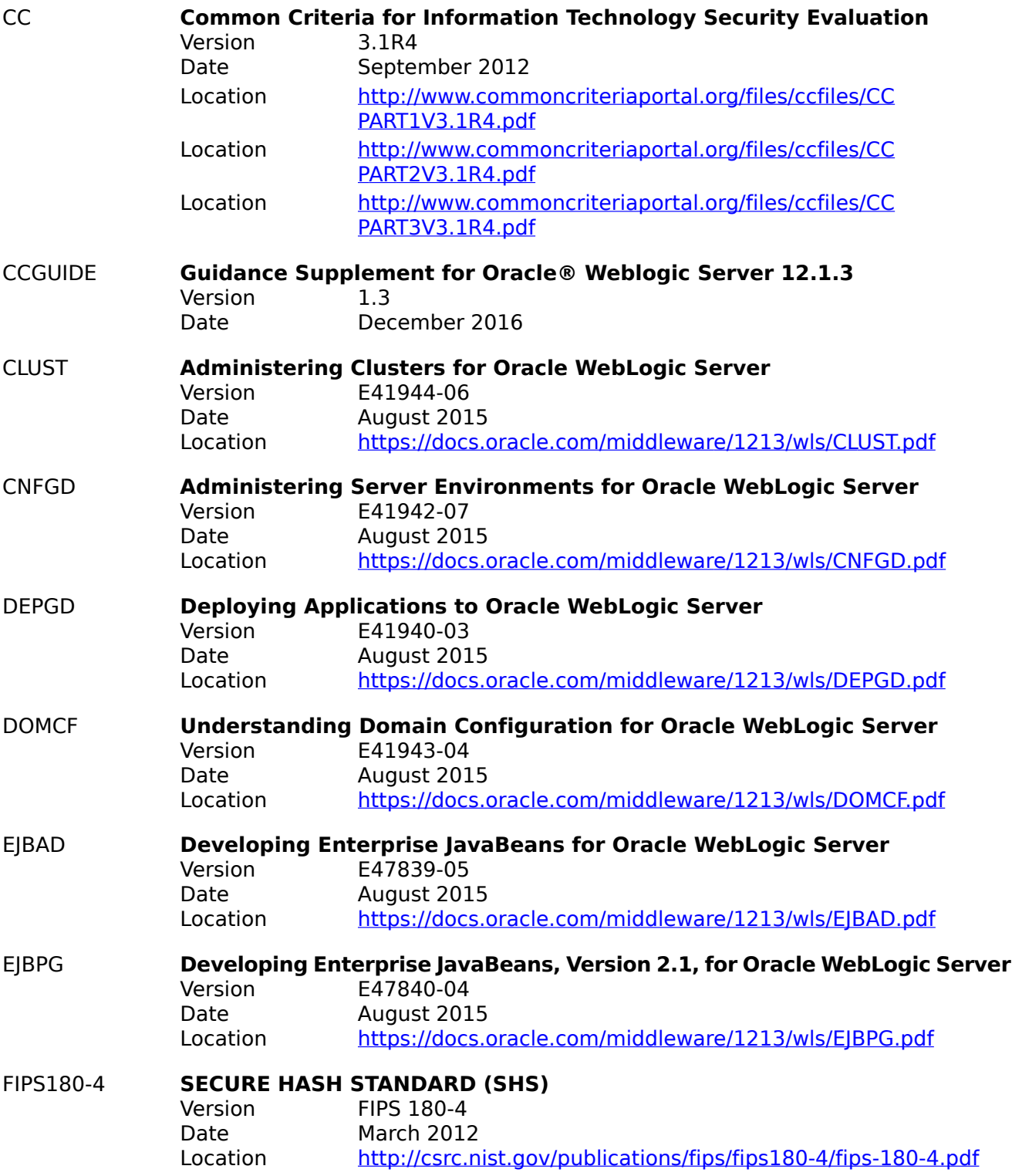

<span id="page-91-1"></span><span id="page-91-0"></span>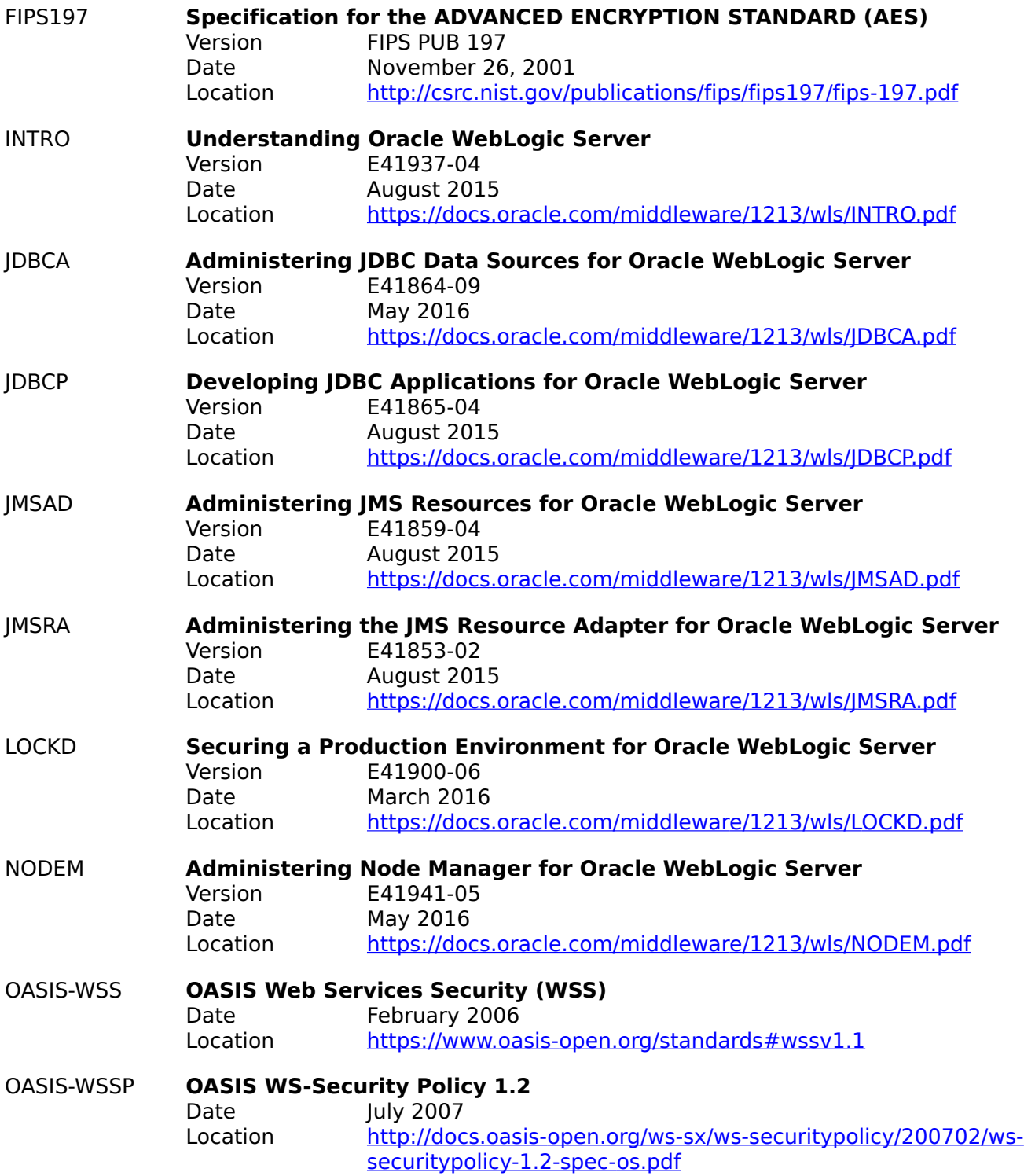

<span id="page-92-0"></span>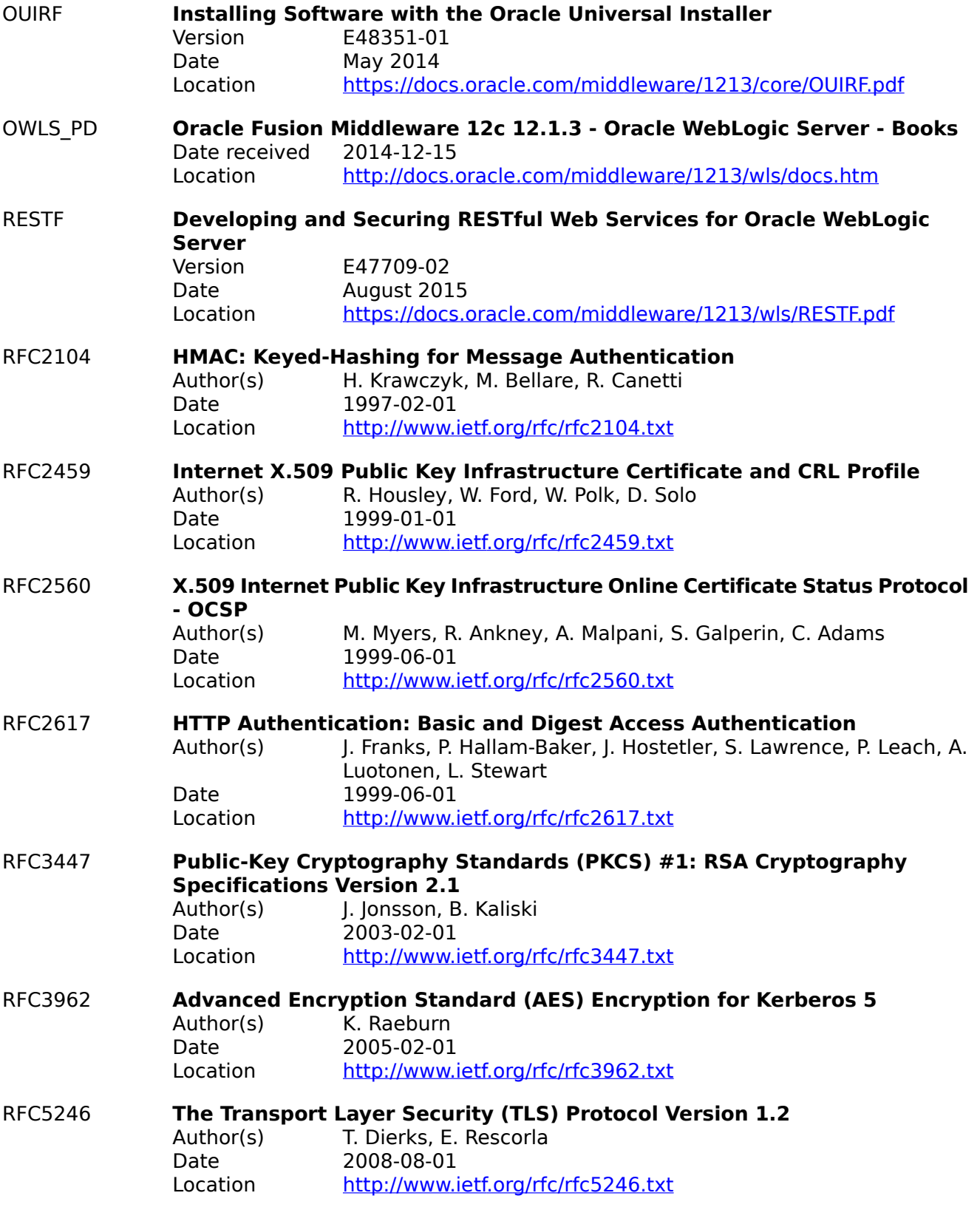

<span id="page-93-1"></span><span id="page-93-0"></span>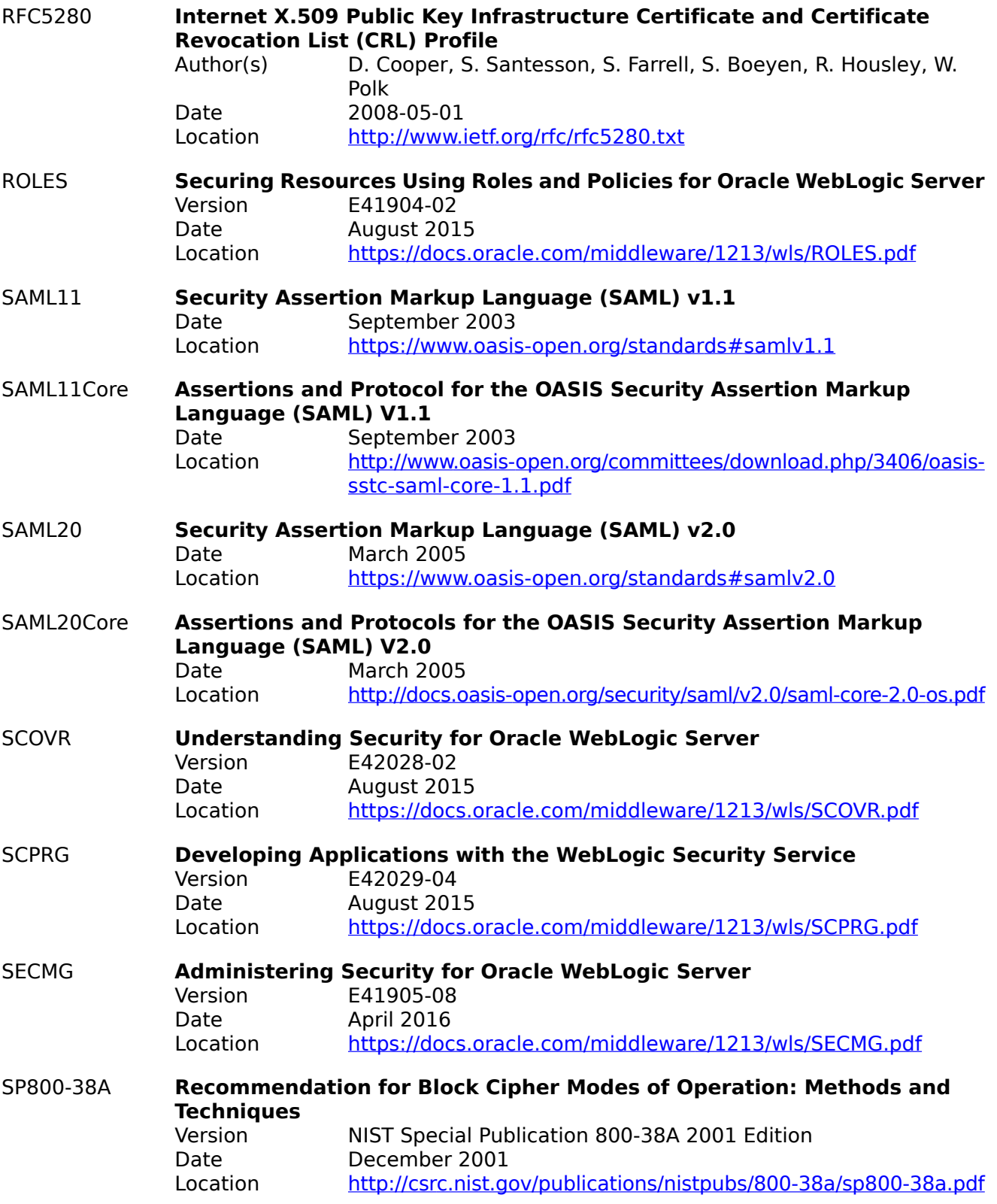

<span id="page-94-2"></span><span id="page-94-1"></span><span id="page-94-0"></span>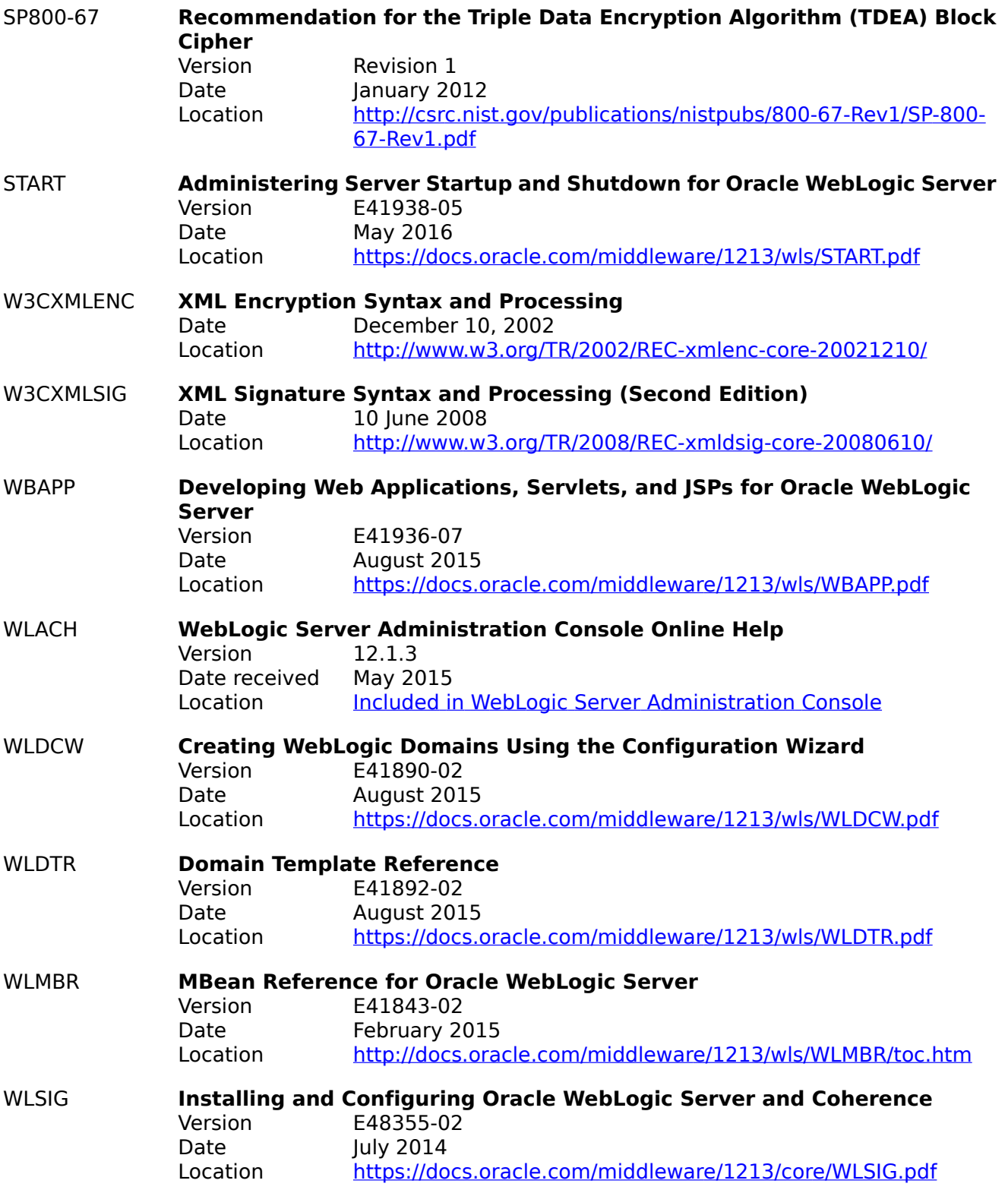

<span id="page-95-0"></span>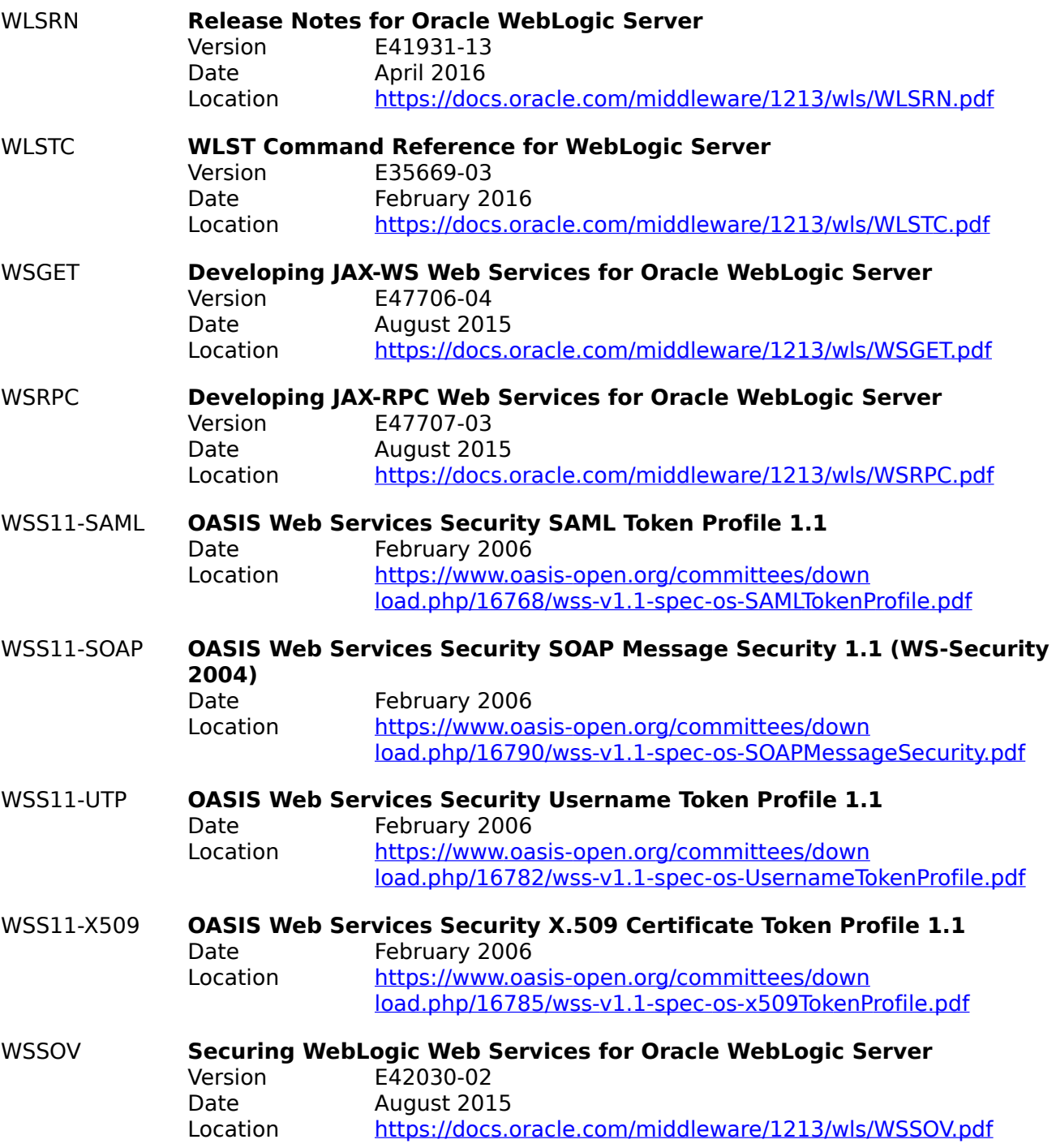